# Universidad de Guadalajara Centro Universitario de los Valles

División de Estudios Científicos y Tecnológicos

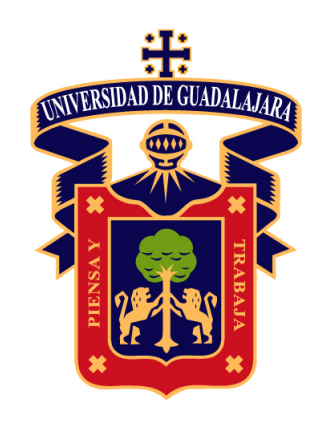

# Estudio de las plumas de río para la detección automática de vertidos anómalos en zonas costeras usando técnicas de *machine learning* e imágenes de los satélites Sentinel 2 y 3

# T E S I S

Que para obtener el título de Doctor en Ciencias Físico Matemáticas con orientación en Procesamiento Digital de Señales

Presenta

Mtro. José Roberto Lomelí Huerta

# Director

Dr. Himer Avila George

# Codirectores

Dr. Juan Pablo Rivera Caicedo Dr. Miguel Ángel de la Torre Gómora

Ameca, Jalisco, a 16 de mayo de 2023

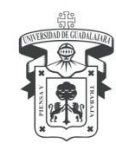

### UNIVERSIDAD DE GUADALAJARA

Centro Universitario de los Valles División de Estudios Científicos y Tecnológicos **Departamento de Ciencias Computacionales e Ingenierías**

Ameca, Jalisco a 15 de febrero del 2023

**Junta Académica del Programa Doctorado en Ciencias Físico Matemáticas del Centro Universitario de los Valles**

#### P R E S E N T E

En mi carácter de director del trabajo recepcional titulado: "Estudio de las plumas de río para la detección automática de vertidos anómalos en zonas costeras usando técnicas de machine learning e imágenes de los satélites Sentinel 2 y 3" que presenta el alumno **Mtro. José Roberto Lomelí Huerta**, con código **D03100774**, expongo que lo he revisado y que a mi juicio cumple con los requisitos metodológicos y de contenido, para que pueda ser sometido al examen recepcional correspondiente al Doctorado en Ciencias Físico Matemáticas con Orientación en Procesamiento Digital de Señales.

Por lo antes expuesto, me permito emitir el presente oficio de liberación del trabajo recepcional, con la finalidad de que pueda llevarse a cabo la defensa de este.

#### **Atentamente**

**"PIENSA Y TRABAJA"**

"*2023, Año del fomento a la formación integral con una Red de Centros y Sistemas Multitemáticos*"

**Dr. Himer Avila George** Profesor e Investigador Titular A Departamento de Ciencias Computacionales e Ingenierías

Carretera Guadalajara-Ameca Km.45.5, C.P. 46600. Apartado Postal. N° 200 Ameca, Jalisco, México.Tel. 01 [375] 75 80 500/148 Ext. 47336 **www.cuvalles.udg.mx**

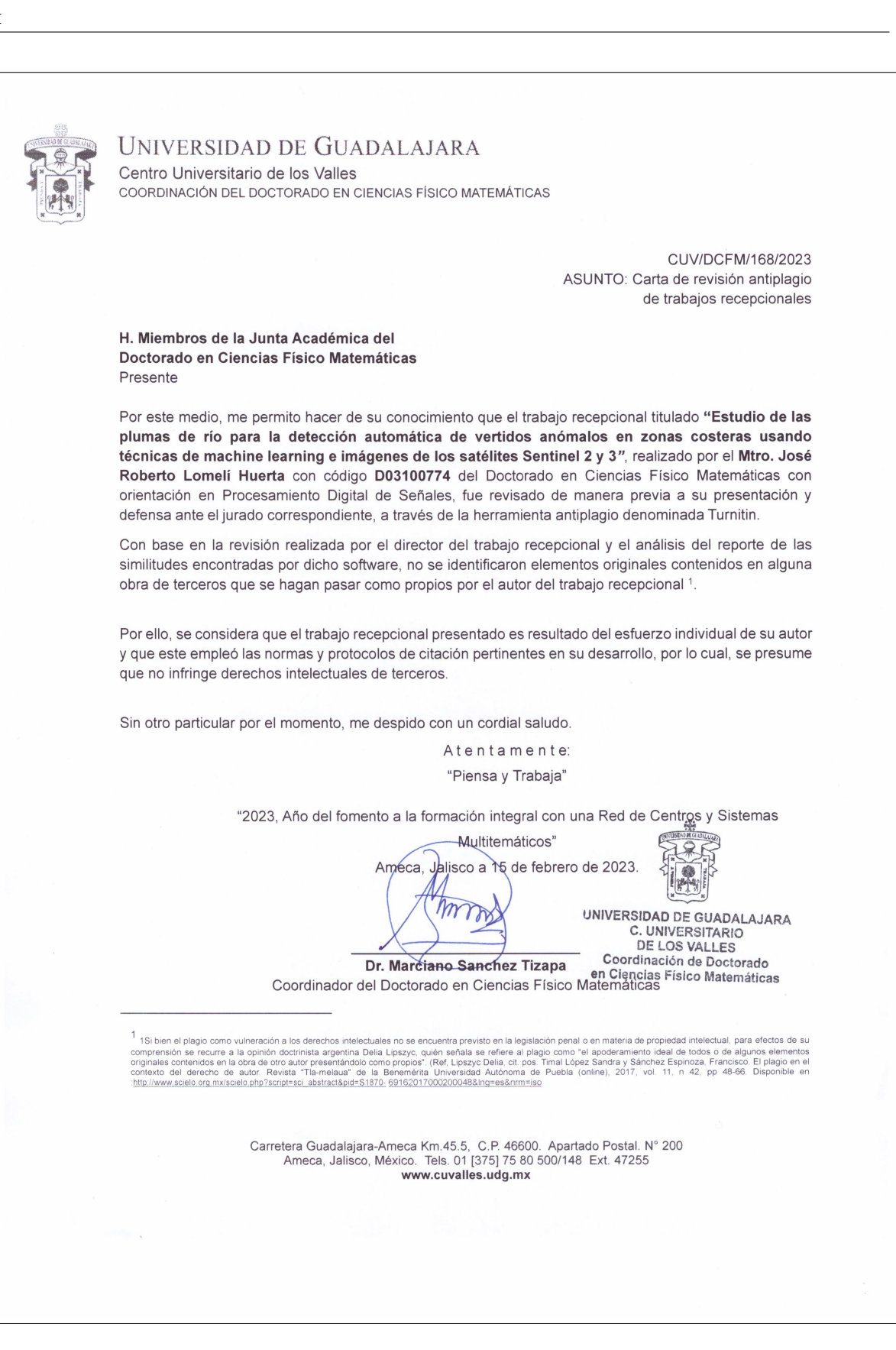

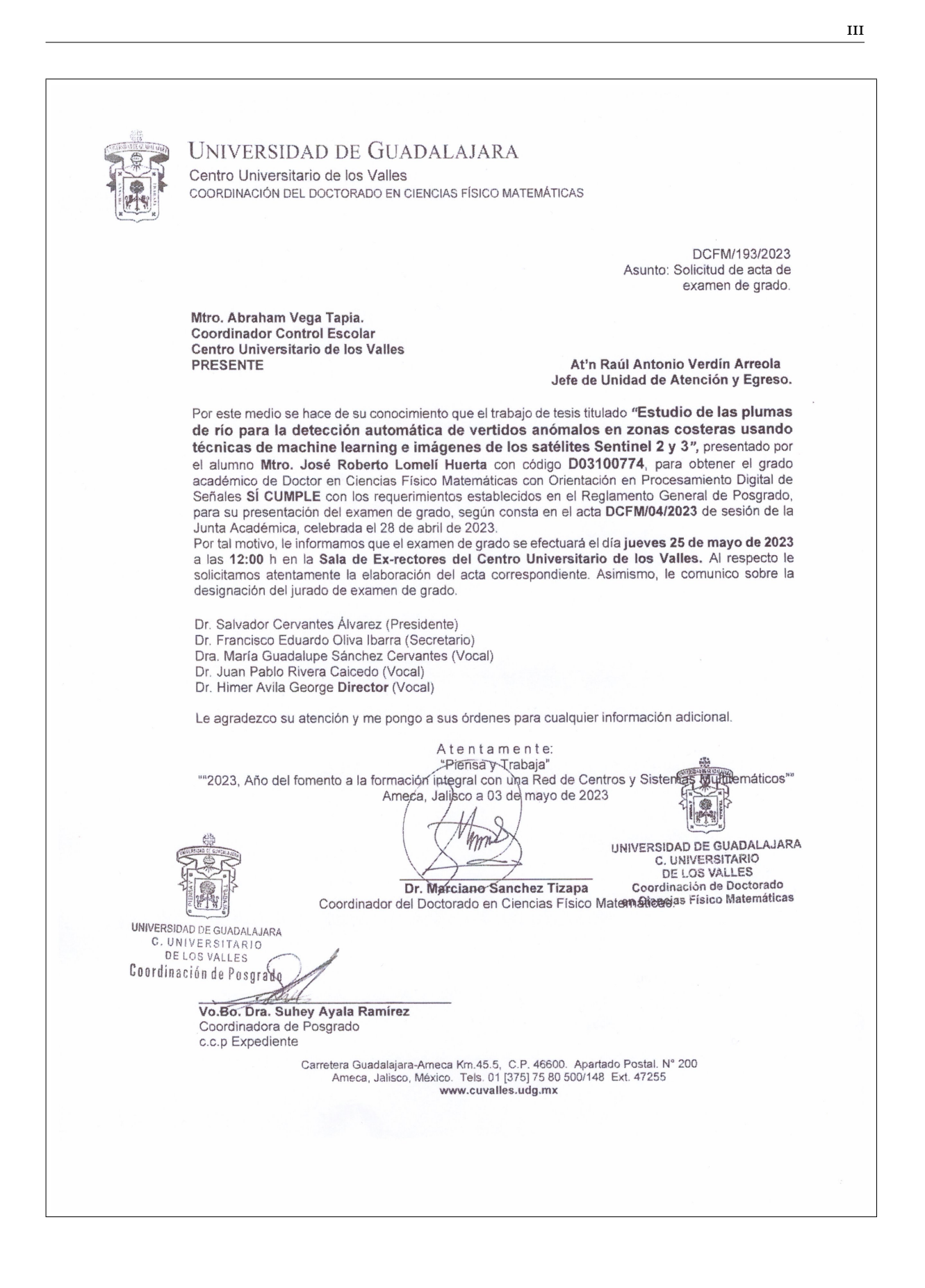

iii

# Dedicatoria

A mis seres queridos, esposa, hijos, padres, hermanos y amigos por haberme apoyado y alentado a lo largo de este proyecto, a mi director y codirectores de tesis por su amistad, conocimiento y pasión, y a Dios por darme una vida llenada de amor y felicidad.

# Agradecimientos

Primeramente, quiero agradecer a mi esposa Fabiola por siempre alentarme a dar lo mejor de mi, a mis hijos Roberto y Siara por llenar mi vida de felicidad y nuevos motivos para vivir, a mis padres José y Margarita por darme una vida llena de felicidad y apoyarme en mis proyecto, a mis hermanos Paulina, Susana y Diego por compartir una vida llena de grandes momentos, a mi director y amigo el Doctor Himer por alentarme, apoyarme y darme la oportunidad de seguir avanzado en el campo de la investigación, a mis codirectores y amigos los Doctores Juan Pablo y Miguel Ángel por apoyarme en todo momento a lo largo de este proyecto y a la Universidad de Guadalajara por brindarme el espacio para seguir creciendo profesionalmente, a todos ellos muchísimas gracias.

# Resumen

Desde hace ya algunas décadas la percepción remota es un campo del conocimiento que ha tenido gran relevancia en el estudio del clima, la tierra y los océanos, y que gracias a los constantes desarrollos en los campos de la tecnología, las matemáticas, procesamiento de señales, óptica, computación, etc., su implementación se a traspolado al estudio de nuevos fenómenos de interés para la humanidad. Desde sus primeras aplicaciones, la percepción remota tuvo un papel importante en el avance de la cartografía a través del uso de cámaras fotográficas abordo de globos a mediados del sigo XIX. Y durante la primera parte del siglo XX la percepción remota cobra un impulso importante para el levantamiento de los recursos naturales, así mismo el desarrollo de las primeras cámaras sensibles a la radiación infrarroja tuvieron un impacto significativo en el desarrollo de la guerra. A partir de la segunda mitad del siglo XX, los avances en el campo de la percepción remota cobran un nuevo impulso por el desarrollo de las cámaras multiespectrales y el desarrollo de los primeros vehículos espaciales tripulados y no tripulados. Apartir de este hito, se desarrollan los primeros satélites para el monitoreo de los recursos naturales y el clima. Con los primeros satélites Landast la percepción remota cobra un nuevo impulso al contar con un archivo global de imágenes satelitales. En los inicio del siglo XXI, los avances en el desarrollo de nuevos chips y el campo de la inteligencia artificial crean una nueva sinergia al dotar a los investigadores de nuevas herramientas para explorar la aplicación de la percepción remota en nuevos campos de estudio como: estudio de cultivos, contaminación, zonas de riesgo, desarrollo urbano, cambio climático, estudio del océanos, entre muchas otras aplicaciones.

En la presente investigación, se aborda una de las principales problemáticas que se presentan en la percepción remota "los datos faltantes". Los datos faltantes es la información atípica que se registra por parte de un sensor al momento de tomar una fotografía de una zona de interés (ROI). Estos datos atípicos pueden ser ocasionados por obstrucciones de nubes o, por cuestiones físicas, generadas por los aerosoles dispersos en la atmósfera, entre otros factores. La investigación se centra en el desarrollo de una metodología para el procesamiento de imágenes de satélite de grandes extensiones geográficas combinando técnicas de procesamiento de imágenes, fusión de datos, computación intensiva de datos y DINEOF. La metodología comprende tres aspectos conceptuales principales: (1) Descarga automática de datos satelitales, (2) Fusión de datos satelitales, y (3) Rellenar los datos satelitales que faltan utilizando un enfoque en computación intensiva en datos.

# Índice general

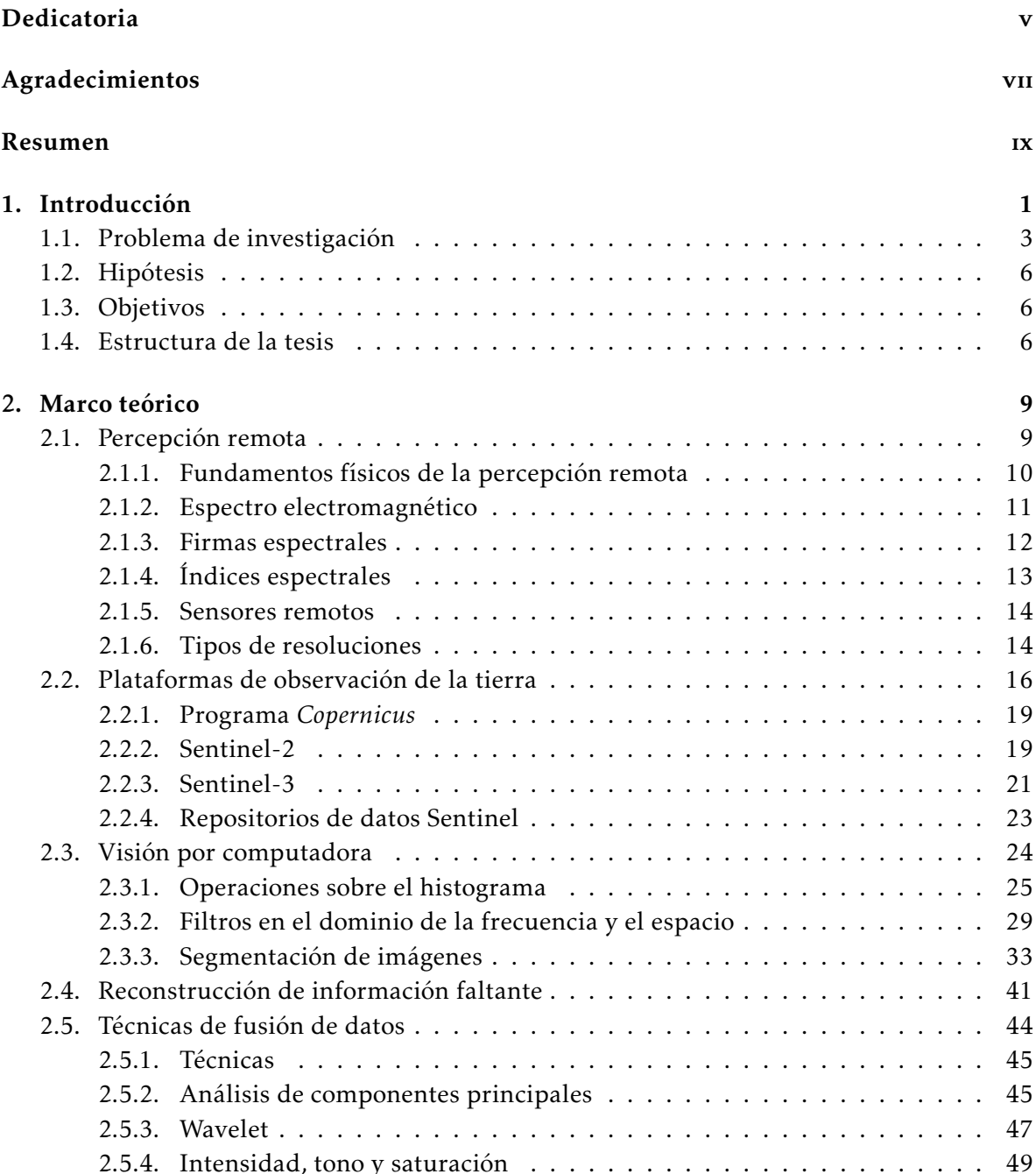

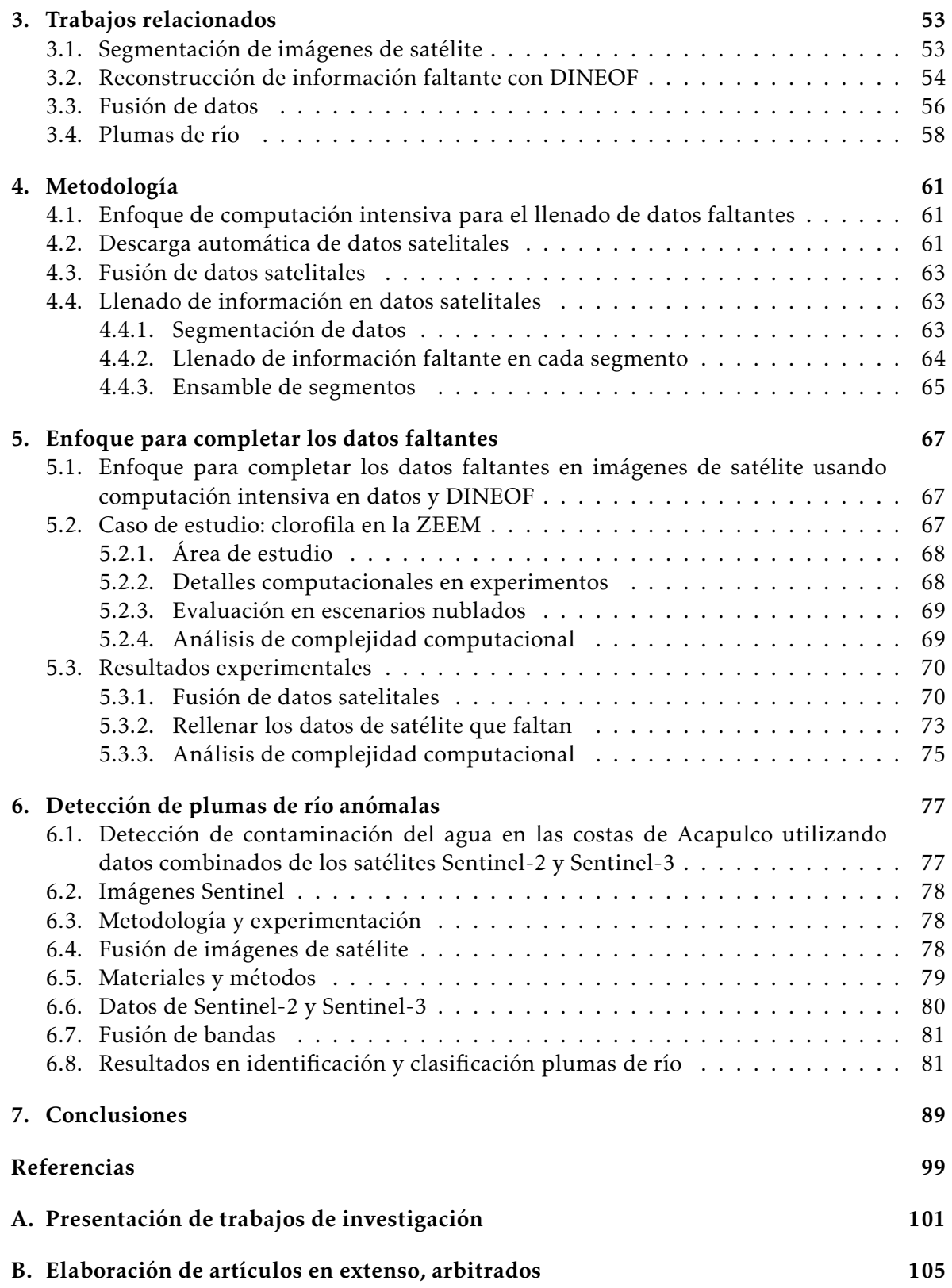

# Capítulo 1

# Introducción

México es un país que se encuentra ubicado en América del Norte, sus fronteras continentales colindan hacia el norte con Estados Unidos de América y hacia el sur con Guatemala y Belice, así mismo comparte mares con Cuba y Honduras. México cuenta con una gran extensión territorial que esta conformada por una superficie continental, islas y mar territorial. La extensión territorial de México según datos proporcionados por INEGI (2022) es de 5,120,679 *km*<sup>2</sup> de los cuales 1,960,180 *km*<sup>2</sup> corresponden a la superficie continental y su Zona Económica Exclusiva de México (ZEEM) que incluye islas, mar territorial y el polígono occidental del golfo de México es de 4,160,490 *km*<sup>2</sup> , así mismo el país cuenta con aproximadamente 12,018 km de costas lo que posiciona a México en el lugar número 14 a nivel mundial en cuanto extensión territorial. México es un país que cuenta con grandes recursos hídricos, según datos proporcionados por CONAGUA (2016), la red hídrica de México se extiende por 633 mil kilómetros, una gran parte de estos recursos están conformada por ríos.

El río, desde la perspectiva ambiental, es una fuente primaria de sustento para el desarrollo de los ecosistemas que lo rodean, así como soporte para el desarrollo de los pueblos. De acuerdo con Escobar (2003), entre el 70% y 80% de la población mundial actualmente viven cerca de las zonas costeras, estos asentamientos representas entre el 70% y 75% de la contaminación marina global. Asimismo, las zonas urbanas ubicadas cercas de las costas generan gran parte de los contaminantes que llegan a los océanos a través de los ríos.

La contaminación del agua en zonas costeras es un problema global que puede tener graves consecuencias para la salud humana y el medio ambiente. Las zonas costeras son propensas a la contaminación debido a su ubicación en la intersección de los ríos y el mar, lo que permite la entrada de diversos contaminantes en el agua. Entre los principales contaminantes que afectan la calidad del agua en zonas costeras se encuentran:

- Desechos industriales y domésticos: los vertidos de aguas residuales y los desechos tóxicos pueden contaminar el agua costera y afectar a la fauna y la flora acuáticas.
- Contaminantes químicos: los productos químicos utilizados en la agricultura, la pesca

y la industria pueden filtrarse en el agua costera y afectar la calidad del agua.

- Derrames de petróleo: los derrames de petróleo en las zonas costeras pueden contaminar el agua y causar graves daños a la fauna y la flora acuáticas.
- Sustancias tóxicas: los productos tóxicos, como los metales pesados y los productos químicos persistentes, pueden filtrarse en el agua costera y afectar la calidad del agua.

Es importante tomar medidas para reducir la contaminación del agua en zonas costeras y proteger la salud humana y el medio ambiente. Esto puede incluir la implementación de medidas de control y monitoreo, la mejora de los sistemas de tratamiento de aguas residuales y la regulación de la actividad industrial en zonas costeras.

A nivel internacional, se han realizado estudios sobre los efectos negativos que conlleva la contaminación de los sistemas acuáticos costeros a través de los ríos. La contaminación en las desembocaduras de los ríos produce alteraciones de las funciones ecológicas, reducción de la diversidad biológica, dañando los habitas acuáticos, ecosistemas marinos y provocando efectos negativos en la salud humana. Escobar (2003) reportó que dentro de las especies amenazadas por la contaminación se encuentran peces de agua dulce, moluscos, crustáceos y anfibios con un 37%, 67%, 52% y 40% del total de la población respectivamente, así como también algunas variedades de aves y tipos de vegetación. La contaminación por metales de los sistemas acuáticos, generada por descargas de actividades mineras, industriales y agrícolas pueden producir un entorno inadecuado para la biodiversidad acuática o la acuicultura marina.

Según estudios realizados por Kibria, Hossain, Mallick, Lau, y Wu (2016), la contaminación por metales afecta especies nativas e inclusive impacta en la abundancia de la población a través de afectaciones en sus ciclos reproductivos y mayores incidencias de enfermedades. Páez y Osuna (2011) menciona que para determinar el nivel de contaminación de una zona costera, se emplean diversas técnicas de monitoreo que se enfocan en la recolección, análisis e interpretación de datos físicos, químicos y biológicos. Algunas de estas técnicas se realizan *in situ*, los especialistas ambientales realizan recolecciones de diversas especies que habitan en la zona de estudio para posteriormente realizar estudios de tejidos y músculos que permiten determinar los niveles y tipos de contaminantes.

Para Abarca (2007), la identificación oportuna de los cambios que afectan el medio ambiente permite tomar acciones para preservar estos entornos. Con el crecimiento de las manchas urbanas, la tecnificación de la actividad agrícola y ganaderas, la srobreexplotación de los recursos forestales, pesqueros, mineros e industriales, han incrementado de manera significativa la complejidad para detectar la contaminación de manera oportuna. Estos efectos pueden tener consecuencias a través de generaciones (calentamiento global, desertificación, lluvia ácida, especies invasoras, entre otros). Por ende, el monitoreo constante del agua, así como la identificación oportuna de cambios, constituyen actividades necesarias para generar conciencia de la situación global actual.

En la actualidad, la implementación de nuevas metodologías para el monitoreo de la calidad del agua involucra muchos parámetros. Los parámetros fisicoquímicos nos brindan una información extensa de los agentes que modifican la calidad del agua. Así mismo Samboni, Carvajal, y Escobar (2007) menciona que para el monitoreo de la calidad del agua en la actualidad son necesarios tanto los parámetros fisicoquímicos como los biológicos.

Con los recientes avances tecnológicos en los sensores abordo de las plataformas satelitales, que mejoran su resolución radiométrica y espacial, es posible desarrollar nuevas técnicas de monitoreo que permitan a los especialistas ambientales trabajar con grandes áreas geográficas de manera automática. Precisamente, en los últimos años, la Agencia Espacial Europea (ESA) mediante el programa Copérnico ha lanzado dos misiones espaciales enfocadas en el estudio de costas y océanos. La misión Sentinel-2, tiene por objetivo hacer una contribución significativa en temas como el cambio climático, el monitoreo de la tierra, la gestión de emergencias y la seguridad, a través de la adquisición global y sistemática de imágenes multiespectrales con alta resolución espacial, temporal y espectral. Por su parte, Sentinel-3 es una misión espacial enfocada en el estudio de los océanos, a través de mediciones oceánicas con calidad constante, alto nivel de disponibilidad, alta precisión y confiabilidad.

De acuerdo con Velaochaga, Paulino, y Xu (2018), el monitoreo a través de imágenes satelitales posibilita realizar trabajos de tipo espacial-temporal, lo que coadyuva a determinar la evolución y el impacto ocasionado por la contaminación del agua en zonas costeras. De acuerdo con Jiang, Gao, Shang, y Chen (2018), las diferentes temperaturas del agua, los sólidos suspendidos, las propiedades físicas del agua, la superficie y la profundidad del agua modifican la respuesta espectral del agua generando firmas espectrales específicas. Lo anterior abre la posibilidad de poder caracterizar diferentes zonas marinas mediante técnicas de procesamiento digital de imágenes y *machine learning*, con el propósito de identificar y estudiar zonas de agua contaminadas.

### 1.1. Problema de investigación

La contaminación de las zonas costeras en México provoca un impacto económico negativo, debido a que afecta a los recursos naturales y pesqueros con los que cuenta el país. En México, desde hace aproximadamente cuatro décadas se comenzaron a realizar estudios de monitoreo ambiental con la finalidad de tener una idea del grado de contaminación presente en los ríos, lagos y mares. Una de las principales fuentes de contaminación costera proviene de la actividad agrícola que representa el 3.6% del PIB de México. La contaminación agrícola se produce por la sobre-explotación de los suelos agrícolas a través de componentes tecnológicos a base insumos altamente contaminantes que son transportados por la escorrentía, originando así que la mayor parte de la contaminación de los mares (cerca del 90%) se produzca a través de este fenómeno. En las cuencas, la intensificación del uso agrícola del suelo, la ampliación de las fronteras agrícolas y urbanas así como la deforestación de los bosques

producen importantes cargas de nutrientes y sedimentos en las aguas costeras, que cuando exceden a la capacidad de carga de los ecosistemas se traducen en verdaderos problemas ambientales (Escobar, 2003). Aunado a lo anterior, la contaminación en los ríos no solo afecta a los ecosistemas que en ellos alberga, sino también impacta a la salud de las personas que viven cerca de ellos. En México, se tienen registro de que más de 4 millones de personas murieron a causa de infecciones transmitidas por medios hídricos (Escobar, 2003). En el Caribe Mexicano, la expansión de las actividades agrícolas y las prácticas de uso de agroquímicos en los cultivos constituyen junto con otras fuentes de contaminación una preocupación a la salud (Eván-Avila, Liceaga-Correa, y Rodríguez, 2002).

Actualmente en México, una de las técnicas implementadas para el monitoreo de la contaminación en las zonas costeras es la técnica de biomonitoreo, la cual consiste en realizar el análisis del tejido muscular de especies endémicas como p.e., Crassostrea gigas, C. iridscens, C. corteziensis, así mismo otra de las técnicas implementadas es la toma de muestras de agua en las zonas de interés (Páez y Osuna, 2011). La desventaja de estas técnicas es la dificultad para realizarlas, tanto por la búsqueda de las especies marinas como el acceso a las zonas de estudio, aunado esto, el tiempo de espera para obtener los resultados del laboratorio dificulta la toma de acciones tempranas ante la presencia de contaminación. Y si a esto le agregamos que estos estudios solo cubren zonas geográficas pequeñas en contraste con la extensión geográfica de la ZEEM la cual es de aproximadamente 1,960,180 *km*<sup>2</sup> hace evidente la exploración de nuevas alternativas.

Lo anterior, es un incentivo para buscar alternativas que coadyuven con los métodos tradicionales en el monitoreo de la calidad del agua. Dubovik y cols. (2021) mencionan que una de las principales ventajas de la teledetección es su capacidad de recorrer grandes regiones geográficas, sin embargo, existen limitaciones inherentes tales como, el tiempo que tarda el sensor en pasar por un mismo sitio (resolución temporal), la cantidad de información que captura y procesa el sensor (resolución espacial), las afectaciones por fenómenos naturales, entre otras. Estas ultimas, las afectaciones por fenómenos naturales tienen un impacto significativo debido a que pueden generar alteración en la información que se capturada por parte del sensor, generando así información faltante o atípica de la escena, esta información faltante limita el análisis de la información de las imágenes de satélite.

Según lo informado por la comunidad científica, algunos enfoques para completar los datos que faltan emplean técnicas de aprendizaje máquina para fusionar información de múltiples fuentes dentro del mismo conjunto de sensores (Q. Zhang, Yuan, Zeng, Li, y Wei, 2018). Otros enfoques usan modelos de regresión para reparar imágenes satelitales espaciales únicas, presentando una compensación entre precisión y esfuerzo computacional (J. Zhang, Clayton, y Townsend, 2015). Además, uno de los métodos más empleados en oceanografía para completar los datos faltantes es DINEOF (Data Interpolating Empirical Orthogonal Functions, por sus siglas en inglés) (Liu y Wang, 2019). Ejemplos del uso de DINEOF para el estudio de la clorofila se encuentran difundidos en la literatura, ya que la clorofila es

un claro indicador de la calidad del agua (Zhan y cols., 2022). Por ejemplo, Jayaram y cols. (2018) implementó las funciones de interpolación de los datos ortogonales para restaurar los niveles de clorofila-a (Chl-a) en el mar Arábigo entre 2000 y 2015, utilizando el sensor MODIS. Jayaram y cols. (2021) calculó la concentración de clorofila utilizando DINEOF para rellenar los huecos producidos por las nubes, utilizando el Ocean Color Monitor-2 (OCM-2) a bordo del satélite Oceansat-2 para el período 2016-2019 sobre el norte de la Océano Índico. Por su parte, Alvera-Azcárate, Barth, SirJacobs, Lenartz, y Beckers (2011) implementó la restauración de datos con DINEOF utilizando una serie temporal con una sola variable (monovariante), y varias variables (enfoque multivariante). Más recientemente, Alvera-Azcárate, Barth, Troupin, Beckers, y Van Der Zande (2021) informó una reconstrucción de partículas suspendidas combinando imágenes de los satélites Sentinel-2 y Sentinel-3 usando DINEOF. La ventaja de tal combinación nos permite conservar tanto la alta resolución espacial de los datos de Sentinel-2 como aumentar la resolución temporal de los datos de Sentinel-3. DI-NEOF también fue empleado por Bouchra, Aida, Kevin, y Naomi (2011) para restaurar el total de materia en suspensión entre las costas de Bélgica y el Reino Unido, utilizando datos de MODIS adquiridos entre 2003 y 2006.

A pesar del enfoque empleado para completar los datos faltantes y la región de estudio, los desafíos persisten. Además, aún se requieren mejoras en la eficiencia y precisión computacional para producir estudios confiables. De hecho, el alto costo computacional requerido para analizar datos multitemporales y de múltiples resoluciones que proporcionan las plataformas satelitales está lejos de resolverse (Babbar y Rathee, 2019). En particular, DINEOF se basa en funciones ortogonales empíricas (EOF) para reconstruir datos faltantes en un conjunto de datos geofísicos a través del cálculo de los modos dominantes de variabilidad dentro de los datos satelitales (Beckers y Rixen, 2003a). La cantidad de cómputo que implementa DINEOF aumenta con el tamaño de las imágenes de entrada y puede ser poco práctico con una gran cantidad de imágenes de alta resolución. Por lo tanto, DINEOF se suele utilizar para procesar imágenes con baja resolución espacial de áreas geográficas pequeñas (GHER, 2020).

Es por ello que ante el reto latente de procesar imágenes satelitales de alta resolución de grandes extensiones geográficas como el ZEEM, el presente trabajo de investigación propone el desarrollo de un enfoque para completar los datos faltantes en imágenes de satélite de alta resolución combinando técnicas de segmentación de imágenes, computación intensiva y DINEOF con la finalidad de contar con imágenes de satelitales de gran resolución espacial y geográfica que permitan el posterior estudio de la contaminación. El desarrollo de este enfoque involucra diferentes desafíos tales como:

- La adquisición de datos desde diferentes sensores almacenados en diferentes recursos.
- El poder establecer un sistema de preprocesamiento de imágenes satélite para la aplicación de la corrección atmosférica, reproyección y remuestreo.
- Generación automática de ortomosaicos para la generación datos de la zona de interés.
- Establecer una cadena de proceso para la estimación de los datos faltantes a través de la fusión y técnicas de procesamiento de imágenes.
- Validación de los datos generados.

# 1.2. Hipótesis

Es posible detectar automáticamente vertidos anómalos provenientes de plumas de río en las costas mexicanas utilizando información satelital de distintos sensores espectrales, así como técnicas de procesamiento digital de imágenes y machine learning.

# 1.3. Objetivos

### General

Detección de plumas de río contaminadas utilizando técnicas de fusión de información e imágenes satelitales con distintas resoluciones espaciales, temporales y espectrales.

### Específicos

- 1. Identificar mediante técnicas de reconocimiento de patrones y procesamiento de imágenes,la respuesta espectral de las plumas de río utilizando distintos sensores satelitales.
- 2. Caracterización espectral de plumas de río de las costas mexicanas considerando las diferentes resoluciones espaciales, temporales y espectrales.
- 3. Clasificación binaria de plumas de río para detectar contaminación.

# 1.4. Estructura de la tesis

La presente tesis está estructurada de tal forma que pueda leerse de manera secuencial, introduciendo primero los conceptos fundamentales, para después utilizarlos en la descripción de la propuesta. En el Capítulo 2, se presenta el marco teórico, en donde se describe en general la percepción remota, las plataformas de observación de la tierra, y las técnicas de procesamiento de imágenes más relevantes para la propuesta. En el Capítulo 3, se exploran los trabajos relacionados con esta investigación, iniciando con la segmentación de imágenes de satélite, la reconstrucción de datos faltantes en imágenes de satélite con DINEOF, las técnicas de fusión de datos para combinar imágenes de múltiples sensores, y finalmente la implementación de imágenes de satélite para el análisis de plumas de río. En el Capítulo 4, se aborda la metodología propuesta para el desarrollo de esta investigación, y cuya finalidad es la reconstrucción de datos faltantes en imágenes de satélite de grandes áreas geográficas. El Capítulo 4 inicia con una descripción de la metodología, seguida del proceso de descarga automática de imágenes de satélite, la fusión de datos y el llenado de información faltante. En el Capítulo 5, se presenta un caso de estudio de la Zona Económica Exclusiva de México (ZEEM) donde se implementa la metodología para la reconstrucción de los datos faltantes, la variable analizada es la clorofila (Chl-*a*) y los sensores utilizados como fuente de información son MODIS-TERRA, MODIS-AQUA, VIIRS-SNPP, y VIIRS-JPSS-1. En el Capítulo 6, se presenta un nuevo caso de estudio donde se realiza un primer acercamiento para la imple-

mentación de las imágenes de satélite reconstruidas, con la finalidad de identificar y analizar las plumas de río para la detección de vertidos anómalos, el caso de estudio se realiza en las costas de Acapulco de Juárez en el estado Guerrero, México. En el Capítulo 7, se abordan las conclusiones del presente proyecto de investigación.

8

# Capítulo 2

# Marco teórico

# 2.1. Percepción remota

La percepción remota o teledetección se define como la ciencia de adquirir datos de un objeto, sin estar en contacto directo con él (Aguirre Gómez, 2009); lo cual incluye el procesamiento de dichos datos y su interpretación. Sin embargo, esta definición da cabida a la observación y análisis realizados a través de instrumentos como telescopios y microscopios. En el presente trabajo de tesis cuando se mencione el término "percepción remota" se hará referencia a la adquisición de datos (captura de imágenes) de la superficie de la Tierra desde plataformas satelitales, su procesamiento e interpretación. Cabe mencionar que se considera la percepción remota con sensores pasivos (con fuente de luz externa), los cuales son los que se aplican en este estudio. Existen diferentes elementos involucrados en el proceso de percepción remota satelital (Labrador García, Évora Brondo, y Arbelo Pérez, 2012), un ejemplo claro se muestra en la Figura 2.1. A continuación, se describen cada uno de los elementos involucrados:

- 1. Disponer de una fuente de energía que sea capaz de iluminar al objeto de interés (zona de la superficie terrestre). El Sol suele ser esa fuente de energía.
- 2. La radiación electromagnética en su "viaje" hacia la Tierra es afectada por la interacción con la atmósfera terrestre al momento de cruzarla.
- 3. Una vez que la radiación electromagnética toca la superficie de la tierra, los objetos en la superficie reflejaran parte de la radiación devuelta hacia el espacio, lo que permite identificarlos.
- 4. Los sensores abordo de las misiones espaciales son diseñados para recoger, procesar y grabar la radiación reflejada por los objetos en la superficie terrestre.
- 5. La energía electromagnética procesada por los sensores se transmite devuelta hacia la tierra a una estación de recepción, donde los datos son procesados para generar imágenes digitales.
- 6. La imagen digital se interpreta para extraer información de los objetos de interés.
- 7. Finalmente, se aplica la información extraída de la imagen para obtener conocimiento de la zona de estudio, revelando nueva información o ayudando a resolver un problema particular.

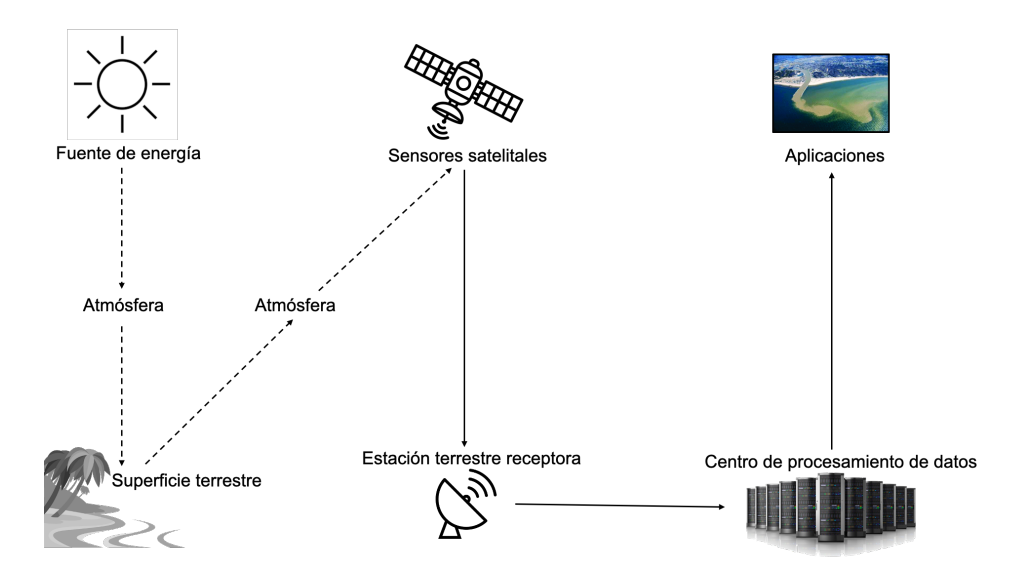

Figura 2.1: Elementos involucrados en el proceso de percepción remota satelital.

### 2.1.1. Fundamentos físicos de la percepción remota

De acuerdo con Aguirre Gómez (2009), los fundamentos físicos de la percepción remota pueden representarse en cinco fases: (1) fuente de radiación, (2) espectro electromagnético (3) medio de transmisión, (4) objeto de estudio y (5) sensores satelitales.

### Fuente de radiación

La fuente de radiación puede ser de tipo natural o artificial. Como ya se mencionó previamente, el sol suele ser la principal fuente de radiación natural utilizada en trabajos de percepción remota. Por otra parte, el sistema "radar" es la fuente de radiación artificial utilizada en la percepción remota. Este tipo de sistema se componen de un "emisor" responsable de emitir la señal y un "receptor" responsable de recoger la señal. Este tipo de sistemas se implementan en los sistemas radar, quienes tiene la capacidad para determinar la distancia y dirección de los objetos e inclusive son capaces de crear imágenes de los mismos. El radar es de gran utilidad dada la buena penetrabilidad que tiene en las nubes por el tipo de energía utilizada.

.

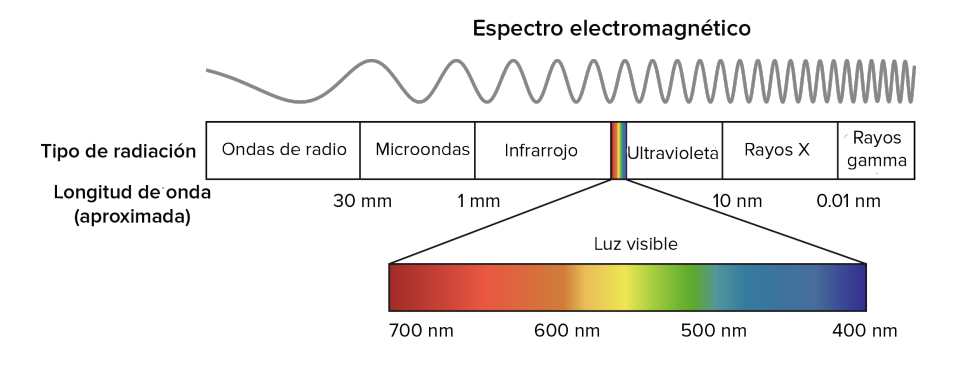

Figura 2.2: Espectro electromagnético.

#### 2.1.2. Espectro electromagnético

El espectro electromagnético es una propiedad fundamental de la naturaleza que abarca una amplia gama de frecuencias y longitudes de onda. Desde las ondas de radio de baja frecuencia hasta los rayos gamma de alta energía, la radiación electromagnética se comporta como una onda transversal que se propaga a través del espacio sin necesidad de un medio material. Esta propiedad permite que la radiación electromagnética viaje a través del vacío del espacio y pueda ser detectada en el planeta Tierra.

La energía electromagnética en sus diferentes formas comparte dos características comunes, la forma ondulatoria y la velocidad. Para cada una de estas formas o tipos de radiación las características comunes presentan diferentes longitudes de onda y velocidad, además de ser captadas por distintos medios. En la Figura 2.2 se muestran los diferentes tipos de radiación como las ondas de radio, infrarrojo, luz ultravioleta, rayos x, microonda, entre otros, así mismo las longitudes de onda son representados en términos de nanómetros (nm) o micrómetros (*µ*) (Nava Jaimes, Pezet Sandoval, Mendoza Illescas, y Hernández Gutiérrez, 2001).

Sin embargo, no todo los tipos de radiación atraviesan la atmósfera debido a que experimentan modificaciones físicas a lo largo de varios procesos, dentro de estas modificaciones encontramos la dispersión y absorción. El proceso de dispersión se presenta a través de la interacción entre los aerosoles atmosféricos (partículas solidas o líquidas suspendidas en el aire) y la radiación incidente generando tipos de energía que se dispersan en múltiples direcciones. Por otra parte, la absorción ocurre cuando una parte de la energía incidente sobre una partícula es retenida para ser transformada (generalmente en calor) y después ser emitida en longitudes de onda mayores. Dentro de los diferentes tipos de gases, son tres los que presentan mayor niveles de absorción de la radiación, el dióxido de carbono, ozono y el vapor de agua (Aguirre Gómez, 2009). Estos gastes al estar dispersos en la atmósfera inciden atenuando la radiación generando una menor incidencia de la radiación en la superficie terrestre. Como consecuencia, la atmósfera presenta una serie de zonas espectrales en las que no se produce absorción, las cuales son llamadas ventanas atmosféricas. Estos intervalos son importantes porque determinan qué tipo de radiación electromagnética es accesible para

la observación y medición desde la superficie terrestre o desde plataformas en órbita. Es a través de ellas que es posible la percepción remota de la superficie terrestre, ver Tabla 2.1.

| Región                       | Rango espectral $(\mu m)$ |
|------------------------------|---------------------------|
| Visible e infrarrojo cercano | $0.3 - 1.3$               |
|                              | $1.5 - 1.8$               |
| Infrarrojo medio             | $2.0 - 2.6$               |
|                              | $3.0 - 3.6$               |
|                              | $4.2 - 5.0$               |
| Infrarrojo térmico           | $7.0 - 15.0$              |
| Microondas                   | > 20                      |
|                              |                           |

Tabla 2.1: Principales ventanas atmosféricas.

#### 2.1.3. Firmas espectrales

Según Aguirre Gómez (2009), después que la radiación electromagnética atraviesa la atmósfera, la energía resultante incide sobre la superficie terrestre; donde se presentan un conjunto de interacciones (absorción, dispersión y reflexión) entre la radiación y los elementos presentes en la superficie. La absorción es el proceso por el cual la energía electromagnética es absorbida por un objeto y convertida en otras formas de energía, como calor o luz. La absorción depende de las propiedades ópticas del material, como su densidad, refracción y composición química. La dispersión es el proceso por el cual las ondas electromagnéticas se desvían de su camino original debido a la interacción con partículas en su camino. La dispersión depende de la longitud de onda de la energía electromagnética y de la distribución de tamaño y composición de las partículas. La reflexión es el proceso por el cual las ondas electromagnéticas rebotan sobre un objeto. La reflexión depende de la densidad y la refracción del material, así como de la ángulo de incidencia de las ondas electromagnéticas en el objeto. Estos fenómenos son fundamentales en la comprensión de la propagación de la energía electromagnética y tienen aplicaciones importantes en campos como la óptica, la electrónica, la astronomía y la ingeniería ambiental.

Los diferentes elementos que componen la superficie de la tierra por lo general cuentan con curvas de reflectancia distintas, lo que permite la identificación de cada uno de ellos a través de sensores remotos. Cada una de estas curvas de reflectancia se conoce como firma espectral. La firma espectral de cada elemento cambia a lo largo del espectro electromagnético. Como se aprecia en la Figura 2.3, la firma espectral es distinta para cada uno de los elementos aparecen en la imagen. El contar con la firma espectral de los elementos permite obtener resultados fiables al momento de implementar la teledetección. Para obtener la firma espectral de los elementos de estudio, las mediciones pueden obtenerse en laboratorios o in situ (en el lugar de la investigación) con ayuda de instrumentos especializados como lo son los radiómetros, espectro-radiómetros, etc., cabe resaltar que es necesario contar con las condiciones climatológicas que permitan llevar a cabo el estudio. Las firmas espectrales posteriormente son comparadas con las obtenidas a través de los sensores montados en satélites, aviones, entre otros.

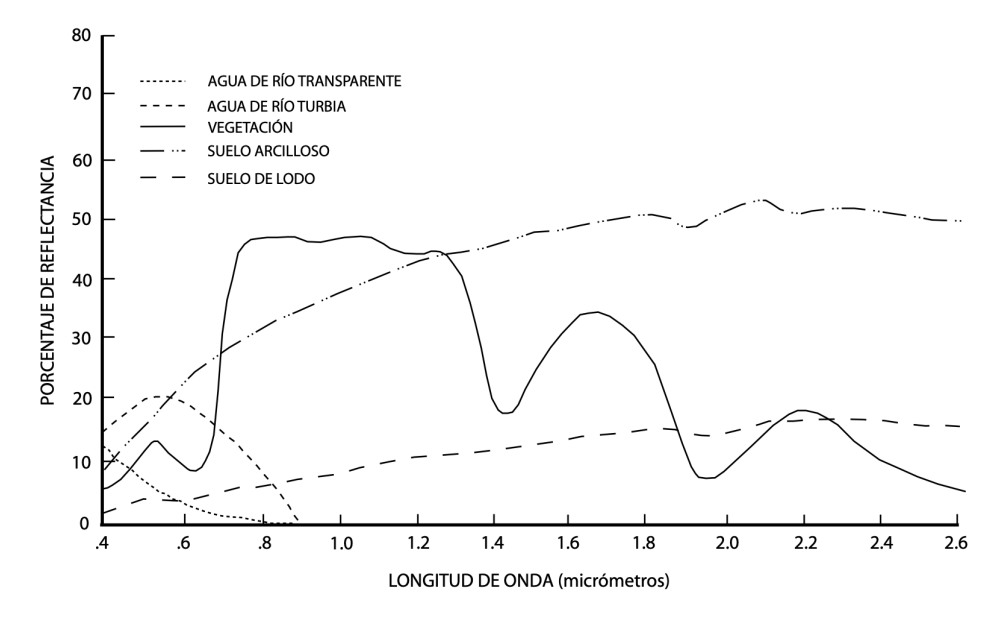

Figura 2.3: Firmas espectrales comunes para agua, vegetación y suelo.

### 2.1.4. Índices espectrales

La variación de la energía electromagnética reflejada por los diferentes elementos que componen la superficie terrestre da origen a lo que se conoce como índices espectrales. Los índices espectrales son valores calculados a partir de la reflectividad a distintas longitudes de onda. Estos valores permiten la identificación de elementos que se encuentren dentro de un área de estudio, como e. g.: ríos, zonas urbanas, vegetación, desiertos, entre otros. Cetina (2017) menciona que el índice espectral del agua varia con relación a los elementos que contenga como clorofila, sedimentos, materiales, turbidez, etc., así mismo las longitudes de ondas más cortas (azul y verde) permiten su identificación.

Uno de los índices más utilizados para la identificación de agua es NDWI (Normalized Difference Water Index). NDWI también se implementa para calcular el estrés hídrico de la vegetación, saturación de humedad en el suelo entre otros cálculos. Los valores obtenidos a través de NDWI oscilan entre -1 y 1 lo que permite identificar agua, vegetación con alta densidad de agua, humedales, etc. (Earth Observing System, 2020). Otros ejemplos de índices utilizado en percepción remota incluyen el NDVI (*Normalized Difference Vegetation Index*), WDRVI (*wide dynamic range vegetation index*) Viña, Henebry, y Gitelson (2004), y el MTCI (*MERIS terrestrial chlorophyll index*) Dash y Curran (2004), y otros. En la Tabla 2.2, se describan los índices espectrales para la identificación del agua más usados.

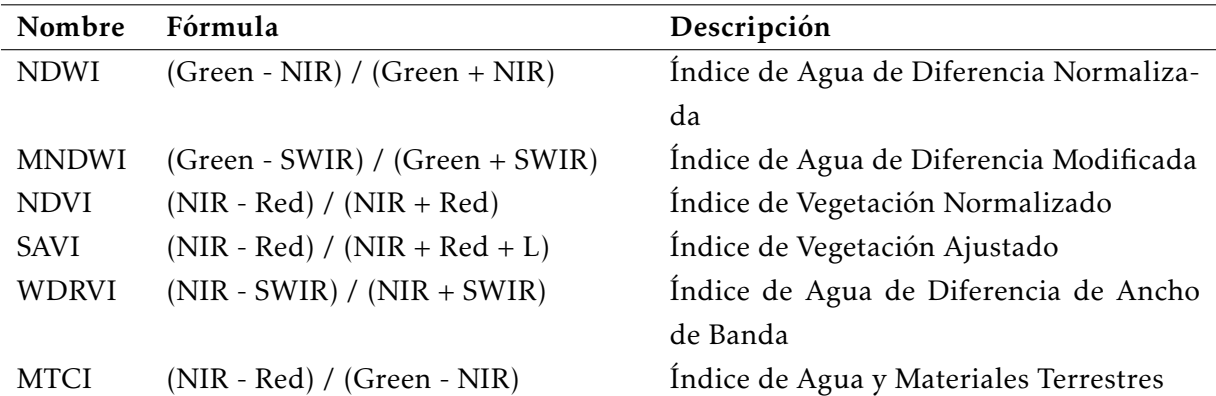

Tabla 2.2: Índices espectrales más usados en la identificación del agua.

NIR es la abreviación de la banda infrarroja cercana, SWIR es la abreviación de la banda infrarroja de onda corta, Green es la abreviación de la banda verde, Red es la abreviación de la banda roja, y L es un factor de ajuste utilizado en el cálculo del SAVI.

### 2.1.5. Sensores remotos

La radiación electromagnética reflejada por la superficie terrestres es proyectada nuevamente hacia al espacio, donde es captada por los sensores abordo de plataformas observación. Los sensores pertenecen a una de las dos categorías principales. Los pasivos, que son aquellos sensores que detectan la radiación emitida por otras fuente, como el sol, y los activos, que generan su propia luz para iluminar los objetos de estudio, como lo son los radares. Los sensores instalados en las plataformas aéreas obtienen imágenes multiespectrales, es decir, capturan información de la superficie en diferentes longitudes de onda (Khan Academy, 2015). Por lo tanto, las imágenes multiespectrales son una buena fuente de información acerca de los fenómenos que ocurren en las zonas costeras.

### 2.1.6. Tipos de resoluciones

La percepción remota se apoya en aspectos fundamentales para el procesamiento de imágenes satelitales, estos elementos son: la resolución espacial, la resolución espectral, la resolución temporal y la resolución radiométrica. En su conjunto estos aspectos forman parte de la información captada por los diferentes sensores del satélite.

#### Espacial

La resolución espacial es la capacidad que tiene el sensor para capturar los detalles de los objetos dentro de un área geográfica determinada. La resolución espacial es medida en metros y su capacidad de pende de la altura del sensor, el ángulo de visión, la velocidad de escaneo y las características ópticas del sensor. Labrador García y cols. (2012) menciona que la resolución espacial es una medida de la distancia angular o lineal más pequeña que puede captar un sensor remoto de la superficie de la tierra, y viene representada por un píxel, e. g. Sentinel 2 en sus bandas 2, 3, 4 y 8 tienen una resolución espacial de 10 m, es decir la resolución espacial de las bandas es de 10 m/píxel.

Una imagen con una resolución espacial alta tendrá una mayor capacidad de detalle y permitirá distinguir objetos más pequeños, mientras que una resolución baja tendrá menos detalle y los objetos aparecerán más borrosos. La resolución espacial de las imágenes satelitales depende de varios factores, incluyendo la altura del satélite, la distancia a la superficie terrestre y el tamaño del sensor.

#### Espectral

La resolución espectral de imágenes satelitales se refiere a la capacidad de una imagen para capturar y diferenciar diferentes longitudes de onda de la luz electromagnética. Esto se mide en número de bandas espectrales y ancho de banda. Los diferentes elementos que componen la superficie terrestre tienen firmas espectrales específicas.

Una resolución espectral alta significa que la imagen puede capturar una amplia gama de longitudes de onda, lo que permite una mejor identificación y caracterización de objetos y fenómenos en la superficie terrestre. Por ejemplo, una resolución espectral alta puede permitir diferenciar diferentes tipos de vegetación y suelos. La resolución espectral de las imágenes satelitales depende del tipo de sensor utilizado y la capacidad técnica del satélite.

Labrador García y cols. (2012) menciona que será necesario que el espectro sea suficientemente detallado en términos de intervalos de longitud de onda y que cubra un rango espectral ancho para poder captar de manera adecuada la señal.

#### Temporal

La resolución temporal se define con la frecuencia en que un satélite pasa por un mismo punto de la superficie terrestre, se mide en el tiempo que transcurre entre dos imágenes consecutivas de la misma área. La resolución temporal depende estrechamente de tres factores: capacidad de reorientación del sensor a ambos lados de la línea de paso del satélite, del ancho de barrido y de la latitud (Labrador García y cols., 2012). La misión Sentinel 2 está compuesta por dos satélites gemelos, cada uno de ellos tiene una resolución temporal de 10 días, es decir, en conjunto su resolución temporal es de 5 días. Por su parte Sentinel-3 tiene una resolución espacial de un día.

Una resolución temporal alta significa que una área es monitoreada con frecuencia, lo que permite una mejor observación de los cambios y tendencias a lo largo del tiempo. Por ejemplo, una resolución temporal alta puede permitir monitorear la evolución de un incendio forestal o el avance de la construcción de un edificio. La resolución temporal de las imágenes satelitales depende de la disponibilidad del satélite y de su capacidad para cubrir la superficie terrestre.

### Radiométrica

La resolución radiométrica de imágenes satelitales se refiere a la precisión con la que una imagen captura y mide la intensidad de la radiación electromagnética reflejada por la superficie terrestre. Esto se mide en número de bits y se expresa como la cantidad de niveles de gris o de color que la imagen puede representar, es decir, son las cantidades en que se divide la radiación recibida para ser almacenada y procesada por un sensor, la cantidad mínima de energía requerida para incrementar el valor de un píxel en un nivel digital (ND) (Labrador García y cols., 2012). La resolución radiométrica está relacionada con el contraste de la imagen, es posible aplicar técnicas de tratamiento de imágenes para mejorar la apariencia visual de la imagen.

Una resolución radiométrica alta significa que la imagen tiene una mayor precisión en la medición de la radiación, lo que permite una mejor caracterización y análisis de la superficie terrestre. Por ejemplo, una resolución radiométrica alta puede permitir identificar áreas con diferentes niveles de vegetación o diferentes tipos de suelo. La resolución radiométrica de las imágenes satelitales depende del tipo de sensor utilizado y de la capacidad técnica del satélite.

La Tabla 2.3 muestra un resumen de los sensores satelitales más utilizados en el estudio del agua y sus respectivas resoluciones.

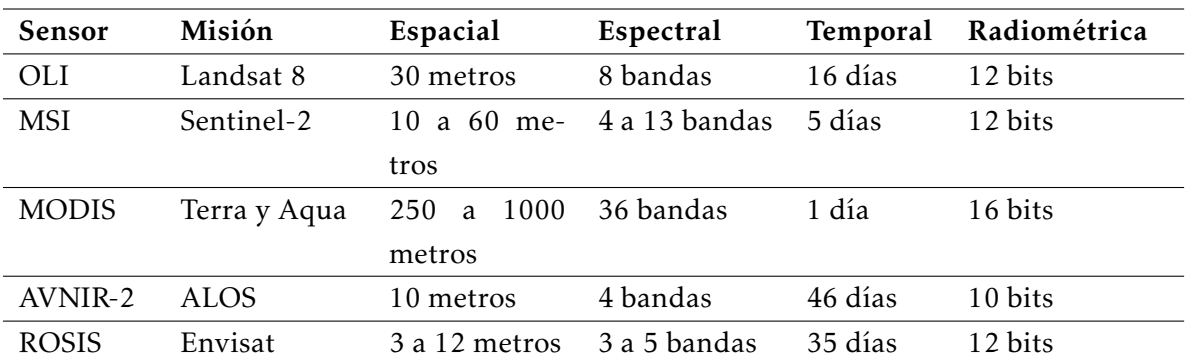

Tabla 2.3: Sensores satelitales utilizados para el estudio del agua.

MODIS es el acrónimo de Moderate Resolution Imaging Spectroradiometer, AVNIR-2 es el acrónimo de Advanced Visible and Near Infrared Radiometer Type 2 y ROSIS es el acrónimo de Reflective Optics System for Imaging Spectroscopy.

# 2.2. Plataformas de observación de la tierra

Desde las primeras fotografías satelitales en la década de 1940, seguidas de misiones que incluyen Landsat y Suomi NNPP de la NASA y Sentinel de la ESA, solo por mencionar tres de las misiones satelitales más populares. Se ha mejorado hasta el punto de convertirse en información de uso diario. Además, junto con el aumento de uso, han surgido desafíos, presentando una creciente demanda de recursos computacionales y algoritmos. Hoy en día, las

imágenes de la Tierra se utilizan comúnmente para estudiar la atmósfera, la tierra y los océanos. Presentando un uso creciente en las actividades de la vida diaria. Las aplicaciones de las imágenes satelitales van desde el pronóstico del clima Sato y cols. (2021), el monitoreo de desastres naturales (Said y cols., 2019), el estudio de fitoplancton y su impactos en la estructura de tamaño como indicador ecológico del estado de los ecosistemas marinos (Gittings y cols., 2019), entre muchos otros. En la actualidad, varios sensores proporcionan diferentes datos temporales, espaciales y espectrales para el estudio de la evolución de los océanos. El Moderate-Resolution Imaging Spectroradiometer (MODIS, por sus siglas en inglés) y Visible Infrared Imaging Radiometer Suite (VIIRS, por su siglas en inglés) son bien conocidos en la comunidad científica, principalmente por la disponibilidad continua y gratuita de los datos. Los datos de estos sensores han estado disponibles desde 1999 y todavía están en funcionamiento (Hu y cols., 2010). Los sensores MODIS están en órbita a bordo de los satélites Terra y Aqua (NASA, 2020a). Por otro lado, los sensores VIIRS están a bordo del Suomi National Polar-Orbiting Partnership (SNPP) y el Sistema Conjunto de Satélites Polares (JPSS-1) (Kramer, Herbert J., 2020). Tanto los sensores MODIS como VIIRS cuentan con un conjunto de bandas comúnmente empleadas para estudiar los océanos (Datla, Shao, Cao, y Wu, 2016). Independientemente de la aplicación, el procesamiento de datos de los satélites exhibe varios desafíos que son difíciles para el análisis relacionado con los fenómenos físicos (Rodriguez-Ramirez, Sánchez, Rivera-Caicedo, Fajardo-Delgado, y Avila-George, 2019). Además, uno de los temas más representativos surge de las condiciones de adquisición que produce datos incompletos de toda la escena, ya sea causados por la oclusión (por ejemplo, nubes) o la trayectoria del satélite en el momento de la adquisición (Q. Zhang y cols., 2018).

Con el desarrollo de nuevos y mejores sensores, el estudio de los océanos tuvo un gran impulso desde finales de los años 70. En la NASA (2020b) hay una descripción detallada de la historia de las misiones satelitales enfocadas en el estudio de los océanos, la cual se resume en la Figura 2.4, donde se muestra una línea de tiempo que ilustra la evolución de los sensores satelitales creados para el estudio de los océanos y las zonas costeras.

Una de las primeras misiones enfocadas en el estudio de los océanos fue lanzada por la Administración Nacional de la Aeronáutica y del Espacio (NASA) con el nombre de CZCS (Costal Zone Color Scanner Experiment) en 1978; CZCS fue el primer instrumento dedicado y optimizado para la medición del color del océano, el satélite CZCS contaba con seis bandas espectrales, cuatro de las cuales se utilizaron principalmente para el color del océano.

En 1996, la Agencia Nacional para el Desarrollo del Espacio (NASDA) de Japón, lanzó la misión OCTS (Ocean Color and Temperature Scanner). OCTS contaba con doce bandas que cubrían el espectro visible de la luz, el infrarrojo cercano y las regiones infrarrojas térmicas; su principal objetivo era la medición del color y temperatura del océano.

Para el año 1997, la NASA lanza nuevamente otra misión para el estudio de los océanos, llamada SEAWIFS (Sea-viewing Wide Fiel-of view Sensor). Su principal objetivo era la recolección de datos biológicos del océano, contaba con ocho bandas que trabajaban entre los

402-885 nm, y su principal indicador fue la medición de la clorofila concentrada en el agua.

En el año 1999, La NASA lanzó un sensor llamado MODIS (Moderate Resolution Imaging Spectroradiometer), sensor puesto en los satélites Terra y Aqua. En conjunto, estos dos satélites tienen una resolución temporal de un día, cuentan con un total de 36 bandas espectrales, su principal objetivo es la adquisición de datos referentes a las dinámicas globales y los procesos que ocurren en la tierra, océanos y en la atmósfera interior. Su resolución espacial es de 250 m (bandas 1–2) 500 m (bandas 3–7) y de 1 km (bandas 8–36).

En 2002, la NASA lanzó MERIS (Medium Resolution Imagin Spectrometer), el cual contaba con un ancho de banda de 1,150 km. Su principal objetivo era la adquisición de los datos de la Tierra siempre y cuando las condiciones de iluminación fuesen adecuadas, su periodo de operatividad fue de 2002 - 2014.

En 2009, la Office of Naval Research (ONR) puso en operación al sensor HICO (Hyperspectral Imagen for the Coastal Ocean). HICO era un espectrómetro de imagen espacial diseñado para el océano costero, sus principales productos incluyen la claridad del agua, tipos de fondos, batimetría y mapas de vegetación y tierra. Su principal aplicación fue la investigación científica de zonas costeras y otras regiones marinas.

En 2012, la NASA en conjunto con la *National Oceanic and Atmospheric Administration* (NOAA) pusieron en operación el sensor VIIRS (Visible and Infrared Imager/Radiometer Suite), el cual es el sucesor del sensor MODIS para la generación de productos de datos de las ciencias de la Tierra. VIIRS tiene 22 bandas espectrales que van desde 412 nanómetros a los 12 micrómetros.

En 2016, la Agencia Espacial Europea (ESA) pone en operación OLCI (Ocean and Land Colour Instrument) en sustitución de MERIS. OLCI es un instrumento con cinco módulos de cámara que comparte el campo de visión, la resolución nativa de OLCI es de 300 m, las cámaras de OLCI están dedicadas a la calibración espectral, con características de reflectancia espectral.

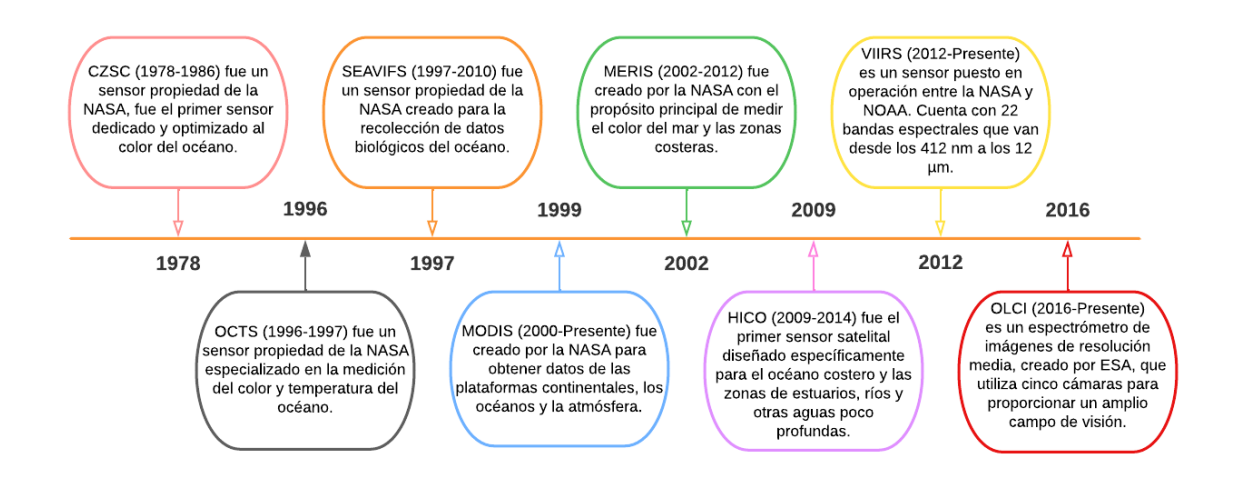

Figura 2.4: Breve historia de los sensores satelitales utilizados para estudiar el color del océano.

#### 2.2.1. Programa *Copernicus*

*Copernicus* es un programa de observación de la tierra financiado por la Agencia Espacial Europea (ESA, por sus siglas en inglés), diseñado para registrar información actual y precisa que permita el desarrollo de estrategias enfocadas a la gestión del medio ambiente y mitigar los efectos del cambio climático garantizando la seguridad de las personas.

Los servicios de *Copernicus* se basan en el procesamiento de información ambiental, dicha información proviene de dos fuentes primarias: 1) de las misiones espaciales Sentinel a cardo de ESA y, 2) de sensores que monitorean la tierra, mar y aire a cargo de *European Environment Agency* (Rivera Caicedo, 2014).

La ESA está desarrollando cinco familias de misiones Sentinel para atender a las necesidades del programa *Copernicus*. Los satélites Sentinel-1 lanzados en 2014, se enfocan en la observación de la tierra sin importar la condición meteorológica y gracias a sus sensores de radar pueden registrar información de día y de noche. Por su parte los satélites Sentinel-2 lanzados en 2015 y 2017, toman imágenes en alta resolución de la superficie terrestre. Sentinel-3 transportará varios instrumentos para llevar a cabo una larga serie de estudios de la Tierra. Finalmente, Sentinel-4 y Sentinel-5 medirán la composición de la atmósfera desde la órbita geoestacionaria y una órbita polar, respectivamente (Agencia Espacial Europea, 2019).

### 2.2.2. Sentinel-2

La misión Sentinel-2 se compone de dos satélites gemelos (2A y 2B) en la misma órbita polar que se desplazan a una altitud de 786 km, se puede observar este dispositivo en la Figura 2.5. Los Sentinel-2 tienen una resolución temporal de 5 a 10 días. La posición de cada Sentinel2 se mide por medio de un receptor  $GNSS<sup>1</sup>$  y su anchura de franja orbital es de 290 km. (European Space Agency, 2019).

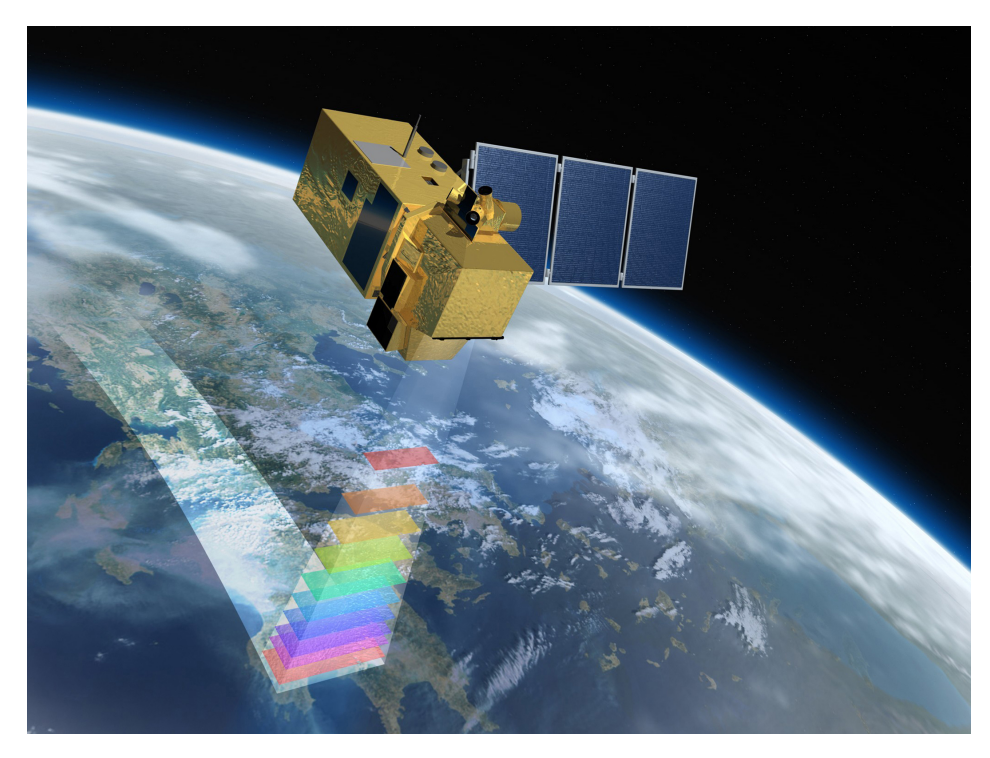

Figura 2.5: Satélite Sentinel-2 (Agencia Espacial Europea, 2019).

Cada satélite de la misión tiene montado el instrumento óptico MSI (Multi-Spectral Instrument) con 13 bandas espectrales, cada una de estas con una resolución radiométrica de 12 bits. Las imágenes o productos de la misión Sentinel-2 son un conjunto de gránulos o *tiles* de tamaño fijo obtenidos a través de una sola órbita. Cada tile tiene todas las bandas espectrales que se muestran en la Tabla 2.4. Para poder identificar cualquier punto de la Tierra Sentinel se apoya con el sistema de coordenadas universal transversal de Mercator (UTM) (Lapaine y Usery, 2015) y el sistema geodésico de coordinadas geográficas mundial de 1984 (WGS84) (Lapaine y Usery, 2015). Las imágenes tienen una proyección cartográfica UTM/WGS84, y abarcan una superficie de 100 x 100 km<sup>2</sup>. Los tiles se dividen de acuerdo con el sistema UTM, que divide la superficie terrestre en 60 zonas con 60◦ de longitud y 8◦ de latitud.

<sup>&</sup>lt;sup>1</sup> Sistema Global de Navegación por Satélite

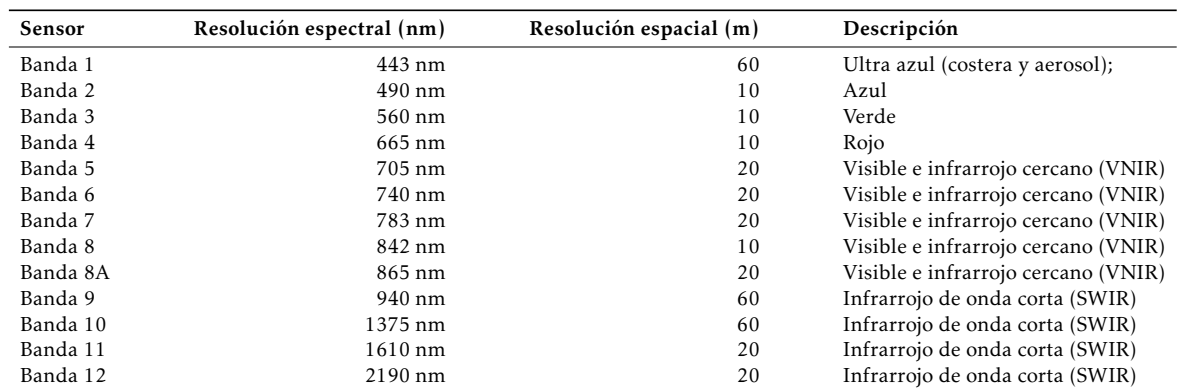

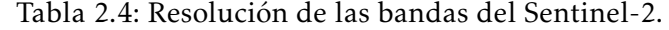

### 2.2.3. Sentinel-3

La misión Sentinel-3 se enfoca en medir la topografía, temperatura y color de la superficie del mar y la tierra, estas mediciones tienen por objetivo apoyar los sistemas de pronósticos del océano, el monitoreo ambiental y climático; se puede observar este dispositivo en la Figura 2.6.

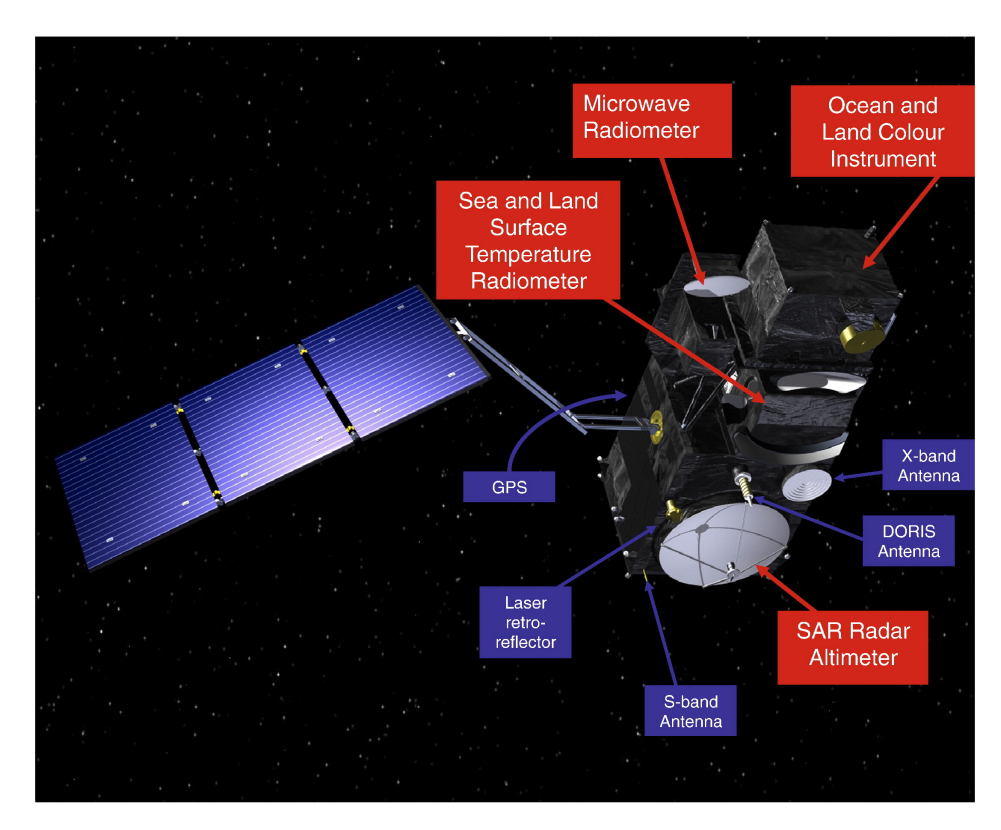

Figura 2.6: Satélite Sentinel-3 (Agencia Espacial Europea, 2019).

La misión es operada conjuntamente por la Agencia Espacial Europea (ESA por sus siglas en inglés) y la Organización Europea para la Explotación de Satélites Meteorológicos (EU- METSAT, por sus siglas en inglés). Dentro de los objetivos primarios de la misión Sentinel 3 se encuentran; Proporcionar la continuidad de una capacidad de medición oceánica de tipo ENVISAT con calidad constante, un alto nivel de disponibilidad *>* 95%; Proporcionar la continuidad de la capacidad de medición terrestre tipo ENVISAT de resolución media en Europa para determinar la temperatura y el color de la superficie terrestre; Proporcionar, en forma oportuna y operativa casi en tiempo real, radiaciones infrarrojas térmicas, de onda corta y visible nivel 1B y productos topográficas de nivel 2; Proporcionar un conjunto generalizado de productos geofísicos primarios de alto nivel, tales como: cobertura global de Altura de la superficie del mar (SSH) para áreas oceánicas y costeras, productos SSH de resolución mejorada en zonas costeras y regiones de hielo marino, cobertura mundial de temperatura de la superficie del mar (SST) y temperatura de la superficie del hielo marino (IST), entre otros.

Sentinel-3 es un satélite de tamaño moderado de órbita terrestre, y está diseñado para una vida operativa de 7 años. Sentinel-3 transporta los siguientes instrumentos: Ocean and Land Color Instrument (OLCI), Sea and Land Surface Temperature Radiometer (SLSTR), reposable de determinar las temperaturas de la superficie del mar, dual-frecuency SAR Radar Altimeter (SRAL), proporciona las mediciones topográficas precisas, Microwave Radiometer (MWR), Global Navigation Satellite System (GNSS), Radio-positioning integrate on Satellite (DORIS), responsable del posicionamiento de órbita y Laser Retro-Reflector (LRR), utilizado para localizar con precisión el satélite a través de un sistema de medición por láser. Las diferentes bandas con las que cuenta Sentinel 3, sus respectivas longitudes de ondas y su descripción se muestran en la Tabla 2.5.

| <b>Banda</b> | Espectral (nm) |                | Espacial $(m)$ | Descripción                     |
|--------------|----------------|----------------|----------------|---------------------------------|
|              | Centro         | Ancho          |                |                                 |
| 01           | 400            | 15             | 300            | Corrección de aerosol           |
| 02           | 412.5          | 10             | 300            | Turbidez                        |
| 03           | 442.5          | 10             | 300            | Pigmentación y vegetación       |
| 04           | 490            | 10             | 300            | High Chl                        |
| 05           | 510            | 10             | 300            | Sedimentos y marea roja         |
| 06           | 560            | 10             | 300            | Clorofila                       |
| 07           | 620            | 1 <sub>0</sub> | 300            | Carga de sedimentos             |
| 08           | 665            | 10             | 300            | Chl abs. máxima                 |
| 09           | 673.75         | 7.5            | 300            | Fluorescencia mejorada          |
| 10           | 681.25         | 7.5            | 300            | Chl pico fluorescencia          |
| 11           | 708.75         | 10             | 300            | Chl fluorescencia basal         |
| 12           | 753.75         | 7.5            | 300            | Nubes y vegetación              |
| 13           | 761.25         | 2.5            | 300            | Corrección de aerosol           |
| 14           | 764.375        | 3.75           | 300            | Corrección atmosférica          |
| 15           | 767.5          | 2.5            | 300            | Fluorescencia de la tierra      |
| 16           | 778.75         | 15             | 300            | Corrección atmosférica/aerosol  |
| 17           | 865            | 20             | 300            | Corrección atmosférica/aerosol  |
| 18           | 885            | 10             | 300            | Absor. vapor de agua            |
| 19           | 900            | 10             | 300            | Absor. vapor de agua/vegetación |
| 20           | 940            | 20             | 300            | Absor. vapor de agua/vegetación |
| 21           | 1,020          | 40             | 300            | Atmósfera/corrección aerosol    |

Tabla 2.5: Resolución de las bandas del Sentinel-3.

### 2.2.4. Repositorios de datos Sentinel

A continuación se presenta una lista de los principales repositorios que estan disponibles para la descarga de imágenes Sentinel-2 y Sentinel-3.

- Copernicus Open Access Hub: Este es el repositorio principal de datos Sentinel de la Agencia Espacial Europea (ESA). Ofrece acceso gratuito a todas las imágenes Sentinel-2, Sentinel-1 y Sentinel-3. Sitio web: https://scihub.copernicus.eu/
- USGS Earth Explorer: Este repositorio, mantenido por el Servicio Geológico de los Estados Unidos (USGS), ofrece acceso a imágenes Landsat, incluyendo aquellas que contienen imágenes Sentinel-2. Sitio web: https://earthexplorer.usgs.gov/
- Google Earth Engine: Este repositorio de datos de Google ofrece acceso a una gran cantidad de imágenes satelitales, incluyendo Sentinel-2, Sentinel-3 y Landsat. Sitio web: https://earthengine.google.com/
- Amazon Web Services (AWS): Este repositorio ofrece acceso a imágenes Sentinel-2 y Landsat a través de su plataforma de almacenamiento en la nube. Sitio web: https:// aws.amazon.com/earth/
- Sentinel Playground: Este repositorio, mantenido por la ESA, ofrece acceso a imágenes Sentinel-2 y Sentinel-1 a través de una interfaz de usuario intuitiva y fácil de usar. Sitio web: https://apps.sentinel-hub.com/sentinel-playground/
- European Space Agency (ESA) Sentinel Data Hub: Este repositorio específico de Sentinel-2, mantenido por la ESA, ofrece acceso a imágenes Sentinel-2 y Sentinel-3 a través de una interfaz de usuario intuitiva. Sitio web: https://scihub.copernicus.eu/dhus/ #/home

Las imágenes satelitales provenientes de los servidores de la ESA, se encuentran en formato .jp2 debido al gran tamaño e información que éstas contiene, las imágenes se encuentran comprimidas en un archivo .zip junto con sus metadatos correspondientes a cada una de las 13 imágenes (1 por cada banda del espectro). Cada una de las diferentes imágenes tiene una variación en su resolución espacial (píxeles por metro) dependiendo de la onda del espectro que captura, por este motivo es que se deben pasar por una etapa de preprocesamiento en la cual se busca homogeneizar sus características de tamaño y resolución.

## 2.3. Visión por computadora

La visión por computadora es una rama de la inteligencia artificial que tiene como objetivo emular la capacidad humana de ver y comprender el mundo que nos rodea. La visión por computadora es un área del conocimiento que al igual que la percepción remota se apoya de diferentes áreas como los sistemas computacionales, la óptica, electrónica, geometría, entre otras.

Las imágenes satelitales capturadas son generalmente muy grandes y complejas, lo que hace que sean difíciles de analizar de manera manual. La visión por computadora juega un papel clave en el proceso de análisis de estas imágenes, utilizando técnicas avanzadas de procesamiento de imágenes para extraer información relevante de las imágenes. El objetivo es poder realizar una interpretación bidimensional de las propiedades del mundo tridimensional a través de la captura de una escena (imagen). La interpretación de esta imagen se traduce en una información discreta que representa los diferentes valores de la imagen al convertir la información de la señal electromagnética capturada a través un sensor. La imagen se encuentra constituida por un vector de dos dimensiones *N* × *M* donde cada vectores representa las dimensiones en píxeles (ancho y largo) que componen la imagen. La imagen se puede representar con la ecuación 2.1 donde *N* y *M* pertenecen al conjunto de los número naturales N.

$$
I(x, y) : 0 \le x \le N - 1, 0 \le y \le M - 1 \tag{2.1}
$$

De forma general la construcción de la imagen depende de factores como la señal electromagnética que se desea procesar, el tipo de iluminación, medio físico, el objeto interés,

filtros, sensores, elementos electrónicos, difusores y ópticas (Alegre, 2016) en su conjunto estos elementos influyen en el la calidad de la imagen. Posteriormente a la captura de la imagen, entra el turno del procesamiento digital de imágenes, que permite mejorar su calidad y realzar sus características con la finalidad de poder trabajar con ella. Existen diversas técnicas que permite el procesamiento de la imagen como operaciones sobre el histograma, filtrado de imagen, mejora y realce, espacios de color, segmentación de imágenes entre otras. En las secciones subsecuentes abordaremos los elementos del procesamiento digital de señales implementados en el proyecto.

La combinación de la teledetección satelital y la visión por computadora permite la monitorización continua y precisa de la Tierra desde el espacio. Esto es especialmente importante en el contexto del cambio climático y la gestión sostenible de los recursos naturales.

#### 2.3.1. Operaciones sobre el histograma

Unas de las operaciones básicas para el procesamiento digital de imágenes es el trabajo con el histograma. A través del histograma podemos realizar operaciones con los valores de los píxeles que nos permitan realzar las características de la imagen. El histograma es una gráfica en escala de grises que en el eje *x* parte del 0 al 255, el eje *x* determina la intensidad de iluminación del píxel siendo el 0 un valor oscuro y 255 para valor blanco, la frecuencia de los píxeles se determina en el eje de las *y* rango que muestra la frecuencia de los píxeles que comparten en el mismo valor de intensidad, esto se puede observar en la Figura 2.7.

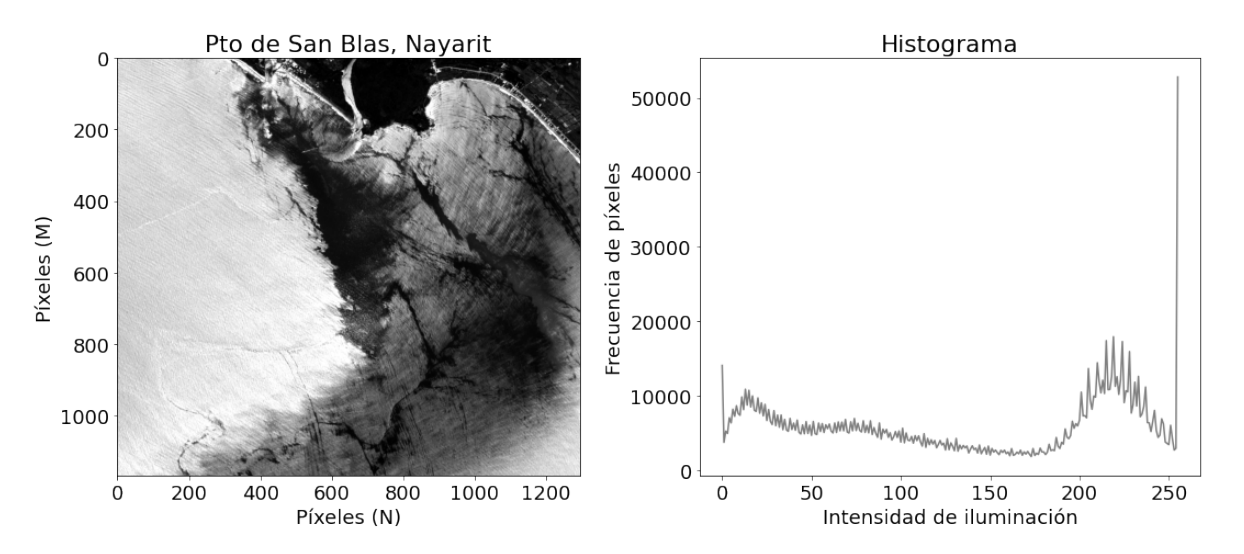

Figura 2.7: Histograma de la imagen satelital del Puerto de San Blas.

#### Umbralización del histograma

La umbralización del histograma da como resultado una imagen binaria (0 y 1) de la imagen original. Para poder obtener la imagen umbralizada Alegre (2016) refiere que sean *I* e *I'* la

imagen original y su imagen umbralizada, *U* como valor de intensidad (umbral) y *L* − 1 el mayor nivel de intensidad posible, cada nuevo píxel  $I'_{ij}$  se obtiene mediante:

$$
I'(i,j) = \begin{cases} 0, I(i,j) < U \\ L-1, I(i,j) \ge U \end{cases} \tag{2.2}
$$

Para no definir de manera arbitraria el valor del umbral *U*, se emplean métodos que a través de un análisis estadístico es posible definir su valor. Existen diversos métodos de binarización como umbral óptimo, los basados en la característica de la frontera, método Outsu, método Ridler-Calvard, entre otros. Uno de los métodos ampliamente utilizados para la separación de la escena principal y el fondo es el método Otsu. El método Otsu propone que a partir de la normalización del histograma se realice una evaluación estadística para cada uno de los niveles de intensidad que componen el histograma, cada uno de los niveles es evaluado a través de dos regiones  $w_0$  y  $w_1$ , para cada una ellas es necesario calcular su peso *w*, promedio *μ* y varianza  $\sigma^2$ , finalmente el valor de *U* se estima a través de  $\sigma_w^2(t)$  =  $w_0(t)\sigma_0^2(t) + w_1(t)\sigma_1^2(t)$ , el *U* con menor desviación es seleccionado, el resultado se muestra en la Figura 2.8 con un valor de umbral de 143, valor calculado a través del método Otsu.

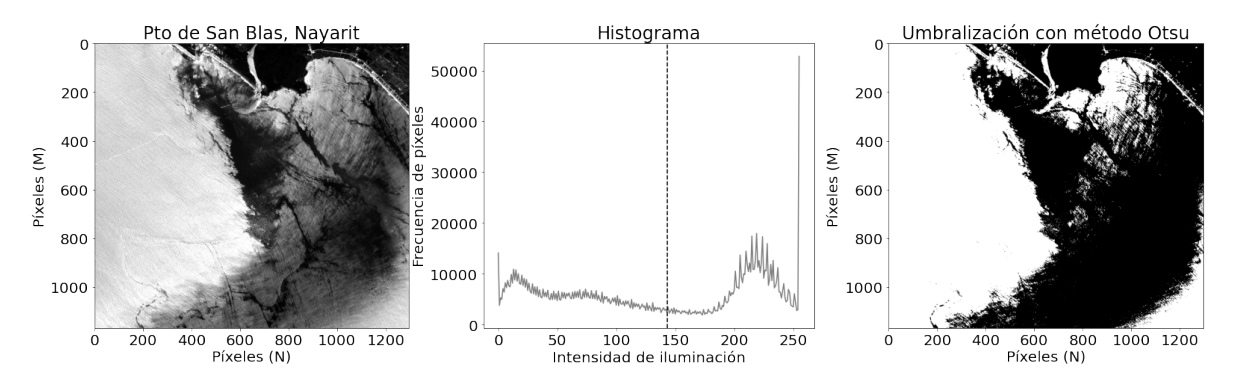

Figura 2.8: Umbralización de la imagen a través de su histograma y el método de Otsu.

#### Negativo, brillo, contraste y ecualización del histograma

Otras de las características que se puede trabajar a través del histograma es el brillo y contraste de una imagen, donde le brillo es el incremento o decremento del valor de intensidad de cada uno de los píxeles que componen la imagen, al aplicar un operación de brillo sobre el histograma se genera un desplazamiento. Por otro lado, el contraste indica la diferencia de intensidades en los colores que componen la imagen, dicha operación implica una contracción o expansión del histograma, finalmente para poder ajustar el contraste de una imagen es necesario determinar un valor máximo y mínimo de intensidad *Cmax,Cmin* posteriormente se aplican la siguientes ecuaciones (Alegre, 2016):

$$
I'(i,j) = \left(\frac{C_{max} - C_{min}}{I_{max} - I_{min}}\right) (I(i,j) - I_{min}) + C_{min}
$$
 (2.3)

$$
I'(i,j) = \left(\frac{I(i,j) - I_{min}}{I_{max} - I_{min}}\right)(C_{max} - C_{min}) + C_{min}
$$
\n(2.4)

Para obtener el negativo *N* de una imagen es necesario aplicar la ecuación 2.5 a cada píxeles que compone la imagen, donde *L*−1 representa el valor máximo de intensidad posible.

$$
N(i,j) = I(i,j) - (L-1)
$$
\n(2.5)

Con la finalidad de mejorar el contraste de una imagen, uno de los métodos ampliamente utilizados es la ecualización del histograma, con la ecualización se busca una distribución más uniforme de los niveles de intensidad, lo que permite obtener una mejora en la apreciación en los detalles de la imagen, ver Figura 2.9.

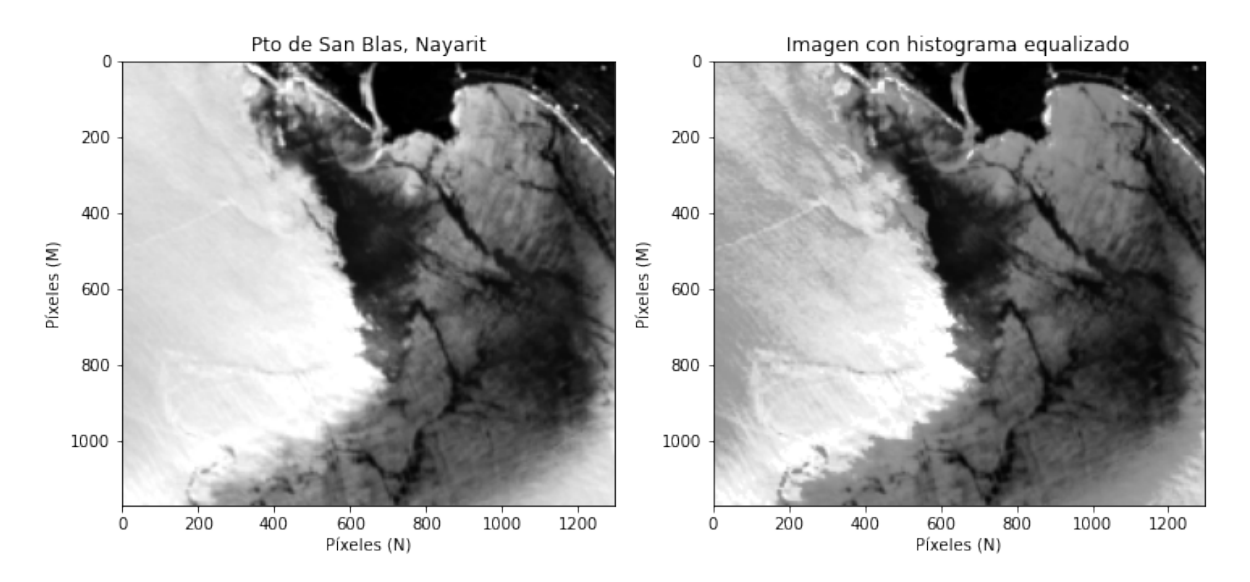

Figura 2.9: Ecualización del histograma para el realce de características.

#### Mejora y realce

Otro de los elementos para mejorar las características de la imagen es a través del ajuste del contraste. El contraste puede ser afectado por las condiciones de luminosidad al momento de capturar la imagen. La falta de contraste ocasiona que las lineas dentro de la imagen se encuentren más difuminadas, lo que dificulta identificar de mejor manera los bordes. Si se incrementa el contraste se resaltara las lineas y bordes que contenga la imagen (Alegre, 2016). Uno de los métodos para mejorar el contraste de una imagen es la curva de conversión del rango dinámico a través de transformaciones logarítmicas y raíz cuadrada (Alegre, 2016).

$$
s = c \log(1 + |r|) \tag{2.6}
$$

Donde *r* representa el valor del píxel en la escala de grises, *c* representa un valor constante de escala que nos permite obtener un valor de salida entre 0 y 255 y *s* es el valor de salida. Si lo que se desea es resaltar cierto rango de la escala de grises es posible realizar una operación de sustracción de la matriz (Alegre, 2016), este proceso puede ser útil para seleccionar el áreas de interés en la imagen.

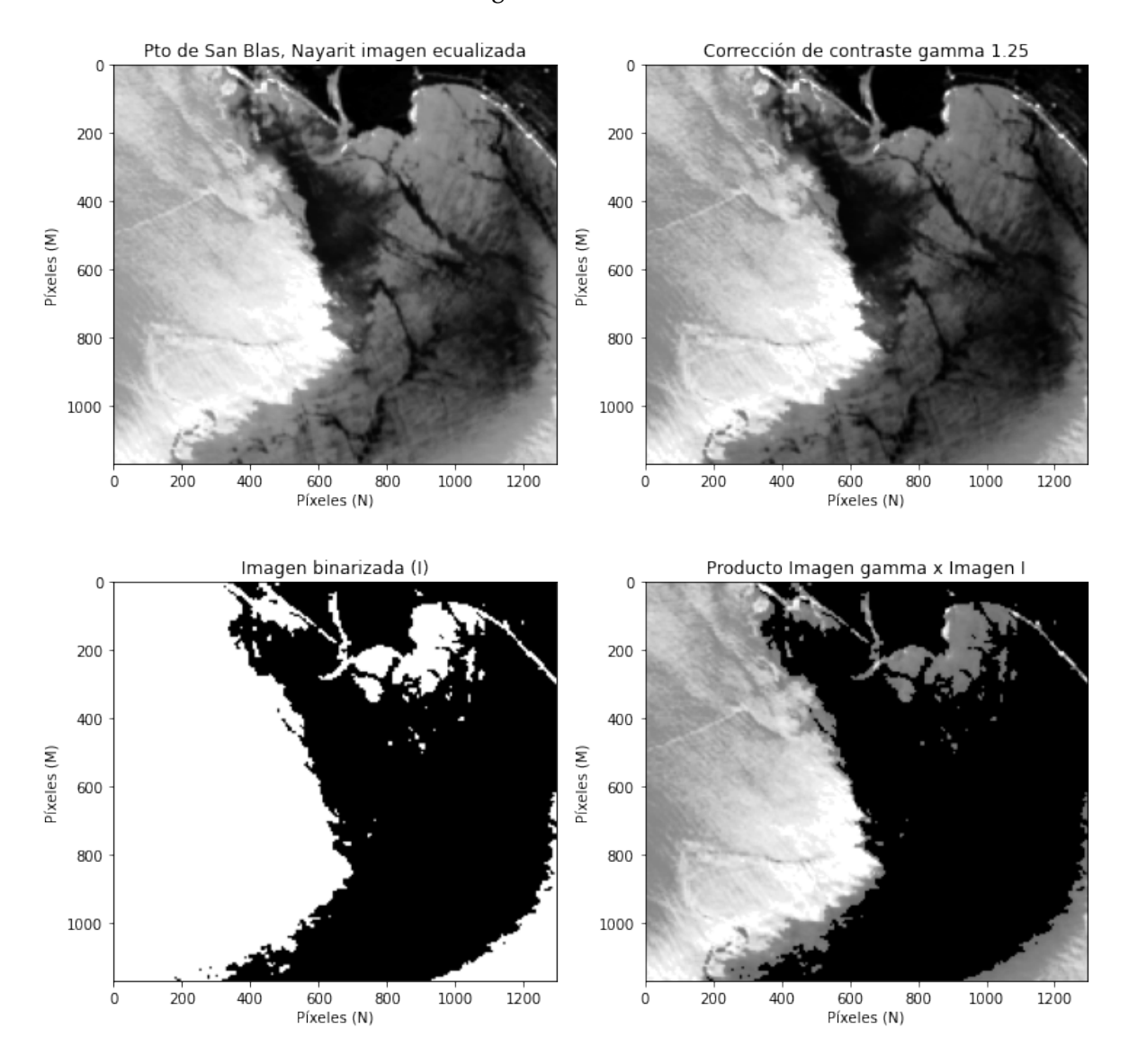

Figura 2.10: Corrección de contraste y selección de área de interés.

Como se puede observar en la Figura 2.10 la corrección del contraste permite resaltar características de la imagen que, debido a la luminosidad es difícil apreciar, la selección del umbral *U* permite separar las regiones de la imagen que comparten ciertas características de intensidad. La selección de los píxeles se realiza a través del producto de dos matrices donde *A* = (*aij*) y *B* = (*bij*) representan la imagen con corrección de contraste y la imagen binarizada (con valores de 0 y 1), tanto *A* como *B* coinciden en tamaño *N* ×*M*. El resultado es una nueva matriz (imagen) *C* de *N* × *M* cuya entrada *ij* se obtiene multiplicando la fila *i* de *A* por la columna *j* de *B*, finalmente *C* contiene únicamente los píxeles de interés.

#### 2.3.2. Filtros en el dominio de la frecuencia y el espacio

Los filtros son un métodos que realizan operaciones específicas sobre los píxeles de una imagen, dichas operaciones permiten resaltar o filtrar características inherentes de la imagen como, la reducción de las variaciones en intensidad, eliminar ruido y realzar o detectar bordes. El filtrado de una imagen se basa en una operación de convolución entre la imagen y el filtro. Las dos principales categorías de los filtros son: los basados en el dominio de la frecuencia y los basados en el espacio.

#### Filtros en el domino de la frecuencia

Los filtros en el dominio de la frecuencia, se basan en la transformada de Fourier que representa la distribución de las frecuencias de los píxeles de la imagen en el espacio transformado de magnitud. La transformada de Fourier de una imagen digital Φ se puede representar con la ecuación 2.8 (Rinilla, Alcalá, y Arizaga, 1997).

$$
\Phi(r,s) = \sum_{i=0}^{k-1} \sum_{j=0}^{k-1} \Phi(i,j) e^{-i2\phi(ir+js)/K}
$$
\n(2.8)

Donde *i* y *j* representan los ejes verticales y horizontales de la imagen, *r* y *s* hacen referencia a las frecuencias espaciales. Tanto las frecuencias verticales como horizontales son representadas en el espectro de magnitud *F*(*r, s*) de Fourier (Rinilla y cols., 1997). El punto central en el espacio transformado se denomina Direct Current (DC) el cual representa la intensidad media de toda la imagen (Alegre, 2016).

Para la aplicación de la transformada de Fourier en el procesamiento de imágenes se implementa la transformada rápida de Fourier abrieviada como FFT (del inglés Fast Fourier Transform). El FFT es un algoritmo computacional que permite el calculo de la transformada de Fourier y su inversa. La aplicación de la transformada rápida de Fourier se observa en la imagen de la derecha de la Figura 2.11. En el espacio transformado de magnitud podemos observar en su centro el DC, los bordes de la imagen en el espacio transformado son representados a través de lineas verticales, horizontales o en diagonal. Las frecuencias altas de la imagen se encuentran alejadas del DC hacia el extremo, y las frecuencias bajas son más cercanas al DC. Posterior al calculo del FFT se suelen aplicar filtros para procesar las frecuencias de intensidad. Algunos de los filtros implementados son los filtros paso bajo, que su objetivo principal es reducir las variaciones de intensidad entre los píxeles vecinos al atenuar o eliminar las altas frecuencias. El filtro paso bajo Gaussiano es un filtro ampliamente utilizado para suavizar el ruido de una imagen, el filtro esta dado por la ecuación 2.9.

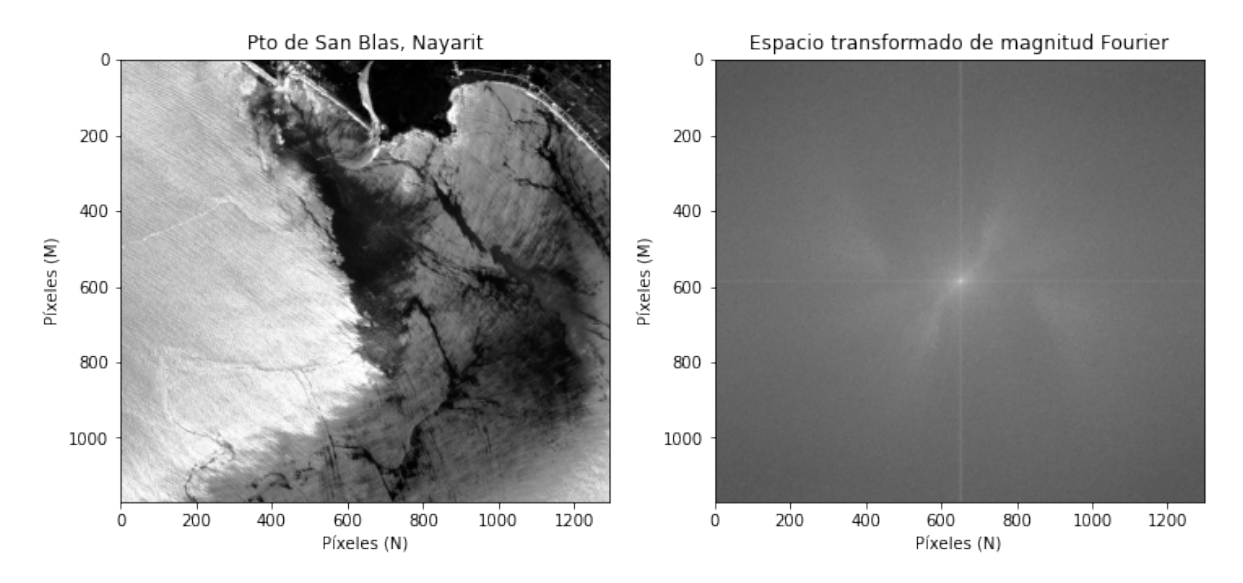

Figura 2.11: Transformada rápida de Fourier espacio magnitud del Pto de San Blas.

$$
H(u,v) = e^{-D^2(u,v)/(2D_0^2)}
$$
\n(2.9)

Donde  $D(u, v)$  es la distancia euclídea de (u,v) al origen del plano de frecuencias y  $D_0$ es la denominada frecuencia de corte (Alegre, 2016). Por otro lado encontramos los filtros paso alto, cuya finalidad es dejar pasar las frecuencias altas que representan los cambios bruscos en la intensidad del color en los píxeles. El filtro paso alto Gaussiano es uno de los filtros ampliamente implementados para filtras las frecuencias altas dentro de una imagen. El filtro pasa alto Gaussiano esta dado por la ecuación 2.10, este filtro es el inverso del filtro paso bajo Gaussiano.

$$
H(u,v) = 1 - e^{-D^2(u,v)/(2D_0^2)}
$$
\n(2.10)

El proceso general para la implementación de los filtros en el dominio de la frecuencia a través FFT se muestra en la imagen 2.12. El proceso inicia con la lectura de la imagen a procesar, a la imagen se le calcula FFT, al resultado se le aplica un filtro paso bajo o paso alto dependiendo de lo que se pretenda aplicar, suavizar los cambios de intensidad entre los píxeles o resaltar los cambios abruptos en la intensidad, posterior mente al resultado del proceso de filtrado se le aplica la inversa de FFT que genera al reconstrucción de la imagen con los cambios realizar por el filtro.

En la Figura 2.13 podemos observar la implementación de los filtros Gaussiano en el dominio de la frecuencia con la ayuda de la FFT. Para el filtro Gaussiano paso bajo podemos observar como la imagen se aprecia con un efecto de desenfoque, esto es originado debido a que el filtro suaviza los valores de intensidad de cada píxel. En el filtro paso alto Gaussiano podemos observar que el filtro resalta aquellos píxeles donde los cambios de intensidad de

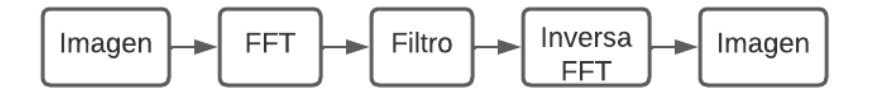

Figura 2.12: Proceso general para la aplicación de filtro en el espacio de la frecuencia a través de la transformada rápida de Fourier.

un píxel a otro son abruptos, este tipo de filtros es utilizado para la identificación de bordes dentro de la imagen.

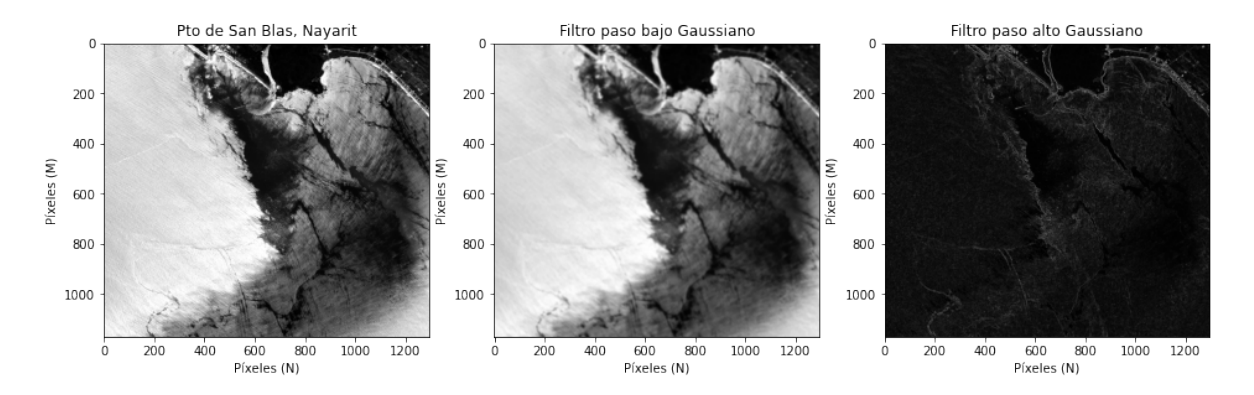

Figura 2.13: Aplicación de filtro Gaussiano en el dominio de la frecuencia paso bajo y paso alto .

#### Filtros en el dominio del espacio

Los filtros en el dominio del espacio trabajan de manera directa sobre los valores de los píxeles que conforman la imagen. En el dominio del espacio se suele utilizar dos enfoques distintos. El primero de ellos se centra en trabajar píxel por píxel a través de operaciones matemáticas, este tipo de enfoque se puede utilizar para mejorar el contraste de la imagen. El segundo enfoque emplea un grupo de píxeles para calcular valor del píxel objetivo, a este grupo de píxeles se les denomina vecinos, ya que se encuentran al rededor del píxel objetivo. Los vecinos son multiplicados por una matriz llamada kernel, mascara o ventana con la cual se realizar una operación de convolución. El kernel está conformado por un matriz de coeficientes como se muestra en la Figura 2.14 .La cantidad de vecinos que se utilizan en el calculo depende del tamaño del kernel. En la Figura 2.14 se muestra un kernel con una dimensión de 3 × 3 píxeles, el píxel objetivo se encuentra al centro del kernel.

La expresión matemática que describe la operación entre la imagen y el kernel con dimensión 3 × 3 se define como (Alegre, 2016):

$$
I'(i,j) = \sum_{\substack{n=1 \ n=-1}}^{\frac{m-1}{n-1}} I(i+m, j+n) \cdot K(m+1, n+1)
$$
\n(2.11)

|                   | 1/9 1/9 1/9       |  |  |
|-------------------|-------------------|--|--|
|                   | $1/9$ $1/9$ $1/9$ |  |  |
| $1/9$ $1/9$ $1/9$ |                   |  |  |
|                   |                   |  |  |
|                   |                   |  |  |

Figura 2.14: Kernel de dimensión  $3 \times 3$  en una imagen con dimensión de  $6 \times 6$ .

Donde *I'* representa la imagen de salida, *I* a la imagen original, *K* representa el kernel, y la posición *i, j* representa al píxel de la imagen original que se esta procesando, las variables *m,n* determina tanto la posición de los vecinos y el kernel.

En el dominio del espacio se cuanta con dos principales clasificaciones de filtros, los paso bajo y paso alto. Los filtro paso bajo tienen como finalidad suavizar o atenuar las altas frecuencias, dejando si cambio a las bajas frecuencias (Aldalur y Santamaría, 2002).

Uno de los filtros ampliamente utilizados es el filtro de  $3\times3$  con coeficientes en todos sus elementos iguales a 1*/*9, como se aprecia en la Figura 2.14. Este kernel da como salida un valor promedio y se conoce como filtro de media. Este filtro es utilizado en el procesamiento de imágenes de satélite, debido a que permite aproximar una corrección de los errores que se producen en los niveles de brillo de la imagen al momento de su adquisición o recepción (Aldalur y Santamaría, 2002).

Los filtros paso alto permiten el paso de las altas frecuencias atenuando a las frecuentas bajas. Las altas frecuencias están caracterizadas por los cambios abruptos en la intensidad de un píxel a otro, estos cambios pueden significar bordes o puntos dentro de la imagen. Uno de los filtros ampliamente utilizados para el aislamiento de las frecuencias altas es el que se muestra en la Figura 2.15.

| ┹ | ᆠ |  |
|---|---|--|
| ⊥ | 9 |  |
|   |   |  |

Figura 2.15: Kernel de dimensión 3 × 3 filtro paso alto.

La Figura 2.16 muestra la aplicación de los filtros paso bajo y poso alto representados en las Figuras 2.14 y 2.15 respectivamente. Como se observa en la imagen del centro de la Figura 2.16 la aplicación del filtro paso bajo reduce los niveles de intensidad de las frecuencias alta donde un efecto de suavizado en la imagen. En la imagen de la derecha de la Figura 2.16

podemos observar como los niveles de intensidad alto son acentuados lo que permite resaltar los bordes o puntos dentro de la imagen.

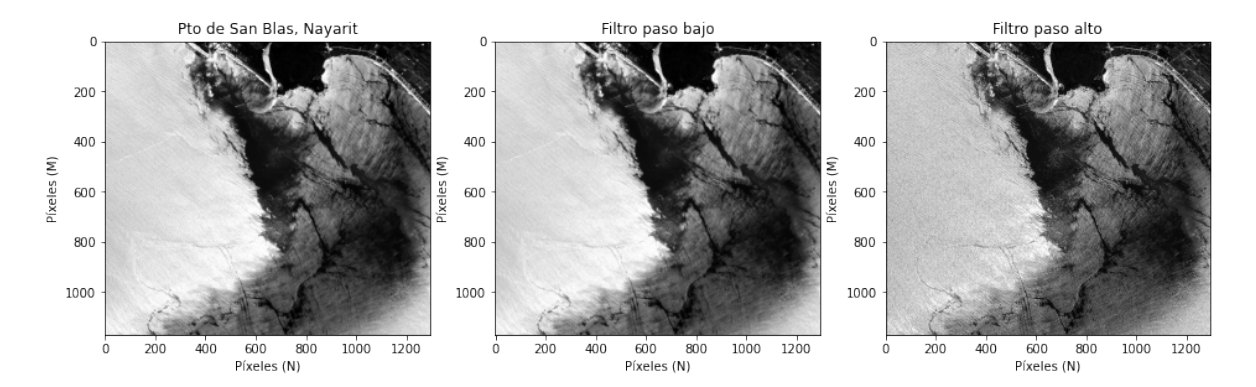

Figura 2.16: Aplicación de filtros paso bajo y paso alto en el dominio del espacio.

#### 2.3.3. Segmentación de imágenes

La segmentación de imágenes es el proceso en el cual una imagen se particiona en regiones (secciones), de acuerdo con cierto criterio. En general, los métodos de procesamiento de imágenes utilizados para segmentar imágenes incluyen aquellos basados en la similaridad de los píxeles, en discontinuidades y en contornos activos (Gonzalez y Woods, 2018). Los métodos basados en similaridad incluyen variaciones de la umbralización, que puede o no incluir una etapa previa de preprocesamiento (filtrado suavizador). Por otro lado, los métodos basados en discontinuidad están basados en la detección de diferencias significativas entre píxeles vecinos. En este caso, el preprocesamiento puede incluir filtros derivadores, así como la detección puntos, líneas y bordes. Los contornos activos como son los métodos de snakes y conjuntos de nivel (level sets), utilizan modelos deformables en el plano.

Por otro lado, los métodos de segmentación utilizados en Percepción Remota toman en cuenta información de diferentes bandas espectrales. Comúnmente se apoyan de herramientas de machine learning como son los clasificadores y los algoritmos de agrupamiento (*clustering*), para diferenciar los píxeles de interés. Tal es el caso de el algoritmo de grafos y el de desplazamiento de media (mean shift). Un enfoque que ha sido aplicado recientemente es el esquema de segmentación de regiones de agua utilizando crecimiento de regiones inicializadas con regiones semilla. Este enfoque inicia con una segmentación fina utilizando el algoritmo de árbol de mínima expansión, y las regiones inicializadoras (semillas) se utilizan como información *a priori*. Para obtener la región completa, se crecen las subregiones y se mezclan las regiones similares que son adyacentes (Sanghyun, 2018). Métodos más recientes están basados en algoritmos de aprendizaje profundo (deep learning) (Goult, Simis, Luo, y Sathyendranath, 2019).

#### Algoritmos de *machine learning* más comunes

En el campo de *machine learning*, un patrón hace referencia a un vector de características que describen un objeto. Este patrón, está compuesto de mediciones sobre un grupo de rasgos o características, los cuales se pueden representar como un espacio *k*-dimensional llamado espacio de características. En la Figura 2.17 se muestra un espacio de características típico del procesamiento de imágenes satelitales (Calvario Sánchez, 2019). El objetivo principal del reconocimiento de patrones en el área de percepción remota es establecer la relación entre un patrón y una clase (Mather y Tso, 2009). La clasificación de imágenes es el proceso de categorizar todos los píxeles de una imagen o región de datos con el fin de obtener un conjunto de etiquetas o características de cobertura terrestre. El resultado del proceso de clasificación puede hacer referencia a un mapa temático, el cual ayuda al usuario a identificar objetivos específicos (e.g., plumas de río).

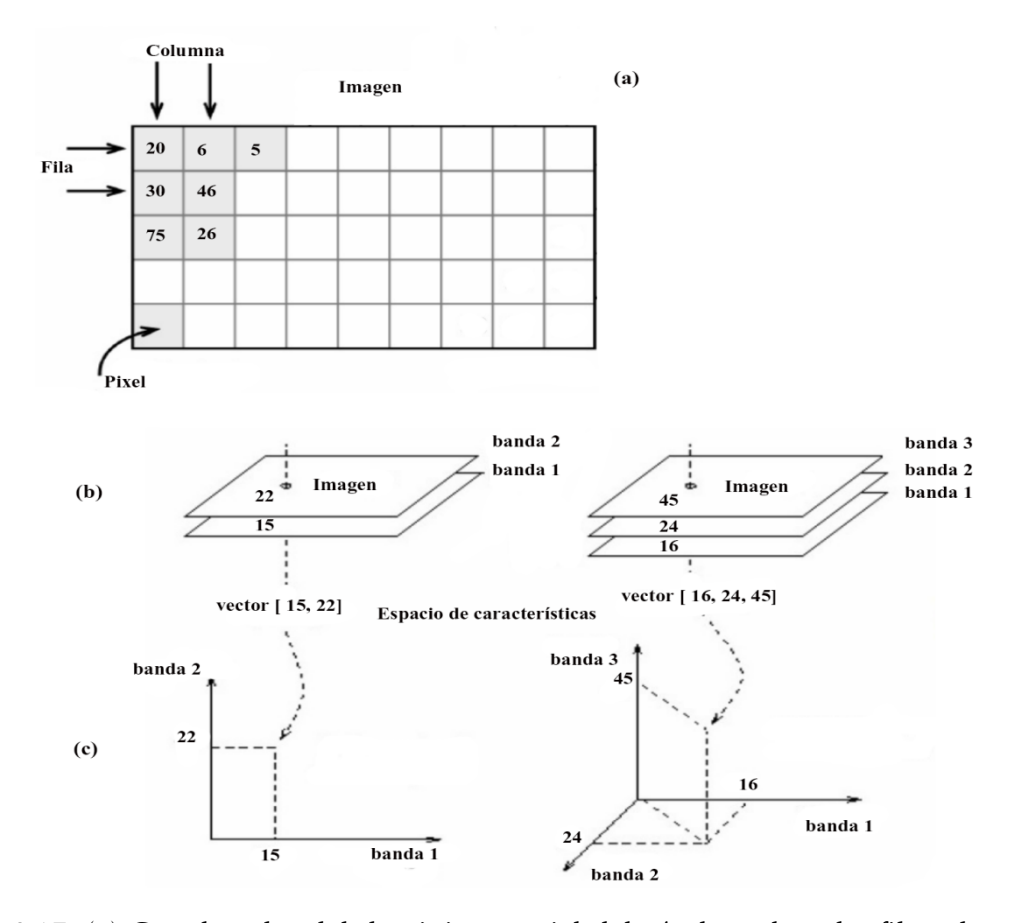

Figura 2.17: (a) Coordenadas del dominio espacial del píxel sombreado, fila-columna. (b) Dimensiones de la imagen y números digitales. (c) Espacio de características de 2 y 3 dimensiones.

En esta sección, se introducen las técnicas de análisis espectral basadas en métodos de *machine learning* comúnmente utilizadas. De acuerdo con (Maxwell, Warner, y Fang, 2018), entre los algoritmos tradicionales se pueden encontrar las máquinas de soporte vectorial

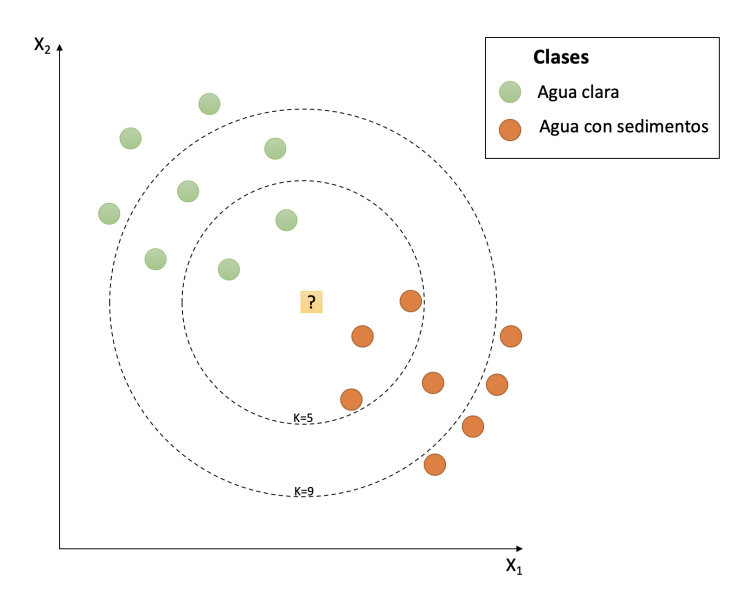

Figura 2.18: Ejemplo de clasificación de agua usando un algoritmo k-NN.

(SVM), los árboles de decisión (DT), las redes neuronales artificiales (ANN), así como los k-vecinos más cercanos (k-NN).

#### *K* vecinos más cercanos

El algoritmo *K* vecinos más cercanos (k-NN, por sus siglas en inglés) fue propuesto por Cover y Hart (1967). El clasificador k-NN es un método no paramétrico muy simple para la clasificación. A pesar de la simplicidad del algoritmo, funciona muy bien y es un importante método de referencia (Shah, Smolenski, Yantorno, y Iyer, 2004). Debido a sus claros principios y a su excelente rendimiento de clasificación, ha sido ampliamente utilizados en diversas áreas incluida la percepción remota.

Para clasificar a cada uno de los datos, el algoritmo toma como referencia los *K* vecinos más cercanos, tomando como referencia la distancia del elemento nuevo con respecto a los datos ya existentes, ordenando las distancias de menor a mayor para determinar el grupo al que corresponde el nuevo dato. Este grupo será, por tanto, el de mayor frecuencia con menores distancias. La Figura 2.18, ilustra de forma simple el uso de k-NN para clasificar agua clara o agua con sedimentos. Como puede observarse en la figura, k-NN es muy susceptible al valor de *K*. En el ejemplo mostrado cuando *K* = 5, el nuevo perfil espectral ilustrado por un rectángulo amarillo con el signo de interrogación será asignado a la clase "agua con sedimentos"; sin embargo, cuando *K* = 9 el nuevo perfil será clasificado como "agua clara".

Por otra parte, el rendimiento de k-NN depende en gran medida de la métrica de distancia utilizada para identificar a los vecinos más cercanos y el conjunto de entrenamiento. En ausencia de conocimientos previos, la distancia euclidiana se utiliza generalmente en los clasificadores k-NN para medir las diferencias entre los datos representados como entradas vectoriales. Además de esto, la medida de distancia Mhalanobis también se utiliza en la clasificación de datos espectrales (Krishnaswamy, Bawa, Ganeshaiah, y Kiran, 2009).

El modelo supervisado k-NN genera el conocimiento en la fase de "prueba" en comparación con otros modelos que generan el aprendizaje en la fase de entrenamiento.

#### Árboles de decisión

Debido a la sencillez de sus modelos y sus resultados, los árboles de decisión son uno de los métodos de aprendizaje supervisado más implementados tanto en el campo de la inteligencia artificial como en la economía. De manera general un árbol de decisión está conformado por un nodo raíz, ramas, nodos internos y hojas. Partiendo de un conjunto de datos de entrenamiento, se divide el conjunto y a cada subconjunto se le asigna una región dentro del modelo. Luego, dado un nuevo valor se determina la región a la que este pertenece y a través del predictor del modelo se le asigna un valor de salida. En la Figura 2.19, se muestra un ejemplo sencillo de un árbol para clasificar cubiertas terrestres usando información de reflectancia de las bandas (1) roja y (2) infrarrojo cercano (NIR).

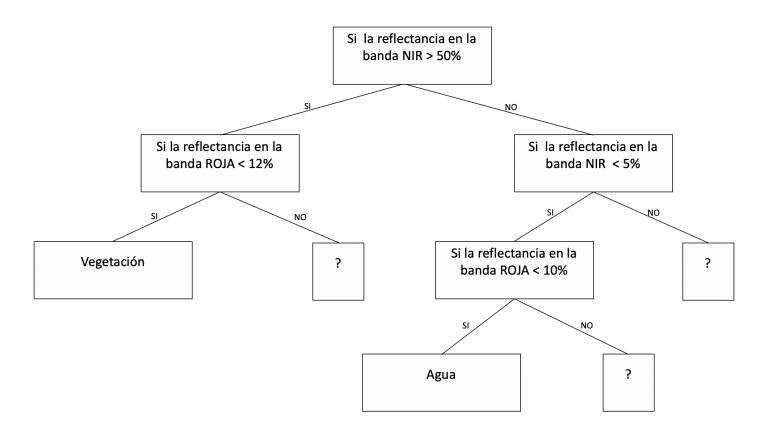

Figura 2.19: Ejemplo de un árbol para clasificar cubiertas terrestres.

Existen muchos métodos de árboles de decisión e.g., ID3 y C4.5 (Quinlan, 1986, 1994), y *Classification and Regression Trees* (CART) (Breiman, Friedman, Stone, y Olshen, 1984), por mencionar los más comunes.

#### Redes neuronales artificiales

Según Caicedo y López (2009), una Red Neuronal Artificial (ANN, por sus siglas en inglés) es un conjunto de algoritmos matemáticos que procesan información y encuentran relaciones no lineales entre el conjunto de datos, y cuya unidad básica de procesamiento está inspirada en la célula fundamental del sistema nervioso humano: la neurona.

Conceptualmente, una neurona artificial tiene una o más entradas y una salida, y dependiendo del valor que ingrese en la neurona esta puede activarse, las entradas se definen a través del vector  $X = \{x_1, x_2, \dots, x_n\}$ . Las entradas son modificadas a través de operaciones vectoriales utilizando el vector de peso sináptico *w*, y cuyo papel es similar al de la sinapsis de la neurona real, al resultado de las operaciones de los vectores se le conoce como entrada

neta. En conjunto, tanto el vector *X* como *w* son utilizados por una función de activación, donde internamente se determina si la neurona se activa o no, con base en un valor umbral denotado por *θ<sup>j</sup>* . El valor de salida *y<sup>j</sup>* de la neurona es utilizado como valor de entrada a otra neurona o neuronas, o es el resultado final de la de la red. Dicho proceso se ilustra en la Figura 2.20.

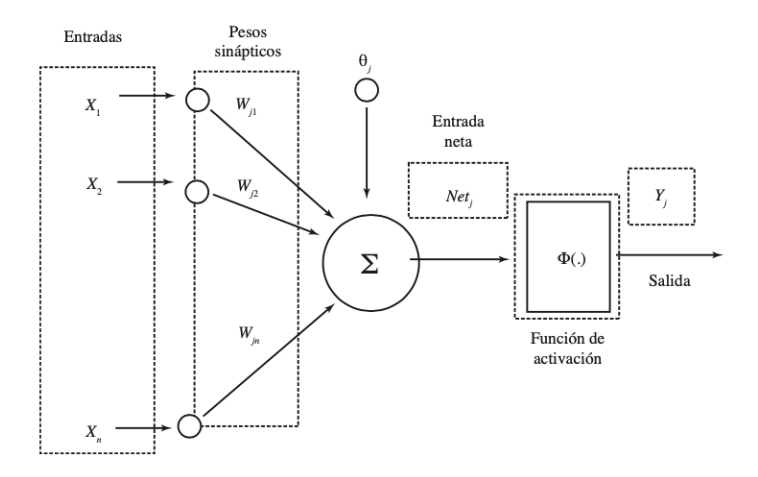

Figura 2.20: Modelo de una neurona artificial

Mediante la Ec. 2.12 se calculan las entradas a la red neuronal artificial y la salida está determinada por una función de activación. Las principales funciones de activación son: Lineal, Sigmoidal, y Gaussiana (Acevedo, Serna, y Serna, 2017).

$$
Net_j = w^T X_j + \theta_j \tag{2.12}
$$

El verdadero potencial de la neurona se presenta cuando se genera una interconexión entre múltiples neuronas, y esto es debido a que un conjunto de neuronas pueden resolver problemas complejos. De manera general, la distribución de las neuronas en una red neuronal está compuesta por múltiples capas de procesamiento (Figura 2.21), cada una de estas capas se puede clasificar en uno de los tres diferentes tipos:

- Capas de entrada: es la capa por donde ingresan los valores a la red neuronal. En esta capa se ingresan los vectores *X* y *w*.
- Capas ocultas: estas capas se encuentran entre la capa de entrada y la capa de salida, a este tipo de capas se les denomina capas ocultas de la red. El número capas ocultas depende del diseño de la red neuronal y del problema que se pretenda resolver. La interconexión entre las diferentes capas de la red puede ser diferente en cada nivel, en su conjunto las capas conforman la tipología de red.
- Capas de salida: esta capa es la responsable de mostrar los resultados del procesamiento de las transformaciones lineales y no lineales en las capas ocultas.

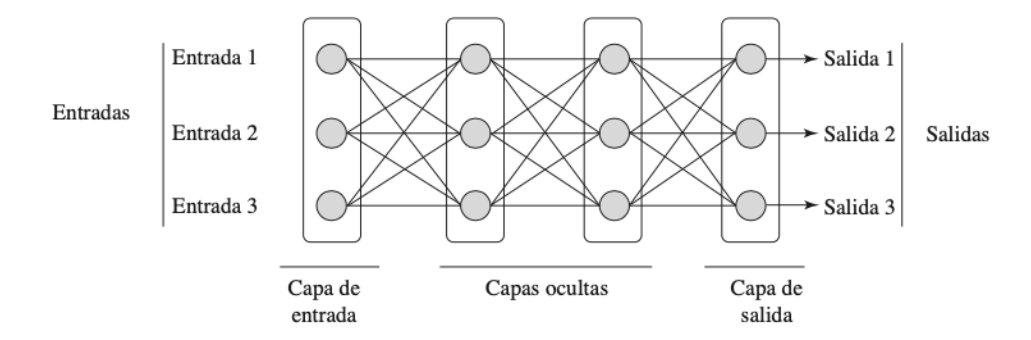

Figura 2.21: Modelo de una red neuronal artificial.

La conexión entre las diferentes neuronas de la red está estrechamente vinculada a la forma en como sus salidas se encuentran interconectadas. Cada salida de una neurona puede estar interconectada con ella misma o ser la entrada a otra neurona o conjunto de neuronas de la misma capa, de la capa previa, o de la capa siguiente. Cuando el total de las salidas de las neuronas son la entrada a neuronas de los siguientes niveles de la red, a la red se le denomina como propagación hacia adelante (feedforward). Caso contrario, cuando las salidas de las neuronas se conectan con ellas mismas o con neuronas de niveles previos, a la red se le denomina red de propagación hacia atrás (feedback).

La arquitectura o estructura de una red neuronal (ANN, por sus siglas en inglés) describe la forma en como las neuronas se encuentran organizadas, está forma se encuentra estrechamente vinculada al algoritmo de aprendizaje utilizado para el entrenamiento de la ANN. Algunos de los parámetros que describen a la ANN son: el número de capas, el número de neuronas que conforman cada una de las capas y su grado de conectividad y tipo de conexión.

#### Máquinas de soporte vectorial

Las máquinas de soporte vectorial (SVM, por sus siglas en inglés) son un conjunto de algoritmos de aprendizaje supervisado desarrollados por Cortes y Vapnik (1995), las SVM surgen como una alternativa de solución a los problemas de clasificación y regresión. Su desempeño en la resolución de este tipo de problemas motivo a otros investigadores para implementarlas en una gran variedad de tipos de problemas. Algunos investigadores como Bazi y Melgani (2007); Tang, Chen, Zhan, y Zhang (2008); Xie, Liu, y Tang (2008) han utilizado SVM para solucionar problemas de clasificación y regresión, relacionados con la productividad primaria de los océanos a nivel mundial, la humedad en entornos oceánicos, la concentración de clorofila, por mencionar algunos. La construcción de las SVM tiene como base la transformación de la dimensión de un conjunto de datos denotados por *n* hacia una dimensión superior a través de la aplicación del kernel (Alpaydin, 2010). A partir de la dimensión superior, los datos son analizados y procesados de manera lineal.

La idea principal detrás de SVM es la posibilidad de correlacionar los datos a partir de la representación de sus características en un espacio o plano superior. Para ello el kernel detecta un separador entre las categorías de los datos en el hiperplano. Cuando nuevos datos son presentados en el modelo, las características de estos datos son utilizados para predecir el grupo al que pertenecen, esto se logra a través de su representación en el hiperplano y su cercanía a los diferentes grupos, véase la Figura 2.22.

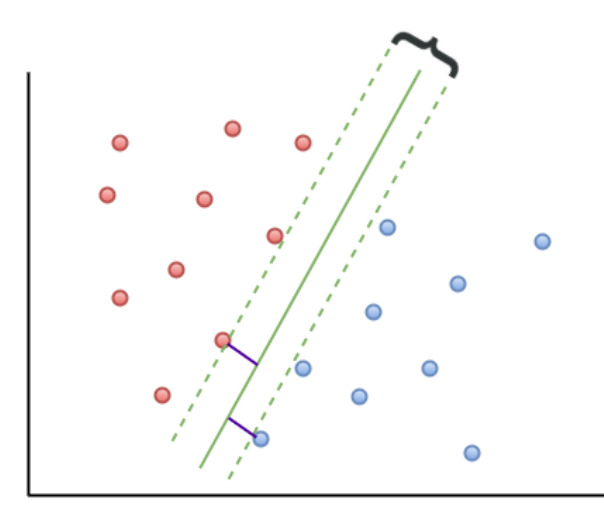

Figura 2.22: SVM: Separación de dos clases por medio de un hiperplano.

#### Aplicaciones de técnicas de *machine learning* en estudios de percepción remota

La percepción remota se basa en el hecho de que todos los materiales presentes en el mundo real reflejan, absorben y emiten energía electromagnética en diferentes longitudes de onda (Clark y cols., 1999). De acuerdo con Calvario Sánchez (2019), existe una gran variedad de sensores que son capaces de adquirir datos espectrales de manera remota y trasladar estos datos a una imagen. La imagen contiene patrones o características que apuntan al conjunto de medidas o datos obtenidas por el sensor en cada una de sus bandas.

Un patrón es un vector de características que describen un objeto. El objetivo del reconocimiento de patrones es establecer una relación entre un patrón y la etiqueta de una clase definida por el usuario. El reconocimiento de patrones ayuda a determinar a qué clase pertenece una entidad dadas ciertas características.

En las imágenes multiespectrales, las características que ayudan a la clasificación pueden hacer referencia a píxeles individuales o grupos de píxeles, tomando como información a clasificar los valores de textura, información estadística, valores de radiancia, entre otros (Mather y Tso, 2009). Una vez que se hayan identificado las características que ayudan a clasificar los píxeles o grupos de ellos, se aplican algoritmos de clasificación para asignar etiquetas de clase a los píxeles.

En la Figura 2.23, se muestra la implementación del clasificador k-NN para la identificación de una pluma de río en el río Papagayo en el estado de Guerrero, México. El proceso de entrenamiento del modelo consta de dos fases básicas, 1) la fase de entrenamiento donde se

introducen en el modelo los píxeles que corresponde a lo que es una pluma de río y lo que no es una pluma de río, posteriormente se entrena el modelo con los hiperparámetros establecidos en la definición del modelo, 2) la fase de prueba del modelo, consiste en poner a prueba a través de una imagen el nivel de eficiencia predictiva del modelo. Es importante mencionar que para el desarrollo de esta prueba fue necesario contar con información integra sobre la zona de interés (ROI).

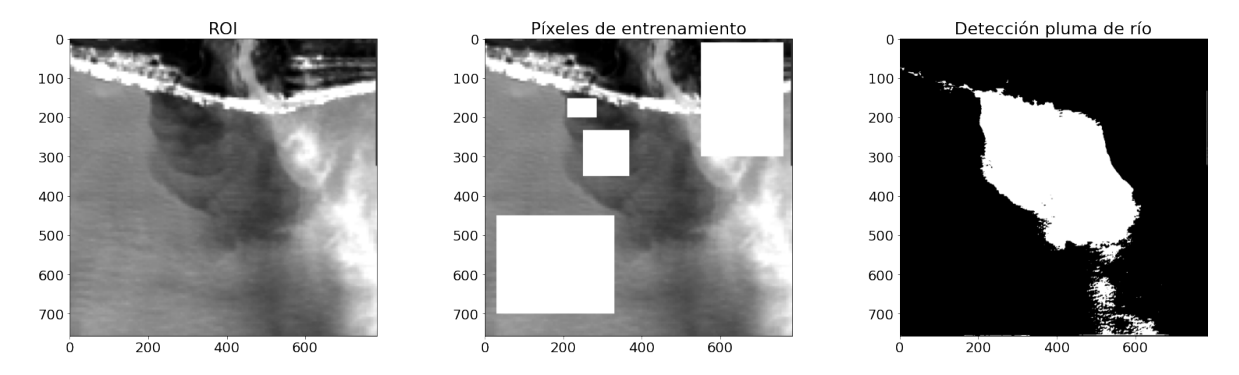

Figura 2.23: Aplicación del clasificador k-NN sobre una imagen satélital del río Papagayo para la identificación de la pluma de río.

En las aplicaciones de percepción remota, los algoritmos de aprendizaje máquina utilizados para clasificación incluyen tanto los enfoques tradicionales como enfoques basados en *Deep Learning* (DL). Entre los algoritmos tradicionales se pueden encontrar SVM, DT, ANN, así como KNN (Maxwell y cols., 2018). Por otro lado, los enfoques basados en DL han sido utilizados no sólo para clasificación, sino también para fusión de imágenes, registro, clasificación de escenas, detección de objetos, uso de tierra, segmentación, análisis de imágenes basado en objetos y otras tareas. Entre los algoritmos basados en DL se encuentran las redes convolucionales (CNN), redes neuronales recurrentes (RNN), autoencoders (AE), redes de conocimiento profundo (DBN) y el modelo de red generativa adversaria (Ma y cols., 2019). La Tabla 2.6, muestra un resumen de algunos estudios relacionados con el área de procesamiento de imágenes satelitales usando alguna técnica de las *machine learning* antes mencionada.

| Técnica    | Problema                          | Descripción de la propuesta                                                                                                    | Referencia(s)                                                                       |
|------------|-----------------------------------|----------------------------------------------------------------------------------------------------|-------------------------------------------------------------------------------------|
| <b>KNN</b> | Clasificación<br>Clasificación    | Se propone un método híbrido basado en KNN<br>para la clasificación de nubes.<br>Identificación de zonas costeras para identificar<br>los límites de la costa, usan imágenes LansSat 8<br>y un clasificador KNN basado objetos.                               | Xia y cols. (2015)<br>Kesikoglu, Cicekli, Kaynak, y<br>cols. (2020)                 |
| DT         | Clasificación<br>Detección        | Detección de fronteras oceánicas utilizando un<br>ensamble de DT.<br>Detección del origen de los ciclones tropicales<br>mediante el procesamiento de imágenes sateli-<br>tales.                                                                               | Sun, Zhong, Dong, Saeeda, y<br>Zhang (2017)<br>Park, Kim, Lee, Im, y Park<br>(2016) |
|            | Estimación                        | Los autores proponen la estimación de la hu-<br>medad del suelo usando imágenes del satélite<br>GRACE y un modelo basado en DT.                                                                                                    | Fayne y Lakshmi (2016)                                                              |
| <b>ANN</b> | Clasificación<br>Clasificación    | Mapeo del uso de tierra usando datos del saté-<br>lite LISS-III, regresión lineal múltiple y ANN.<br>Identificación de zonas costeras para identificar<br>los límites de la costa, usan imágenes LansSat 8<br>y un clasificador ANN basado en el color de los | Upadhyay,<br>Upadhyay,<br>у<br>Maurya (2017)<br>Kesikoglu y cols. (2020)            |
|            | Clasificación                     | píxeles.<br>Proponen un algoritmo basado en ANN para la<br>clasificación de cobertura terrestre usando imá-<br>genes del satélite LandSat.                                                                                                    | Ahmad y cols. (2018)                                                                |
| <b>SVM</b> | Regresión                         | Estimación de la productividad primaria de los<br>océanos a nivel mundial.                                                                                                    | Tang y cols. (2008)                                                                 |
|            | Regresión                         | Estimación de la humedad en entornos oceáni-<br>cos.                                                                                                    | Xie y cols. (2008)                                                                  |
|            | Regresión                         | Estimar la concentración de clorofila en cuer-<br>pos de agua.                                                                                                    | Bazi y Melgani (2007)                                                               |
|            | Regresión                         | Estimar la concentración de materia orgánica<br>disuelta coloreada del río Pearl usando SVM e<br>imágenes MODIS.                                                                                                    | Zhao y cols. (2018)                                                                 |
|            | Clasificación                     | Proponen un algoritmo basado en SVM para la<br>clasificación de cobertura terrestre usando imá-<br>genes del satélite LandSat.                                                                                                    | Paneque-Gálvez<br>cols.<br>y<br>(2013)                                              |
| DL         | Fusión de datos                   | Proponen un algoritmo basado en DNN, para<br>fusionar datos de imágenes de baja resolución<br>(multiespectrales) con datos de alta resolución<br>(banda pancromática).                                                                                        | Huang, Xiao, Wei, Liu, y Tang<br>(2015)                                             |
|            | Fusión de datos                   | Proponen un algoritmo basado en CNN, pa-<br>ra fusionar datos de imágenes hiperespectrales<br>con imágenes multiespectrales.                                                                                                    | Dian, Li, Guo, y Fang (2018)                                                        |
|            | Selección de ca-<br>racterísticas | Se introduce un nuevo algoritmo basado en<br>DBN para la selección de características en imá-<br>genes satelitales de alta resolución.                                                                                                    | Zou, Ni, Zhang,<br>y Wang<br>(2015)                                                 |

Tabla 2.6: Aplicaciones de técnicas de *machine learning* en estudios de percepción remota.

## 2.4. Reconstrucción de información faltante

Uno de los desafíos más importantes dentro del campo de la percepción remota es la reconstrucción de los datos faltantes (píxeles con información anómala) en las imágenes capturadas por los sensores. La información faltante puede ser ocasionada por cuestiones climatológicas como la lluvia, contaminantes disueltos en la capa de ozono, la zona de cobertura del sensor,

entre muchos otros factores. Existen diferentes enfoques reportados por la comunidad científica para el cálculo de los datos faltantes como técnicas de aprendizaje máquina, regresión, DINEOF, entre otros. Dentro de las diferentes técnicas utilizadas por la comunidad, una de las ampliamente utilizadas para el procesamiento de la información faltante es DINEOF. Esta técnica ha sido implementada para la reconstrucción de información en gran variedad de estudios como la temperatura superficial del océano (SST), la clorofila (cha-la), el color del océano, estudios geofísicos, entre otros.

El método Datos de Interpolación con Funciones Ortogonales Empríricas (DINEOF, por sus siglas en inglés) es una técnica propuesta por Beckers y Rixen (2003b) e implementada por Alvera-Azárate, Rixn, y Beckers (2005), la cual consiste en calcular los datos faltantes a partir de un número óptimo de Funciones Ortogonales Empíricas (EOF, por sus siglas en inglés) que son determinadas a través de una técnica de validación cruzada, dicha técnica proporciona una estimación del error de los datos calculados. En su análisis del método, (Alvera-Azárate y cols., 2005) parte de una matriz *X* inicial con dimensiones *m* × *n,m > n* donde *m* representa la dimensión espacial y *n* la dimensión temporal, así mismo *X* contiene valores desconocidos que corresponden a los datos faltantes. Para la reconstrucción se utiliza la técnica de Descomposición de Valores Singulares (SVD, por sus siglas en inglés), esta se utiliza para para calcular los primero valores de la matriz EOF. Para calcular los EOF espaciales la ecuación 2.13 es implementada:

$$
X = USVT
$$
 (2.13)

Donde *U* con dimensión *m*×*n*, y *S* matriz de valores singulares de dimensión *r* ×*r*, donde *r* representa el rango de la matriz *r* ≤ *min*(*m,n*). (Alvera-Azárate y cols., 2005) menciona que solo los EOF espaciales significantes son necesarios para la reconstrucción del método. Así mismo los *k* valores singulares y los vectores singulares también puede ser calculados a través de la descomposición de los vectores propios (eigenvectores) implementando la ecuación 2.14.

$$
XX^T u_i = \rho_i^2 u_i \tag{2.14}
$$

Donde *u<sup>i</sup>* la i-ésima columna de *U* y *p<sup>i</sup>* que corresponde al valor singular. De manera general el valor promedio de la matriz inicial *X* se resta por única ocasión al inicio del procedimiento, así mismo los datos faltantes son inicializados en cero como primera suposición, esta matriz se utiliza durante todo el procedimiento. (Alvera-Azárate y cols., 2005) menciona que a lo largo del procedimiento, dos pasos se repiten constantemente, 1) La descomposición de los primeros *k* EOF para obtener la estimación de los eigenvalores y eigenvectores; 2) Los elementos *Xi,j* correspondientes a los valores faltantes, los cuales son remplazados por los valores obtenidos en la serie EOF, la ecuación 2.15 es utilizada para calcular el valor de *Xi,j*.

$$
X_{i,j} = \sum_{p=1}^{k} \rho_p(u_p)_i(v_p^T)j
$$
\n(2.15)

La determinación de la mejor estimación es obtenida a través de una prueba de validación cruzada (cross-validation, en inglés). La técnica de validación cruzada evalúa los resultados para validar su precisión, básicamente consiste en calcular la media aritmética obtenida en las diferentes etapas del proceso. DINEOF es una técnica que a lo largo de los años se le han realizado exhaustivos análisis que ha derivado en múltiples variaciones y optimizaciones de la técnica. El código base de esta técnica se puede obtener en https://github.com/aida -alvera/DINEOF.git. Para la ejecución de DINEOF es necesaria la compilación del código fuente escrito en Fortran. Para poder realizar una análisis de datos con DINEOF es necesario contar con una serie de tiempo (múltiples imágenes) de la zona de estudio, a mayor tamaño (número de imágenes) de la serie de tiempo mejor será la estimación de los valores de los datos faltantes. En la Figura 2.24 podemos observar una serie de tiempo correspondiente a la temperatura superficial del Mar de Alborán, ubicado en la parte más occidental del Mar Mediterráneo.

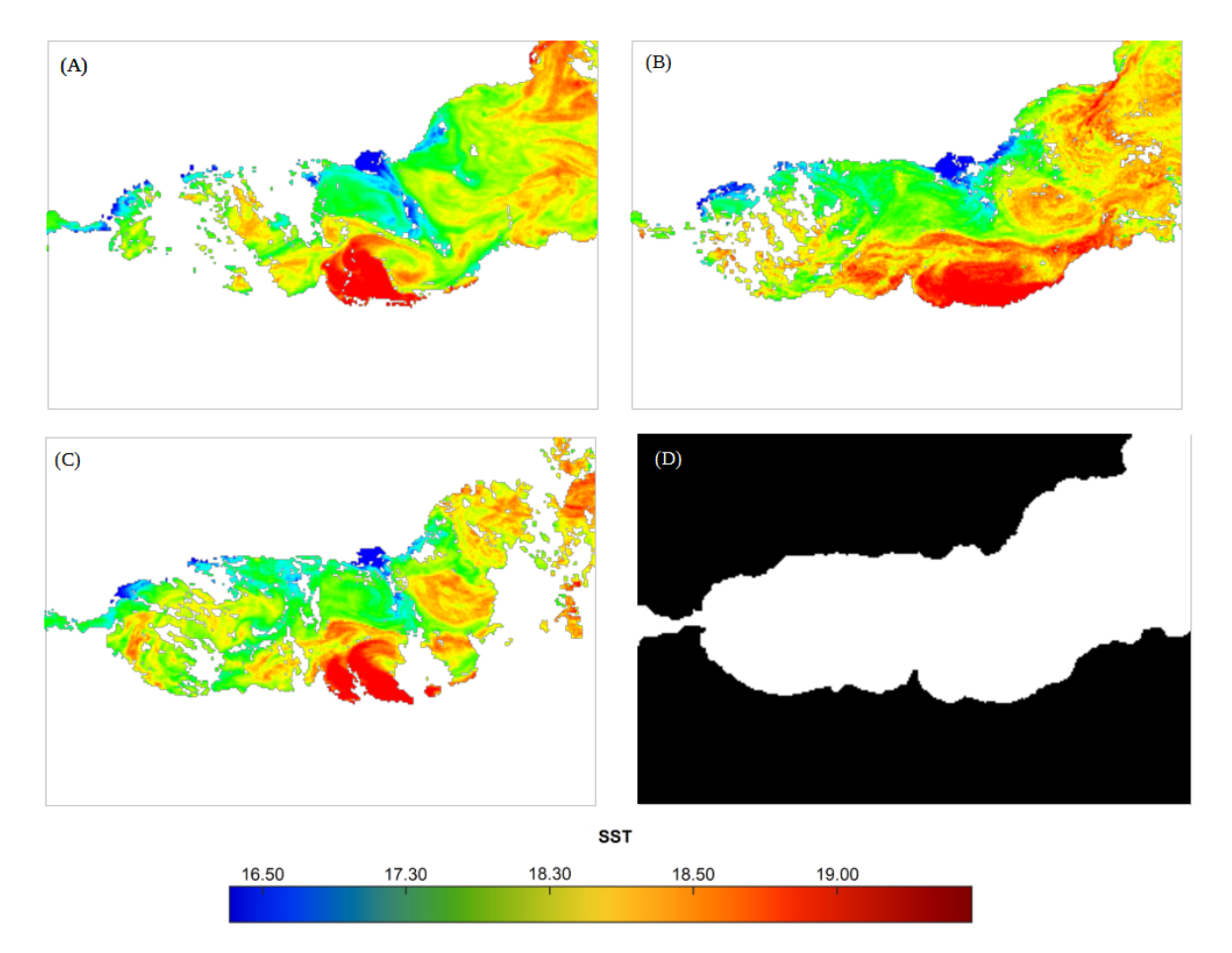

Figura 2.24: Serie de tiempo para la estimación de datos faltantes con la técnica DINEOF en el Mar de Alborán.

En la Figura 2.24 se muestran las distintas mediciones de la temperatura superficial del

Mar de Albarán (imágenes A, B y C de la Figura 2.24), en total para este experimento se implementan diez imágenes distintas con una dimensión de  $301 \times 201$  píxeles, así mismo las imágenes contienen datos faltantes. En la imagen D de la Figura 2.24 se muestra una mascara de la zona de interés, que también es utilizada como parámetro en el archivo de configuración de DINEOF. En la URL del repositorio es posible encontrar más información al respecto. Como se muestra en la Figura 2.25 DINEOF al terminar su proceso calcula los datos faltantes de la zona de interés con la ayuda de la información proporcionada en la serie de tiempo.

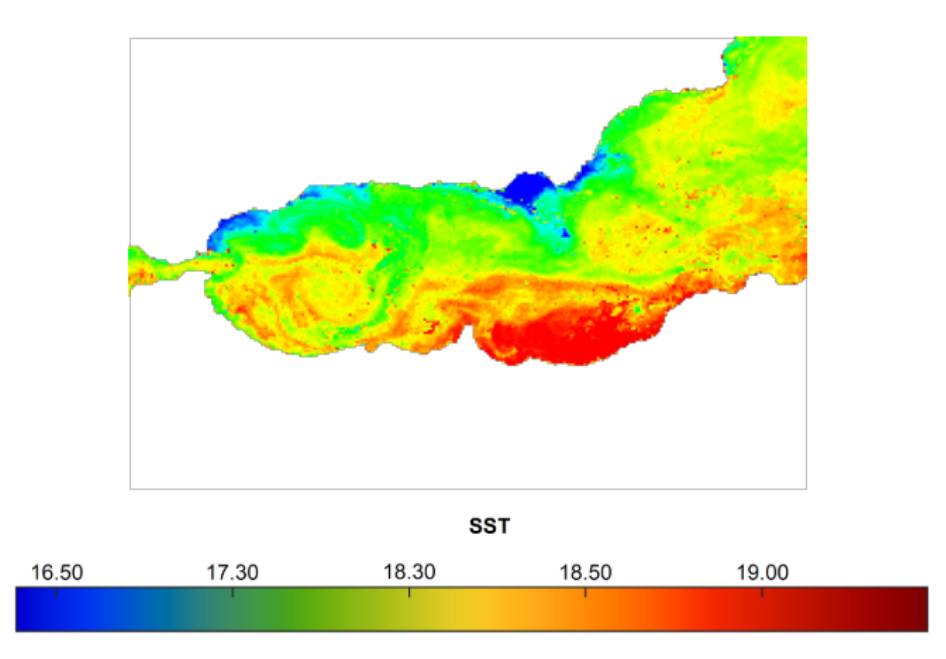

Figura 2.25: Estimación de los datos faltantes a través de la ténica DINEOF en el Mar de Alborán.

## 2.5. Técnicas de fusión de datos

Aún con la gran variedad de bandas que brindan los múltiples sensores satelitales, existen aplicaciones que permiten obtener nueva información a partir de la combinación de varias bandas. Esta combinación es conocida como fusión de datos en percepción remota, y puede incluir datos de un mismo sensor a distintas resoluciones, múltiples sensores (*fusión multisensor*), e incluso uno o varios sensores a través del tiempo (*fusión multitemporal*) Lillesand, Kiefer, y Chipman (2015). Como ya se mencionó, cada banda combinada puede tener distinta resolución espacial, espectral y temporal, por lo que se requiere un tratamiento particular que depende de la aplicación. Un ejemplo de fusión con un solo sensor es la técnica llamada *pan-sharpening*, en la cual se combinan distintas bandas para generar una imagen multiespectral de dos o más canales.

Similarmente, las técnicas de fusión basadas en aprendizaje máquina han incrementado su popularidad en los últimos años. En su publicación Huang y cols. (2015) proponen un algoritmo basado en redes neuronales convolucionales (CNN), para fusionar datos de imágenes de baja resolución (multiespectrales) con datos de alta resolución (banda pancromática). Similarmente, Dian y cols. (2018) proponen un algoritmo basado en redes neuronales profundas (DNN) para combinar datos de imágenes hiperespectrales con imágenes multiespectrales.

Entre los problemas que surgen en el proceso de fusión, resalta el empatar los píxeles de bandas con distintas resoluciones espectral, espacial y temporal. Adicionalmente, en la fusión multisensor y multitemporal, la gran cantidad de datos por píxel puede generar un alto costo computacional, y una difícil visualización de los resultados. Finalmente, el uso de algoritmos de *machine learning*, y especialmente los basados en aprendizaje profundo, representa un costo computacional adicional.

La fusión de imagen en percepción remota es una disciplina que parte de los principios de la fusión de datos, su perspectiva es la combinación de dos o más imágenes capturadas a través de sensores instalados abordo de aeronaves o satélites. La fusión de imagen en percepción remota nos ayuda a generar un nuevo enfoque basado en la información obtenida durante el estudio de fenómenos originados en la tierra. La combinación de diferentes áreas de estudios como la visión por computadora, procesamiento de señales, informática, estadística, inteligencia artificial, entre otras, coadyuvan a la generación de nuevas investigaciones donde se combina la percepción remota y la fusión de imágenes.

Por lo tanto, la mayoría de los sensores multiespectrales (MS) no recolecta información en todas sus bandas a gran resolución espacial y espectral debido a dos aspectos muy importantes: 1) a la radiación incidente en el sensor, y 2) al gran volumen de datos recolectados por el sensor. La diferencia entre las resoluciones en las bandas del sensor mitiga las limitantes en cuanto a almacenamiento y la transmisión de datos desde la plataforma, por ello, cobra gran relevancia el uso de la fusión de imagen en percepción remota ya que aprovecha tanto la resolución espacial y la resolución espectral de las múltiples bandas del sensor Zhang (2004).

#### 2.5.1. Técnicas

A mediados de 1980, la fusión de imágenes cobró gran importancia gracias al lanzamiento de SPOT 1 que contaba con la banda pancromática en alta-resolución a 10 m y abaja-resolución a 20 m en las imágenes MS. Dentro de los métodos implementados en la fusión de datos encontramos el método IHS (Intensity, Hue, Saturation), el método Brovey Transformation basado en combinaciones aritméticas, el método de PCA (Principal Component Analisis) y el método Wavelet, entre otros (ver Tabla 2.7).

| Técnicas de fusión de datos     |                            |  |  |
|---------------------------------|----------------------------|--|--|
| Dominio espacial                | Dominio de la frecuencia   |  |  |
| High Pass Filtering             | Pyramid Based              |  |  |
| <b>Intensity Hue Saturation</b> | Discrete Cosine Transform  |  |  |
|                                 | (DCT)                      |  |  |
| Rovery Method                   | Discrete Wavelet Transform |  |  |
|                                 | (DWT)                      |  |  |
| Principal Component Analisis    | Curvelet Transform (CT)    |  |  |

Tabla 2.7: Técnicas de fusión de datos (dominio espacial, dominio de la frecuencia).

#### 2.5.2. Análisis de componentes principales

El método de análisis de componentes principales (PCA por sus siglas en inglés), se utiliza principalmente para describir un conjunto de datos en términos de componentes, este método principalmente se emplea en el análisis exploratorio de datos. La extracción de componentes se efectúa a través de variables expresadas en desviaciones respecto a la media. El número de variables extraídas a través del método PCA es igual al número de variables originales, así como también la suma de las varianzas originales.

El método PCA es una transformada lineal que se basa en el cálculo de algunas estadísticas de datos de segundo orden como la matriz de covarianza de los datos de entrada. El método PCA es una de las técnicas más ampliamente utilizadas en la fusión de imágenes. El PCA convierte las bandas MS que se encuentran interrelacionadas en un nuevo conjunto no correlacionado de datos, con el fin de compactar eficientemente la energía de los vectores de entrada en un número reducido de los vectores de salida, Alparone, Aiazzi, Baronti, y Garzelli (2015). Sí el PCA se aplica a un conjunto de datos MS  $(B_1, B_2, B_3, \cdots, B_k)^T$ , constituido por *K* bandas y expandido hasta  $(B_1, B_2, B_3, \cdots, B_k)^T$ , cada uno con  $Np$  píxeles, un conjunto de bandas no correlacionadas (PC1, PC2, . . . , PC4) que se calculan a partir de su transformación ver la ecuación 2.16.

$$
\begin{pmatrix}\nPC_1 \\
PC_2 \\
\vdots \\
PC_K\n\end{pmatrix} = \begin{pmatrix}\n\phi_{11} & \phi_{12} & \cdots & \phi_{1k} \\
\phi_{21} & \phi_{22} & \cdots & \phi_{2k} \\
\vdots & \vdots & \vdots & \vdots \\
\phi_{k1} & \phi_{k2} & \cdots & \phi_{kk}\n\end{pmatrix} \begin{pmatrix}\n\overline{B_1} \\
\overline{B_2} \\
\vdots \\
\overline{B_k}\n\end{pmatrix}
$$
\n(2.16)

En términos simples, el PCA es un método que transforma el conjunto de datos (original) captados a través de los diversos sensores abordo de las misiones satelitales en un conjunto más pequeño y más fácil de interpretar Jensen (2015).

Así mismo como lo menciona Mitchell (2010), el PCA es una técnica de reducción de dimensión no supervisada basada en funciones ortonormales *W* = (*w*1*,w*2*,...,wd*) con *d << MN* de tal manera que cada imagen tenga una representación lineal de esta base. Existen tres razones para implementar el PCA como técnica de reducción de la dimensionalidad: 1) la visualización, a través de la reducción de la dimensión ayuda al entendimiento intrínseco de los datos; 2) la generalización, la reducción de la dimensión permite una mejor generalización; 3) modelo, la representación de la reducción de la dimensión puede ser utilizada como un modelo propio.

Así mismo, matemáticamente una transformación lineal del subespacio puede representarse a través de un vector *a* de dimensión *MN*, transformandolo en un vector columna *a* de longitud reducida *L* como se muestra (Mitchell, 2010):

$$
a = WT(a - \phi) \tag{2.17}
$$

Donde *W* = (*w*1*,w*2*,...,w<sup>d</sup>* ) es un matriz *MN* ×*d* que representa un conjunto de *d* funciones básicas ortonormales *w<sup>i</sup> , i* ∈ 1*,*2*,..., d,φ* es un vector columna de *MN* × 1 y *L* ≤ *MN*.

En el caso de las imágenes de satélite multiespectral (MS), los tres primeros componentes principales contiene el 99% de la información contenida en la escena (López, 2007). De manera general el calculo del PCA parte del la matriz de covarianza también llamada matriz de correlación para el calculo de eigenvalores que son coeficientes que utilizan los eigenvectores para definir la longitud o magnitud del vector columna, la Figura 2.26 muestra el proceso de transformación de componentes principales en MS y alta resolución.

Como se observa en la Figura 2.27 se aplica la fusión de datos a través del método PCA a las 33 bandas espectrales de los satélites Sentinel 2 y Sentinel 3. La aplicación del método incorpora como previo preprocesamiento de imágenes el remuestreo de las bandas, la corrección radiométrica y atmosférica, así como la posterior implementación de un filtro Gaussiano de media espacial para suavizar los niveles de intensidad de los píxeles de las imágenes, en el capítulo de Visión por computadora explica de manera detallada la aplicación de este tipo filtros.

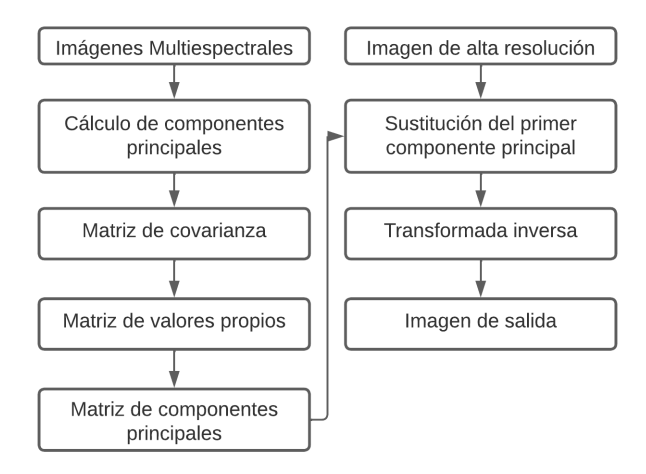

Figura 2.26: Proceso general del PCA aplicado a imágenes de satélite (López, 2007).

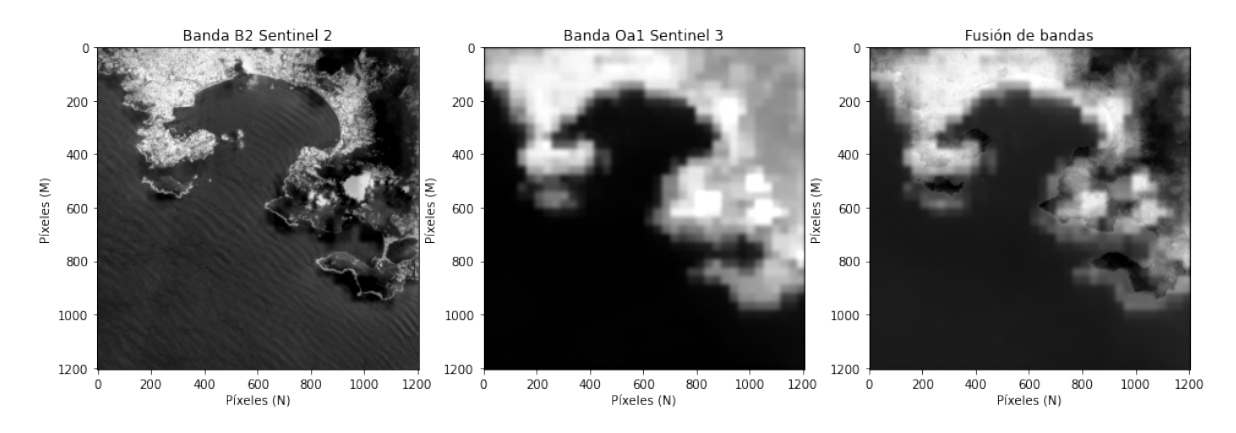

Figura 2.27: Fusión de bandas espectrales de los satélites Sentinel 2 y Sentinel 3 con el método PCA.

#### 2.5.3. Wavelet

El wavelet (ondículas) son funciones matemáticas ampliamente utilizadas para el análisis de señales, el análisis se presenta en términos de versiones trasladadas y dilatadas de una onda finita conocida como onda madre. De manera esquemática, el análisis de una señal con wavelet inicia con la fragmentación de la señal, estudiar sus componentes, inferir sus propiedades y finalmente reconstruir la señal a partir de sus componentes.

Como método de fusión de imágenes el wavelet, inicia con la descomposición de las imágenes de alta resolución en un conjunto de imágenes de baja resolución junto con sus coeficientes de ondas correspondientes, a continuación, las bandas individuales de la imagen multiespectral reemplazan las imágenes de baja resolución al nivel de la imagen original, finalmente, el detalle espacial de alta resolución junto con los coeficientes correspondientes se inyecta en cada banda utilizando una transformada wavelet inversa Zhang (2004), esto permite la reconstrucción de la imagen original agregando la información de las diferentes bandas.

Así mismo Kaur, Koundal, y Kadyan (2021) menciona que el método Discrete Wavelet Transform (DWT) descompone las dos o más imágenes en varias bandas de alta y baja frecuencia, suavizando la distorsión a través de una relación homogénea entre señal /ruido con menor calidad espacial en comparación con técnicas basadas en el dominio espacial, por otro lado muestra mejor rendimiento al minimizar la distorsión del color.

El proceso de descomposición de una señal unidimensional *X* se puede representar como la implementación de un conjunto de filtros que se aplican por cada nivel de procesamiento, la señal *x* se divide en un componente de alta frecuencia denotado por *yι* + 1 y en un componente de baja frecuencia denotado por *xι* + 1 (Mitchell, 2010). Matemáticamente la representación de DWT para una señal unidimensional se representa como:

$$
y\iota + 1 = \downarrow (x\iota \otimes H),
$$
  
\n
$$
x\iota + 1 = \downarrow (x\iota \otimes L),
$$
\n(2.18)

Donde ↓ (*xι* ⊗ *H*) y ↓ (*xι* ⊗ *L*) denotan respectivamente la convolución de *xι* con el filtro paso alto y paso bajo *H* y *L* como resultado del submuestreo de la señal (Mitchell, 2010).

El proceso general del procesamiento de una señal a través del DWT se muestra en la Figura 2.28, donde la entrada es una señal unidimensional que se procesa a través de los filtros *L* y *H*, filtros paso bajo y paso alto respectivamente, ↓ denota la operación de down-sampling (inglés), *yι* y *Iι* son, respectivamente, el nivel de descomposición de la señal (Mitchell, 2010).

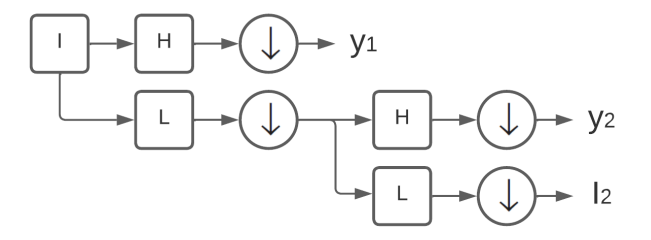

Figura 2.28: Discrete Wavelte Transform Mitchell (2010).

El proceso de descomposición en dos dimensiones usando DWT se realiza a través de la representación a múltiples niveles de la imagen. Como lo menciona (Singh y Khare, 2013) el DWT provee una forma eficiente de la fusión de la imagen en múltiples escalas con varias ventajas como: la representación de la imagen a través de sus coeficientes, lo que permite trabajar la imagen en múltiples niveles; análisis multiresolución, donde la imagen puede ser representada en múltiples escalas; detección de bordes, a través de sus orientación vertical, horizontal y diagonal; así como poder realizar una compresión de la imagen preservando sus características. En la Figura 2.29 se muestra el proceso para la fusión de la imagen a través DWT, y en la Figura 2.30 podemos observar la aplicación de la transformada DWT donde el proceso de descomposición brinda 4 diferentes niveles, subbanda *LL* que representa la aproximación de la imagen de entrada en una banda de baja frecuencia, subbanda *LH* extrae las características horizontales de la imagen original, subbanda *HL* proporciona las características verticales y subbanda *HH* proporciona las características diagonales.

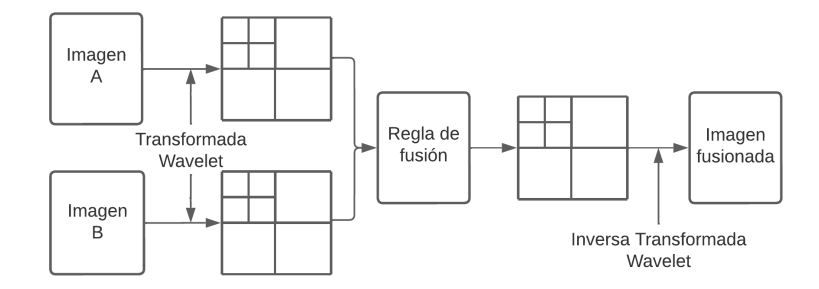

Figura 2.29: Proceso general para la fusión de imagen con DWT.

#### 2.5.4. Intensidad, tono y saturación

El método IHS (Intensity, Hue, Saturation) es una de las técnicas más utilizadas para el sharpening (realce de características de color). El IHS es una de las técnicas estándar para análisis de imágenes, la técnica ayuda a mejorar la calidad de imagen, color, resolución espacial y la fusión de conjunto de datos. El método IHS es una técnica de transformación de una imagen RGB a un modelo de color IHS. La imagen RGB original se separa en tres componentes: intensidad (I), tono (H) y saturación (S). La intensidad se refiere a la luminosidad de la imagen, el tono se refiere a la hue (color) y la saturación se refiere a la pureza del color. La idea básica detrás del método IHS es convertir los datos de la imagen RGB en un modelo de color que permita una mejor visualización de las características de interés en la imagen, como la vegetación, el agua, la tierra y otros elementos naturales o artificiales.

La intensidad, el tono y la saturación se separan de la imagen original mediante una transformación matemática. La intensidad se obtiene como la media aritmética de los valores R, G y B de cada píxel. El tono se determina a partir de los valores R, G y B y la saturación se calcula como la diferencia entre la intensidad y los valores máximo y mínimo de R, G y B. El resultado de la transformación IHS es una imagen con tres canales, cada uno de los cuales representa una de las componentes: intensidad, tono y saturación. Estos canales pueden visualizarse por separado o combinarse para crear imágenes falsas.

El método IHS es útil porque permite analizar y visualizar imágenes en términos de características específicas de la imagen, como la distribución de la intensidad, el tono y la saturación. Esto puede ser especialmente útil para la identificación y mapeo de características en imágenes, como la vegetación, el agua, la tierra y otros elementos. En percepción remota, el método IHS se utiliza para analizar imágenes satelitales y aéreas, para identificar y mapear características en la superficie terrestre. La idea es separar la información de color en intensidad, tono y saturación, lo que permite una mejor visualización de las diferentes características presentes en la imagen Abdullah, Kalyankar, y Al-Zuky (2011).

Existen diversos métodos para el cálculo del IHS a través de la conversión de RGB Abdullah y cols. (2011), dentro de estos métodos se conoce el HSV (Hue, Saturarion, Value) o HLS (Hue, Luminace, Saturation). El método más ampliamente utilizado para el cálculo del IHS se representa por las ecuaciones. 2.21, 2.19, 2.20.

Horizontal LH

Aproximación LL

Vertical HL Diagonal HH

Figura 2.30: Aplicación de la DWT en una imagen de satélite.

$$
I = \frac{R + G + B}{3} \tag{2.19}
$$

$$
V = MaxR, G, B \tag{2.20}
$$

$$
L = \frac{max(R, G, B) + min(R, G, B)}{2} \tag{2.21}
$$

Para trabajar con la fusión de imágenes a través de IHS Abolfazl y Ghassemian (2012) mencionan que es necesario realizar la transformación de los tres canales RGB a los tres canales de IHS, posteriormente, a la imagen de color se le realiza un remuestreo para que tenga

el mismo promedio y varianza que tiene la banda intensidad, posteriormente se remplaza la imagen con remuestreo por la banda Intensidad en el espacio de color IHS, finalmente el nuevo IHS es transformado al espacio de color RGB. El proceso general se describe en la Figura 2.31.

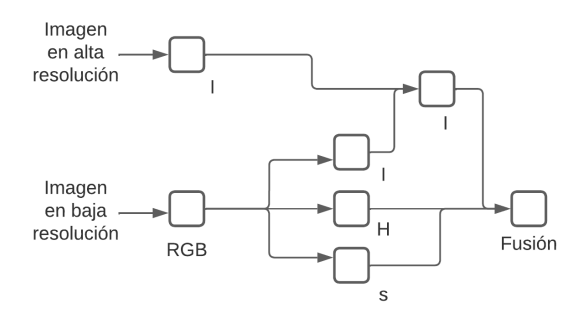

Figura 2.31: Proceso general para la fusión de imagen con IHS (Abolfazl y Ghassemian, 2012).

En la Figura 2.32 podemos observar la conversión del espació de color de la imagen del RGB al IHS, con la implementación de la ecuación 2.19 obtenemos la banda de intensidad, con la ecuación 2.21 obtenemos la banda de luminosidad, y con la ecuación 2.20 obtenemos la banda de saturación.

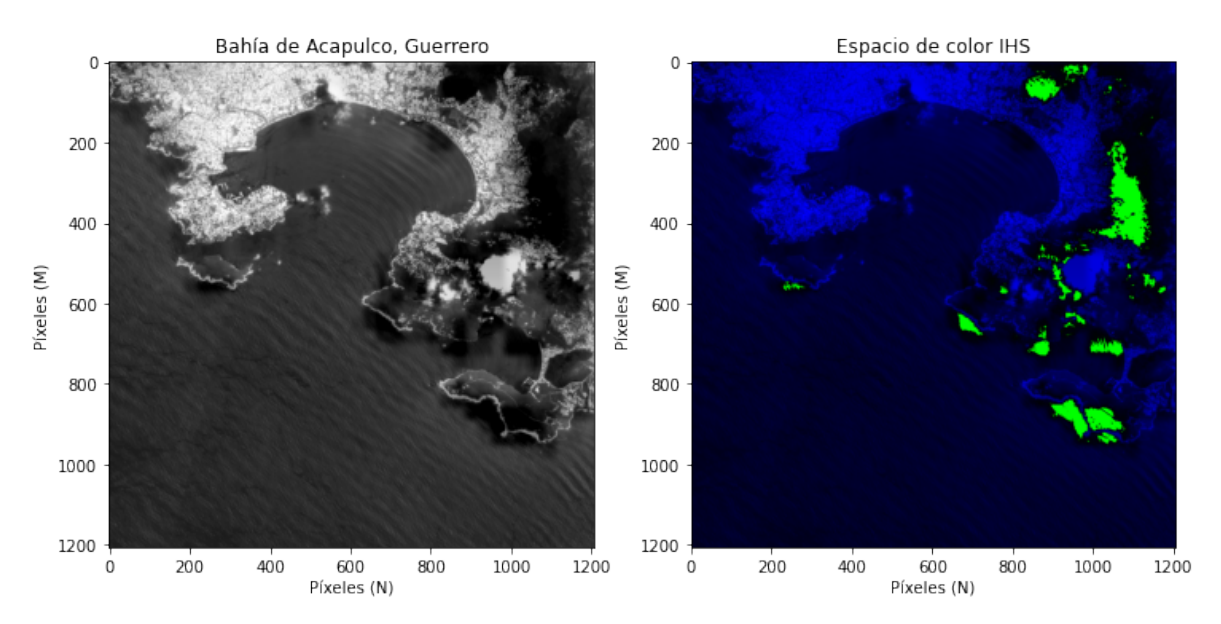

Figura 2.32: Conversión de imagen en espacio RGB a IHS.

# Capítulo 3

# Trabajos relacionados

## 3.1. Segmentación de imágenes de satélite

La segmentación de imagen es un punto clave en el procesamiento de imágenes, su objetivo es realizar una representación de la imagen mucho más eficiente para ser analizada. En la actualidad con el avance de la tecnología y el incremento de la capacidad de computo disponible, se han desarrollado nuevas técnicas de segmentación de imagen enfocadas en el procesamiento de imágenes de satélite con ayuda de la inteligencia artificial.

Con ayuda de la implementación de la inteligencia artificial se han desarrollado nuevos método como el descrito por Awad (2010), el método llamado mapa de auto organizado de kohonen (SOM) y técnica de umbral (T-Cluster). SOM se utiliza para organizar los píxeles de acuerdo a su intensidad en múltiples bandas. Para la extracción de las características SOM convierte patrones de dimensionalidad arbitraria en las respuesta de dos arreglos dimensionales de neuronas, posteriormente los píxeles son agrupados por regiones separadas con ayuda de la técnica de umbral (T-Cluster) donde son clasificados a través de los valores centrales de cada conjunto.

Pare, Bhamdari, Kumar, Singh, y Khare (2015) utiliza algoritmos genéticos (AG) para comparar las técnicas de de umbralización multinivel Kapurm, Otsu y Tsallis, dentro de los resultados de la investigación la combinación de AG con Kampurm mostró mejores resultados durante la segmentación de la imagen, así mismo con una reducción de tiempo de procesamiento. Los parámetros tomados en cuenta para el análisis de la eficiencia fueron el número de iteraciones,probabilidad de cruce, el número de bits para cada variable y el valor Eta.

Deepika y Vishnu (2015) realiza una propuesta de tres técnicas de procesamiento de imágenes de satélite: K-mean Clustering, técnica de umbralización y una técnica de contorno activos. Para la evaluación de las diferentes técnicas se tomaron como parámetros de rendimiento la precisión de segmentación y la relación de correlación. Para la técnica de umbralización se tomo como entrada la imagen de satélite a escala de grises, se calculo su histograma y se aplico un umbral para la selección de los píxeles. Para la técnica de K-means (K-vecinos más cercanos), para la creación de los cluster se tomaron en cuenta el color y la intensidad del píxel, para ello fue necesario pasar del espacio de color RGB a L\*a\*b, para la técnica de contornos activos inicialmente el investigador proporciono los datos.

### 3.2. Reconstrucción de información faltante con DINEOF

La aplicación de las imágenes satelitales van desde el pronóstico del clima (Sato y cols., 2021), monitoreo de desastres naturales (Said y cols., 2019), estudio del fitoplancton a través de los impactos en la estructura de su tamaño como indicador ecológico del estado del ecosistema marino (Gittings y cols., 2019), entre muchas otras aplicaciones. Independientemente de la aplicación que se le de a las imágenes satelitales, el procesamiento de datos de los satélites exhibe varios desafíos que son difíciles para el análisis relacionados con los fenómenos físicos (Rodriguez-Ramirez y cols., 2019). Uno de los temas más representativos surge de las condiciones de adquisición que producen datos incompletos de toda la escena, ya sea causado por la oclusión (por ejemplo, nubes) o la trayectoria del satélite en el momento de la adquisición (Q. Zhang y cols., 2018).

En el apartado de la reconstrucción de los datos faltantes, uno de los métodos ampliamente utilizados por la comunidad científica son las Funciones Ortogonales Empíricas de Interpolación de Datos (DINEOF, por su siglas en inglés). DINEOF ha sido ampliamente implementado en múltiples estudios relacionados con los cuerpos de agua como ríos, lagos, océanos y masas de hielo. La reconstrucción de los datos con DINEOF puede abordarse a través del análisis de múltiples variables (multivariable) o en una variable (monovariable), sin que esto afecte la complejidad del método (Alvera-Azcarate, Barth, SirJacobs, Lenartz, y Beckers, 2008).

Un ejemplo de este tipo de estudios fue realizado por Alvera-Azcárate y cols. (2011), quien implementó una reconstrucción de los datos con DINEOF utilizando series de tiempo con una sola variable (monovariable), y varias variables (enfoque multivariable). Más recientemente, Alvera-Azcárate y cols. (2011) informó una reconstrucción de partículas suspendidas combinando imágenes de los satelites Sentinel-2 y Sentinel-3 usando DINEOF, esta combinación permite conservar tanto la alta resolución espacial de los datos de Sentinel-2 como aumentar la resolución temporal de Sentinel-3. Así mismo Nechad, Alvera-Azcaràte, Ruddick, y Greenwood (2011) implementó DINEOF para calcular el total de materia en suspensión entre las costas de Bélgica y el Reino Unido, utilizando los datos MODIS adquiridos entre 2003 y 2006. Los datos restaurados se compararon con las mediciones in situ del total de materia suspendida recogidos por el Cefas ( Centro de Medio Ambiente Pesca y Ciencias Acuáticas).

Por otro lado, Y. Wang y Liu (2014) realizo un estudio para la reconstrucción de la chl-a (clorofila) con DINEOF compuesto de 8 días sobre los mares de Bohai y Amarillo en la China Oriental. Este conjunto libre de nubes, se utiliza como base para calcular la chl-a en una serie de tiempo comprendida entre 1997 y 2010 sobre las zonas antes mencionadas. Y. Wang y Liu (2014) estableció dos procedimientos de subdivisión del conjunto de datos a los que se les aplicó DINEOF, así mismo de un procedimiento para la detección de valores atípicos de chl-a, lo que incremento significativamente la reconstrucción de los datos al tiempo que se afecto la eficiencia computacional.

En su estudio (Ping, Su, y Meng, 2016) implementa una variación del método de DINEOF para calcular la Temperatura de la Superficie del Océano (SST, por sus siglas en inglés). Esta variación consiste en la generación variable de los EOF (funciones ortogonales empíricas, por sus siglas en inglés) óptimas para cada una de las matrices reconstruidas durante el proceso de reconstrucción de los datos con DINEOF, la validación del proceso se realizó a través de cuatro variables: Coeficiente de correlación de Pearson, relación señal/ruido, error cuadrático medio y diferencia absoluta. Según lo reportado por (Ping y cols., 2016) la implementación del procedimiento mejoró significativamente la precisión de la reconstrucción y

redujo el tiempo computacional. La comparación de los datos reconstruidos se compararon con los generados con el proceso estándar de DINEOF y su variante mejorada de DINEOF reportada por Ping, Su, y Meng (2015).

A pesar del enfoque empleado para completar los datos faltantes y la región de estudio, los desafíos persisten. Además, aún se requieren mejoras en la eficiencia y precisión computacional para producir estudios. De hecho, el alto costo computacional requerido para analizar datos multitemporales y de múltiples resoluciones que proporcionan las plataformas satelitales está lejos de resolverse (Babbar y Rathee, 2019). En particular, DINEOF se basa en funciones ortogonales empíricas (EOF) para reconstruir datos faltantes en un conjunto de datos geofísicos a través del cálculo de los modos dominantes de variabilidad dentro de los datos satelitales (Beckers y Rixen, 2003a).La cantidad de cómputo de DINEOF aumenta con el tamaño de las imágenes de entrada y puede ser poco práctico con una gran cantidad de imágenes de alta resolución. Por lo tanto, DINEOF se suele utilizar para procesar imágenes con baja resolución espacial de áreas geográficas pequeñas (GHER, 2020).

Así mismo múltiples estudios se han realizado con apoyo de DINEOF para el calculo de los datos faltantes, en la Tabla 3.1 se describen las investigaciones, la variables y sensores implementados.

| Variable                                       | Sensor/Satélite   | Descripción de la propuesta                                                                                                    | Referencia(s)                                                         |
|------------------------------------------------|-------------------|----------------------------------------------------------------------------------------------------|-----------------------------------------------------------------------|
| Temperatura AVHRR<br>superficial<br>del océano |                   | Se propone una variación de DINEOF y su vali-<br>dación a través de una serie de tiempo de 2002<br>a 2016                                                                                                    | Z. Wang, Bin, y Jiancheng<br>(2017)                                   |
|                                                | <b>AVHRR</b>      | En este estudio se realiza una combinación en-<br>tre DINEOF y archivos GHER para incrementar<br>la eficiencia de los resultados, el estudio com-<br>prende los años de 2006 y 2008                              | Yang y cols. (2022)                                                   |
|                                                | <b>MODIS AQUA</b> | En este estudio se reconstrucción de las medi-<br>ciones de la temperarua del océano del Sureste<br>Asiático durante 2019                                                                                        | Li, Sun, y Zhang $(2022)$                                             |
| Clorofila                                      | <b>VIIRS</b>      | En este estudio, se implementa DINEOF con<br>datos fusionados del VIIRS SNP/NOAA-20 pa-<br>ra completar los datos faltantes.                                                                                     | Liu y Wang $(2018)$                                                   |
|                                                | $OCM-2$           | El estudio se enfoca en la demostración de la<br>reconstrucción de los datos faltantes con DI-<br>NEOF.                                                                                                    | Jayaram y cols. (2018)                                                |
|                                                | <b>VIIRS</b>      | En este estudio se comniba algoritmos de<br>aprendizaje máquina con DINEOF para la es-<br>timación de los datos faltantes.                                                                                       | Yu, Shen, Zheng, y Du (2022)                                          |
|                                                | SENTINEL 2 Y 3    | Se realiza una reconstrucción de los datos im-<br>plementando DINEOF, el sistema GIS y archi-<br>vos GHER                                                                                                    | Nikolaidis, Stylianou, Geor-<br>giou, Hadjimitsis, y Akylas<br>(2014) |
| Multivariable SeaWiFS, MODIS                   |                   | Se realiza un estudio para la reconstrucción de<br>los datos con DINEOF de múltiples sensores                                                                                                    | Y. Wang, Gao, y Liu (2019)                                            |
|                                                | MODIS AQUA        | Estudio para la reconstrucción de datos multi-<br>variable con DINEOF usando las variables SST<br>y Chl-a                                                                                                    | Ji y cols. (2018)                                                     |
|                                                | <b>MODIS</b>      | En este estudio para la reconstrucción de los<br>datos a través de DINEOF se utilizan tres dis-<br>tintas variables que son Clorofila (Chla), Tem-<br>peratura Superficial (SST) y Materia Suspendi-<br>da (TSM) | Damien y cols. (2009)                                                 |
|                                                | <b>AVHRR</b>      | En este estudio, la reconstrucción de los datos<br>con DINEOF se llevo acabo con distintas varia-<br>bles como Humedad del Suelo, Salinidad Su-<br>perficial del Océano y la Temperatura Superfi-<br>cial,       | Olmedo, Taupier-Letage, Tu-<br>riel, y Alvera-Azcárate (2018)         |

Tabla 3.1: Estudios de reconstrucción de datos con *DINEOF*.

## 3.3. Fusión de datos

Dentro de la revisión de los estudios referentes en fusión de datos encontramos la Curvelet Transform (CT), Nencini, Garzelli, Baronti, y Alparone (2007) menciona que en su estudio de la CT implementó las bandas multiespectrales y la banda pancromática de los satélites QuickBird e Ikono demostrando así tener mejores resultados en en escenarios complejos donde se incluyen zonas urbanas en contraste al análisis multiresolución tradicional (MRA), este resultado se logró a través de los coeficientes de detalle direccional que coinciden con los bordes de la imagen, además de implementar un suavizador del ruido para mejorar los resultados.

Dentro de las técnicas de fusión de imágenes Rajenda y Sarita (2013) analiza tres de las principales y más utilizadas técnicas de fusión: Principal Component Analisis (PCA), Discrete Cosine Transform (DCA) y Discret Wavelet Transfor (DWT). Como lo menciona Rajenda y Sarita (2013) los resultados demuestran que el DWT presenta mejores resultados

en la fusión de datos con respecto al PCA y DCA, para lograr los resultados, se desarrollaron dos algoritmos basados en DWT uno se apoya en el valor promedio de los píxeles y otro en el remplazo máximo de los píxeles. El procedimiento general que describe Rajenda y Sarita (2013) para el procesamiento de la imagen es: a) Se seleccionan dos imágenes; b) Se redimenciona la imagen a una escala de 256 × 256 píxeles; c) Se convierte la imagen a escala de grises; d) Se convierte la matriz a doble flotante; e) Se toma la transformada discreta del Wavelet de las dos imágenes; f) Selección de bandas para cada imagen; posteriormente se implementan los algoritmos, el procedimiento se puede apreciar en la Figura 3.1.

Otras de las técnicas ampliamente utilizadas para la fusión de imágenes es Intensity Hue Saturation (IHS). Está técnica principalmente es utilizada para el mejoramiento del color, las características, la resolución espacial y la fusión de conjuntos de datos (Abdullah y cols., 2011). Existen diferentes modelos de IHS, el modelo del cubo, el cilindro, el cono hexagonal el bicono, el doble hexacono y el modelo de color esférico. Abdullah y cols. (2011) menciona que la finalidad de cada uno de estos modelos es calcular el matiz y la saturación, sin embargo la diferencia que los distingue a cada uno de ellos radica en el método utilizado para calcular la intensidad de la transformación del componente, la definición más común para el IHS se describe las ecuaciones 2.21, 2.19, 2.20. Así mismo dentro del campo de la percepción remota múltiples estudios han hecho uso de la fusión de datos para combinar productos de diferentes sensores e incrementar la cantidad de información para el desarrollo de sus investigaciones, en la Tabla 3.2 se muestran algunos estudios.

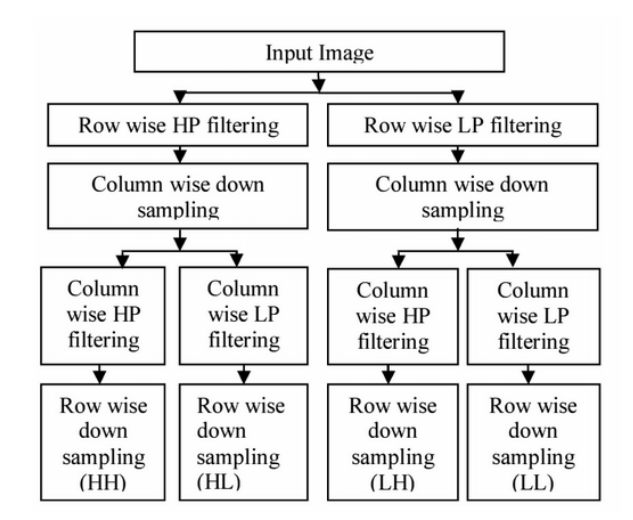

Figura 3.1: Proceso de descomposición basado en DWT de Rajenda y Sarita (2013).

| Tipo                 | Sensor/Satélite                                          | Descripción de la propuesta                                                                                                    | Referencia(s)                                   |
|----------------------|----------------------------------------------------------|----------------------------------------------------------------------------------------------------|-------------------------------------------------|
| <b>MS</b>            | IKONOS, Quick-<br>Bird, GeoEye-1,<br>and WorldView-<br>2 | El estudio se centran en la exploración de técni-<br>cas de fusión de datos de imágenes multiespec-<br>trales y pancromáticas con la ayuda del softwa-<br>re GIS y los paquetes ERDAS, ENVI, PCI y ES-<br>RI.        | Choi, Kim, Nam, y Kim<br>(2005)                 |
|                      | Landsat-8,<br>Sentinel-2, GEO-<br>KOMPSAT-2A             | En este estudio se centra en la implementación<br>de la técnica PCA, así como la regresión lineal<br>múltiple.                                                                                                    | Batur y Maktav (2018)                           |
|                      | Sentinel-1,<br>Sentinel-2                                | En este estudio se presenta la implementación<br>de una red neuronal llamada TWINNS (Twin<br>Neural Network) para la fusión espacial de las<br>imágenes de ambos sensores.                                           | Iencoa, Interdonato, Gaetano,<br>y Minhc (2019) |
|                      | PROBA-V                                                  | En este estudio se presenta la implementación<br>de una red neuronal con auto-aprendizaje de<br>cuatro fases.                                                                                                    | Deudon y cols. (2020)                           |
| PAN                  | QuickBird                                                | Este estudio se basa en un método para la fu-<br>sión de de imágenes de baja resolución con imá-<br>genes pancromáticas, el proceso se realiza en<br>una red neuronal convolucional.                                 | Zhong, Yang, Huang, Zhong,<br>y Chen (2016)     |
| Espacio-<br>temporal | MODIS, Landsat-<br>4, Landsat-5                          | El esutido emplea un método novedoso para la<br>fusión de datos a través de una red neuronal<br>convolucional de cinco capas.                                                                                        | Song, Liu, Wang, Hang, y<br>Huang (2018)        |
|                      | MODIS, Landsat                                           | En este estudio se presenta un método espacio-<br>temporal denominado RASTFM para le moni-<br>toreo de los cambios en la superficie terrestre a<br>través de su validación con regresión lineal.                     | Zhao y cols. $(2018)$                           |
|                      | MODIS, Landsat-<br>7                                     | En este estudio se presenta un método basado<br>en una red neuronal para el procesamiento de<br>imágenes satelitales espaciotemporales de dife-<br>rentes resolución.                                                | Jia y cols. (2020)                              |
|                      | MODIS, Landsat                                           | El estudio presenta un nuevo enfoque para fu-<br>sión de imágenes de satélite espaciotemporal<br>denominado STARFM, el cual combina técni-<br>cas de procesamiento de imágenes y el mapeo<br>de color híbrido (HCM). | Kwan y cols. (2018)                             |

Tabla 3.2: Estudios de fusión de datos.

### 3.4. Plumas de río

El estudio de las plumas de río cobra gran relevancia debido a que son la conexión entre, los ríos que fungen como sistema natural de transporte de nutrientes y los océanos, donde coexisten diversidad de ecosistemas que dependen de dichos nutrientes. Por ello las plumas de río son punto importante para el monitoreo de la calidad del agua, debido a que de la misma manera que se transportan los nutrientes del continente, también se transporta los contaminantes que son generados por las diversas actividades del ser humano.

Como lo describe Valerio y cols. (2021), una de las mediciones que podemos obtener de las plumas de río para determinar los niveles de contaminación es el *CO*2, en su investigación realizada en el río de las Amazonas, realiza una combinación de pruebas in situ con técnicas de teledetección a través de un estudio espacio temporal de la humedad del suelo y la salinidad del océano, implemento modelos de regresión polinomial múltiple para generar una correlación entre los datos obtenidos a través de los satélites y los obtenidos in situ, como método estadístico de validación de los resultados se utilizó *R* <sup>2</sup> y *RMSE*, el estudio implementó el satélite SMOS cuyo objetivo es el monitoreo de la humedad terrestre y la salinidad

Así mismo, dentro del estudio de las plumas de río es posible realizar una análisis sobre los sedimentos disueltos en ella. El estudio de los sedimentos puede otorgar una mayor información referente a los elementos que se encuentran disueltos en el agua, con la finalidad de poderlos clasificar y determinar su niveles de contaminación. Al respecto, Morales y Zamora (2010) desarrollo un estudio sobre la distribución de los sedimentos en la pluma del río Pánuco en México. El objetivo principal del estudio fue medir los niveles de contaminación de las industrias que vierten sus aguas contaminadas en el río Pánuco en México, este estudio empleó las áreas de procesamiento digital de imágenes y el campo del análisis de datos, para dicho estudio se implementó el satélite Landsat-5, y como resultado de la investigación se identificó el sistema complejo de interacción hidrodinámica entre las costas, el río y las lagunas cercanas a la pluma de río. El problema de investigación parte del estudio de la reflectancia de los diferentes ecosistemas cercanos a la pluma de río para ello se implementaros técnicas de regresión lineal. Otro estudio sobre la calidad del agua a través de partícula de materia suspendida (SPM en inglés) y las particulas orgánicas de carbon (POC) lo realiza Ody y cols. (2022) quien, a través de la implementación de series de tiempo para los datos de los satélites OLI (Lansat), MSI y MODIS del río Rhône River en Suiza. Los datos obtenidos en a través de la serie de tiempo fueron comparados por los datos obtenidos in situ a través de la estación de observación del río Rhône. La caracterización óptica de las SPM y POC es de suma importancia debido a que permite su identificación a través de las imágenes de satélite. En este sentido Doxaran y cols. (2012) documenta las propiedades ópticas del agua en relación con las SPM y POC a través de la retrodispersión de la luz, coeficientes de atenuación, y la relación entre los parámetros ópticos y biogeoquímicos. Las mediciones

El estudio de los microorganismos disueltos en las plumas de río son otros de los parámetros para determinar la calidad del agua. Zhu, Yu, Tian, Chen, y Gardner (2011) elaboró un estudio hiperespectral para la estimación de la materia orgánica cromófora disuelta en el agua (CDOM) superficial de la pluma de río del río Mississippi. Durante el desarrollo del estudio se implemento un espectroradiómetro para determinar los valores de reflectancia de los CDOM, los datos obtenidos in situ se compararon con los datos generados por el Internacional Ocean Color Coordinating Group (IOCCG) que implementa el satélite NASA Ocean Color, el análisis de los datos se realizó a través de un algoritmo llamado quasi-analytical algorithm (QAA). En la Tabla 3.3 se enlistan diversas investigaciones relacionadas con el estudios de plumas de río a través de múltiples variables y sensores.

ópticas se llevaron a cabo in situ, laboratorio y a través de teledetección.
| Variable<br>Sensor/Satélite |                                                 | Descripción de la propuesta                                                                                                    | Referencia(s)                                                            |  |
|-----------------------------|-------------------------------------------------|----------------------------------------------------------------------------------------------------|--------------------------------------------------------------------------|--|
| <b>CDOM</b>                 | <b>MODIS</b>                                    | El estudio se basa en el análisis de imágenes de<br>alta resolución a través de algoritmos empíri-<br>cos para determinar la niveles de salinidad en<br>la pluma de río.                  | Palacios, Peterson, y Kudela<br>(2008)                                   |  |
|                             | <b>MODIS</b>                                    | El estudio se centran en el monitoreo de la cali-<br>dad del agua a través del comportamiento de<br>los niveles de sedimentos, nutrientes, toxinas<br>presentes en la pluma de río.       | Devlin $y \ncos. (2015)$                                                 |  |
|                             | Sentinel-2,<br>Landsat-8                        | El estudio se centra en el análisis espectral de<br>las plumas de río generadas por la lluvia y la<br>descarga de agua contaminada, los resultados<br>se comparan con mediciones in situ. | Ayad, Li, Holt, y Lee (2020)                                             |  |
| Chl-a                       | <b>MERIS</b>                                    | El estudio analiza el comportamiento dinámico<br>de la pluma de río a través de las variables de<br>clorofila y carbón orgánico.                                                          | Lorthiois, Doxaran, y Chami<br>(2012)                                    |  |
|                             | <b>MODIS</b>                                    | El estudio comprende la detección y el mapeo<br>de las plumas de río a través del uso de imáge-<br>nes multiespectrales.                                                                  | Klemas $(2012)$                                                          |  |
| <b>SPM</b>                  | Landsat-8,<br>Aqua/Terra,<br>MODIS, MSG-3       | La investigación hace énfasis en los niveles<br>de reflectancia de las partículas suspendidas<br>(SPM), así como su caracterización en la pluma<br>de río.                                | Ody y cols. (2015)                                                       |  |
|                             | ALOS,<br>SPOT-<br>Landsat-5,<br>4.<br>Landsat-7 | El estudio se centra en el análisis de imágenes<br>de alta y media resolución para determinar los<br>niveles de turbiedad de la pluma de río.                                             | Güttler, Niculescu, y Gohin<br>(2013)                                    |  |
| <b>SST</b>                  | AVHRR, MODIS,<br>SeaWiFS                        | En este estudio el comportamiento de las plu-<br>mas de río se realiza a través del moniotreio de<br>la temperatura superficial del océano. (SST)                                         | Damien y cols. (2009)                                                    |  |
|                             | <b>NOAA</b><br><b>AVHRR-</b><br><b>AMSR</b>     | En el estudio se analizan tres variables SST,<br>Chl-a y salinidad a través de EOF para deter-<br>minar el comportamiento de la pluma de río en<br>diferentes estaciones del año.         | Hopkins y cols. (2013)                                                   |  |
| <b>IWs</b>                  | Sentinel 2, Land-<br>sat 8                      | El estudio se centra en el análisis de la hidro-<br>dinámica de las plumas de río a través de los<br>caudales del río y las onda generadas (IW).                                          | Lavrova, Soloviev, Strochkov,<br>Bocharova,<br>Kashnitsky<br>y<br>(2016) |  |

Tabla 3.3: Estudios de plumas de río.

## Capítulo 4

# Metodología

Con la finalidad de superar la complejidad computacional necesaria para procesar imágenes satelitales con gran resolución espacial de áreas geográficas extensas se desarrollo un método que combina diferentes técnicas aprovechando la computación intensiva. Se propone un enfoque novedoso para el llenado automático de huecos en imágenes satelitales. La primera novedad del enfoque propuesto en comparación con trabajos reportados por la comunidad científica es que utiliza datos de diferentes sensores, mientras que los trabajos anteriores utilizaron datos del mismo conjunto de sensores. Otra novedad en nuestra propuesta es la forma en que se realizó el llenado de datos faltantes, el cual se realiza encadenando tres estrategias: (1) El primer dato con el que se rellenan los huecos de las imágenes procede de la fusión de cuatro fuentes de datos (MODIS-TERRA, MODIS-AQUA, VIIRS-SNPP y VIIRS-JPSS-1); (2) El siguiente paso consiste en estimar los píxeles faltantes cercanos a los obtenidos en el paso anterior, para lo cual el más cercano se emplea el enfoque de vecinos usando interpolación multivariante; y (3) Se emplean las funciones ortogonales empíricas para completar los últimos datos que faltan. Finalmente, el enfoque propuesto utiliza la computación intensiva para evitar el desbordamiento de memoria al procesar imágenes de alta resolución.

## 4.1. Enfoque de computación intensiva para el llenado de datos faltantes

El enfoque de computación intensiva de datos propuesto para completar los datos geofísicos faltantes de imágenes de satélite comprenden tres aspectos conceptuales principales: (1) Descarga automática de datos satelitales, (2) Fusión de datos satelitales, y (3) Rellenar los datos satelitales que faltan utilizando computación intensiva en datos. Cada módulo considera la salida del anterior, y su funcionamiento se detalla en los apartados siguientes. El proceso se representa en la Figura 4.1

### 4.2. Descarga automática de datos satelitales

El módulo de descarga automática de datos satelitales está diseñado para monitorear continuamente los cambios en el repositorio satelital y recuperar las imágenes satelitales más recientes de la región de interés (ROI). Sin pérdida de generalidad, se supone que los datos se recuperan del repositorio de datos de color de OBPG-Ocean, pero es posible que se configuren otras plataformas con el mismo comportamiento. Los tres pasos establecidos en este

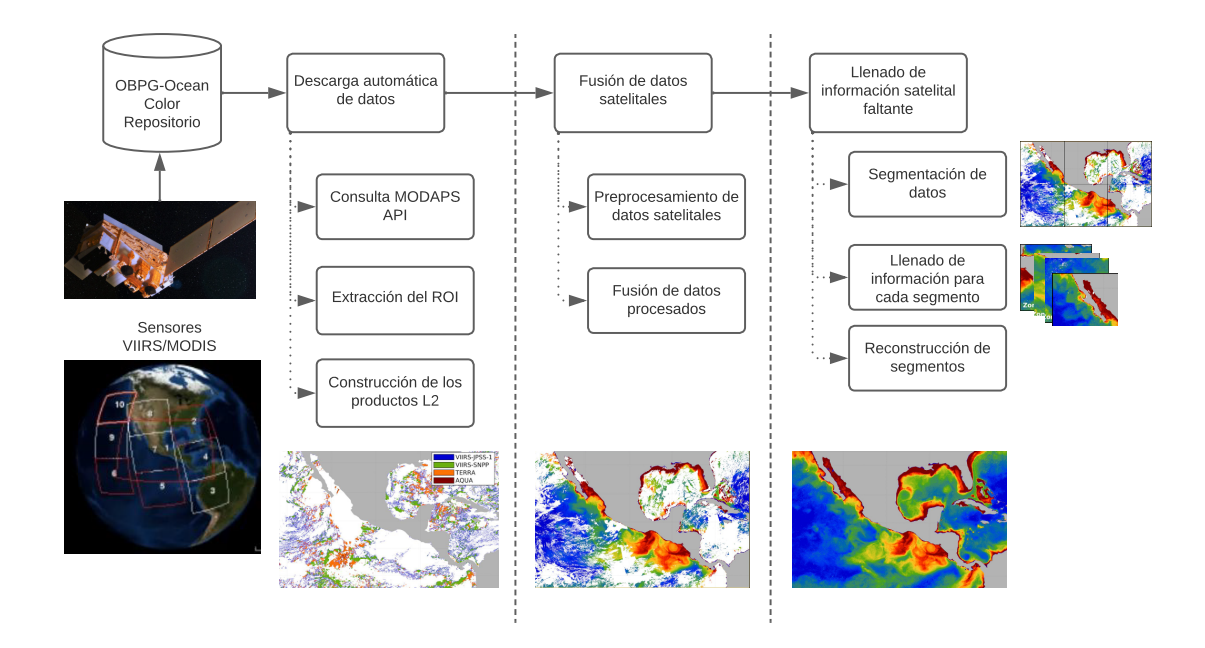

Figura 4.1: Metodología para la estimación de datos faltantes en imágenes de satélite de gran resolución espacial.

módulo se enumeran a continuación.

- 1. El primer paso consiste en consultar el repositorio para recuperar el horario de ambos sensores (MODIS y VIIRS): la hora a la que pasaron por la zona de estudio.
- 2. En el segundo paso, la información de programación se procesa para extraer la hora precisa en que el satélite adquirió la región de interés (ROI).
- 3. Finalmente, los enlaces a los productos de los niveles L2 se construyen en el tercer paso y comienza el proceso de descarga. Los productos L2 resultantes se almacenan en una ruta específica del usuario a la que acceden los otros dos módulos.

Como resultado, el módulo de descarga de datos satelitales recupera las imágenes de alta resolución de los sensores configurados, correspondientes al ROI en una fecha determinada. Cada vez que se descargan los datos del satélite L2 correspondientes al ROI, se crea una nueva imagen diaria de alta resolución al fusionar los datos de los sensores seleccionados según la aplicación. El procedimiento para crear la imagen combinada involucra los dos pasos descritos en las subsecciones a continuación (preprocesamiento de datos satelitales y fusión de datos preprocesados).

La primera novedad del enfoque propuesto es que se utilizan datos de diferentes sensores al realizar fusión de datos satelitales. El preprocesamiento de datos consiste en crear los ortomosaicos para cada escena diaria: uno para cada sensor (I1, I2,  $\dots$ IL). En algunos casos, se requieren operaciones como el remuestreo espacial o el escalado con la finalidad de preparar los datos sin procesar para ensamblar un solo ortomosaico para cada uno de los sensores *L*. Posteriormente, cada ortomosaico se procesa para completar los datos que faltan durante la fase de fusión; se aplica una ventana deslizante de *m* × *m* a los *p* píxeles vacíos en la imagen que cumplen con el criterio de tener al menos tres vecinos (es decir, tres píxeles con datos). Dicho criterio se estableció para evitar la simple duplicidad de información de píxeles cercanos. El nuevo valor *p<sup>x</sup>* de un píxel vacío se calcula usando la ecuación 4.1.

$$
p_x = \frac{\sum_{i=1}^n p_i}{n},\tag{4.1}
$$

#### 4.3. Fusión de datos satelitales

En este paso, se fusionan los ortomosaicos preprocesados. Para obtener la imagen combinada en la fecha seleccionada (día), se elige primero el ortomosaico con la mayoría de los datos relacionados con la clorofila y se etiqueta como imagen-base (*I<sup>b</sup>* ). Luego, es necesario definir el orden de procesamiento de cada ortomosaico. El criterio de ordenación considera el error cuadrático medio (RMSE) entre la imagen base y cada uno de los ortomosaicos restantes (*I<sup>r</sup>* ), asignando mayor prioridad a los ortomosaicos con menor RMSE, ver ecuación 4.2.

$$
RMSE(I_r) = \sqrt{\frac{1}{N} \sum_{r=1}^{3} (I_b - I_r)^2}
$$
\n(4.2)

Donde *I<sup>b</sup>* es la imagen base, *I<sup>r</sup>* corresponde a cada una de las otras imágenes y *N* es el número de píxeles válidos en ambas imágenes (es decir, *I<sup>b</sup>* e *I<sup>r</sup>* ). Una vez establecida la prioridad, los datos de las cuatro imágenes se combinan considerando *I<sup>b</sup>* como línea de base y siguiendo el orden de prioridad dado por el RMSE: cada píxel faltante con coordenadas (*x,y*) en *I<sup>b</sup>* es sustituido con el píxel de *I<sup>r</sup>* con la prioridad más alta en la misma posición. Si ninguna de las imágenes *I<sup>r</sup>* contiene datos, se considera como un píxel faltante. Finalmente, se aplica un ajuste para reducir el impacto de diferencias en las condiciones de adquisición de cada sensor, como diferentes tiempos de adquisición y la zona dinámica (corrientes y vientos). Tal ajuste entre las imágenes *I<sup>b</sup>* e *I<sup>r</sup>* se aplicó usando la ponderación de distancia inversa (IDW, por sus sigglas en inglés) a los cuatro píxeles más cercanos en las direcciones (−*x, x,*−*y* e *y*). En esencia, la imagen de alta resolución resultante *I<sup>M</sup>* producida al fusionar los ortomosaicos del sensor {*I*1*, I*2*, I*3*, I*4} incorpora la información de todos los sensores y, por lo tanto, incluye menos lagunas que cualquiera de los ortomosaicos individuales.

#### 4.4. Llenado de información en datos satelitales

Como segunda contribución, el enfoque propuesto es capaz de procesar imágenes de alta resolución de grandes áreas de estudio. Después del preprocesamiento, el ortomosaico fusionado *I<sup>M</sup>* todavía tiene huecos, y se emplea DINEOF para calcular y rellenar los huecos. Para abordar este problema con imágenes de alta resolución de amplias áreas de estudio, el enfoque intensivo en datos se divide en los siguientes tres pasos: (1) *segmentación de datos*, (2) *completar los datos faltantes para cada segmento*, y (3) *ensamblar los segmentos*. La estrategia para completar los datos que faltan se muestra en la Figura 4.2, y cada paso se detalla en las secciones a continuación.

#### 4.4.1. Segmentación de datos

El ortomosaico fusionado *I<sup>M</sup>* comprende todo el ROI a monitorear, que puede ser computacionalmente inmanejable, dependiendo del área de estudio y la computadora para procesar

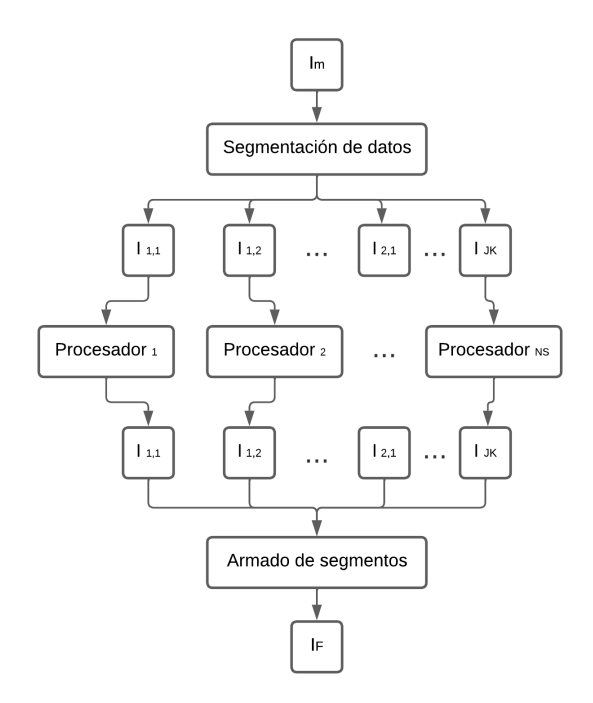

Figura 4.2: Rellenar los datos satelitales que faltan aprovechando el procesamiento paralelo para procesar de forma independiente segmentos previamente divididos y ensamblar los resultados en un solo ortomosaico.

DINEOF. Por lo tanto, *I<sup>M</sup>* se divide uniformemente en *J* ×*K* = *N S* segmentos de tamaño más pequeños y manejables {*I S i,j*}:

$$
I_M = \begin{bmatrix} I_{1,1}^S & I_{1,2}^S & \cdots & I_{1,K}^S \\ I_{2,1}^S & I_{2,2}^S & \cdots & I_{2,K}^S \\ \vdots & \vdots & \ddots & \vdots \\ I_{J,1}^S & I_{J,2}^S & \cdots & I_{J,K}^S \end{bmatrix}
$$
(4.3)

Los valores definidos por el usuario para *J* y *K* deben seleccionarse de acuerdo con los recursos computacionales disponibles para ejecutar DINEOF, e indirectamente definir el tamaño de los segmentos {*I S j,k*}. Inspirado en una búsqueda binaria, el ortomosaico se puede dividir uniformemente en 2 × 2*,*4 × 4*,*8 × 8, y así sucesivamente. Tan pronto como el sistema computacional es capaz de procesar las imágenes, se fijan las divisiones y se configura el proceso de seguimiento.

#### 4.4.2. Llenado de información faltante en cada segmento

El llenado de datos faltantes es un proceso paralelo que se aplica de forma independiente a todos los segmentos en los que la imagen fusionada se dividió (ver figura 4.2). Usar una configuración de procesamiento masivo (por ejemplo, un clúster de computadoras o una computadora multiprocesador) es ventajoso para acelerar el proceso completo. En este paso, cada segmento  $E_{j,k}^S$  se rellena, y los segmentos rellenos resultantes  $I_{j,k}^F$  se almacenan para un procesamiento posterior.

#### 4.4.3. Ensamble de segmentos

En el módulo final, los segmentos resultantes  $I_{j,k}^F$  se ensamblan en el mismo orden en que se dividieron  $I_M$  , hasta obtener un nuevo ortomosaico  $I_F$  sin agujeros.

$$
I_F = \begin{bmatrix} I_{1,1}^F & I_{1,2}^F & \cdots & I_{1,K}^F \\ I_{2,1}^F & I_{2,2}^F & \cdots & I_{2,K}^F \\ \vdots & \vdots & \ddots & \vdots \\ I_{J,1}^F & I_{J,2}^F & \cdots & I_{J,K}^F \end{bmatrix}
$$
(4.4)

Una forma distinta pero equivalente de definir el número de segmentos es establecer el tamaño de cada uno de los segmento *I F j,k*, asumiendo que todos los segmentos son del mismo tamaño. El tamaño de  $I_{j,k}^F$  corresponde a una tupla de 2 elementos (ancho, alto) que definen el número de píxeles por lado, considerando la relación entre ancho y alto del segmento para ser el mismo de la relación entre el ancho y la altura del ortomosaico  $I_M\colon \frac{ancho(I^F_{j,k})}{a lto(I^F_{j,k})}$  $\frac{archo(I_{j,k}^{\tau})}{alto(I_{j,k}^{\tau})} = \frac{ancho(I_M)}{alto(I_M)}$  $\frac{n(n\sigma(1_M))}{n\sigma(1_M)}$ .

## Capítulo 5

# Enfoque para completar los datos faltantes

## 5.1. Enfoque para completar los datos faltantes en imágenes de satélite usando computación intensiva en datos y DINEOF

Para la prueba de concepto de la metodología propuesta, se analizan las detecciones de clorofila sobre la Zona Económica Exclusiva de México (ZEEM). Así mismo es importante resaltar que el contenido de este capitulo fue publicado en la revista PeerJ Computer Science bajo el título en inglés "An approach to fill in missing data from satellite imagery using dataintensive computing and DINEOF" (J. R. Lomelí-Huerta y cols., 2022).

### 5.2. Caso de estudio: clorofila en la ZEEM

El caso de estudio utilizado para la prueba de concepto fue diseñado para monitorear el Chl*a* sobre una amplia área marítima: ZEEM. Los datos de los sensores MODIS y VIIRS se combinaron para obtener productos L2 con la menor cantidad de datos faltantes. La importancia de monitorear la Chl-*a* esta relacionada con la dinámica del fitoplancton, que proporciona la información para predecir el impacto del cambio climático en los ecosistemas oceánicos. El fitoplancton está compuesto de algas microscópicas y otros organismos fotosintéticos que habitan en la superficie de los océanos, ríos y lagos. Estos microorganismos constituyen la principal fuente de energía en los sistemas acuáticos debido a su capacidad fotosintética (Winder y Sommer, 2012), y su contribución a la preservación del equilibrio climático y el ciclo biogeoquímico en dichos ecosistemas (Hallegraeff, 2010).

Desde hace algunas décadas, el Chl-*a* se ha utilizado ampliamente para estimar la biomasa de fitoplancton en aguas superficiales utilizando métodos basados en satélites (Gomes, Valente, Geraldo, y Ribeiro, 2020; Kramer y Siegel, 2019; O'Reilly y cols., 1998). Tal uso se da en vista del hecho de que la Chl-*a* es el principal pigmento fotosintético del fitoplancton. De hecho, la Chl-*a* se usa como fotorreceptor y le da el color verde al fitoplancton, y varios estudios han establecido los fundamentos del impacto de la Chl-*a* con la reflectancia de la luz de los cuerpos de agua, especialmente en las regiones de luz visible e infrarrojo cercano del espectro electromagnético (Dall'Olmo y Gitelson, 2005; Gitelson, 1992; Yacobi y cols., 2011).

#### 5.2.1. Área de estudio

El área de estudio seleccionada para el análisis y prueba de concepto corresponde a la ZEEM, y cubre la región marítima cercana a la costa (CONABIO, 2022). La distancia recorrida por la ZEEM es de hasta 370,4 km desde el litoral continental e insular. La superficie de la ZEEM es una de las más grandes del mundo y se estima en 3 269 386 *km*<sup>2</sup> .

Las imágenes satelitales completas son necesarias para estudiar las concentraciones de Chl-*a*, *p. ej.* imágenes sin datos faltantes sobre el área de estudio. El tamaño de un área tan grande hace que la tarea sea prohibitiva para las instalaciones informáticas disponibles para la experimentación. Se utilizaron las bandas 8 a 16 de los sensores MODIS, correspondientes a longitudes de onda de 405 a 877 nm y una resolución espacial de 1 km. Estas bandas se emplean principalmente para Color del océano y Fitoplancton y Biogeoquímica. Por otro lado, el sensor VIIRS proporciona mediciones del agua, la tierra y la atmósfera, con una resolución temporal de 12 horas para la adquisición de datos oceánicos diurnos y nocturnos.

#### 5.2.2. Detalles computacionales en experimentos

Se utilizó una computadora multiprocesador con memoria distribuida para ejecutar los experimentos. La denominada computadora Perseo, forma parte de la red de cómputo del *Centro Nayarita de Innovación y Transferencia de Tecnología A.C., México*. El clúster Perseo cuenta con 388 núcleos de procesamiento, 1280 GB de RAM, 356 TB de almacenamiento permanente y ejecuta el sistema operativo CentOS 7.0. El enfoque propuesto se implementó utilizando una combinación de scripts escritos en Python y Matlab 2018. En particular, el *módulo de descarga de imágenes* automatizado escrito en Python y todo el código de procesamiento escrito en Matlab están disponibles gratuitamente para descargar a través de GitHUB: https://github.com/jroberto37/fill\_missing\_data.git. El script de descarga aprovecha los productos de geolocalización que incluyen MOD03, MYD03, VNP03MODLL y VJ103DNB, para sensores MODIS-TERRA, MODIS-AQUA, VIIRS-SNPP, y VIIRS-JPSS-1 respectivamente.

Para el preprocesamiento, se utilizó la herramienta de procesamiento gráfico (GPT) de la plataforma de aplicaciones Sentinel (SNAP) para crear los ortomosaicos y proyectar los datos del sistema de onda sinusoidal al WGS-84. La segmentación se realizó sobre la imagen fusionada de alta resolución para acelerar el proceso de llenado de datos de concentración de clorofila, siguiendo el formato NetCDF. El área máxima de los segmentos se define en los parámetros de configuración del sistema y establece automáticamente el número de segmentos en que se divide la imagen. Luego se generan los archivos binarios \*.gher con su respectiva máscara de la zona que no se procesa (*e.g.*, land), así como su archivo time que permite activar el filtrado de la matriz de covarianza temporal.

Los archivos \*.gher y time generados en la segmentación se usan para ejecutar DINEOF, empleando los parámetros de configuración que se muestran en la Tabla 5.1. El algoritmo propuesto reescribe dichos parámetros en un archivo con la extensión \*.init. Posteriormente, el archivo es leído por el programa DINEOF, que calcula los datos que faltan para cada una de las series de datos segmentados. En el paso de completar los datos faltantes, DINEOF genera una serie de tiempo sin huecos para cada segmento, y se almacena en formato de archivo \*.gher. Finalmente, el ortomosaico se reconstruye utilizando las imágenes segmentadas de alta resolución sin datos faltantes. La imagen resultante se escribe en formato NetCDF.

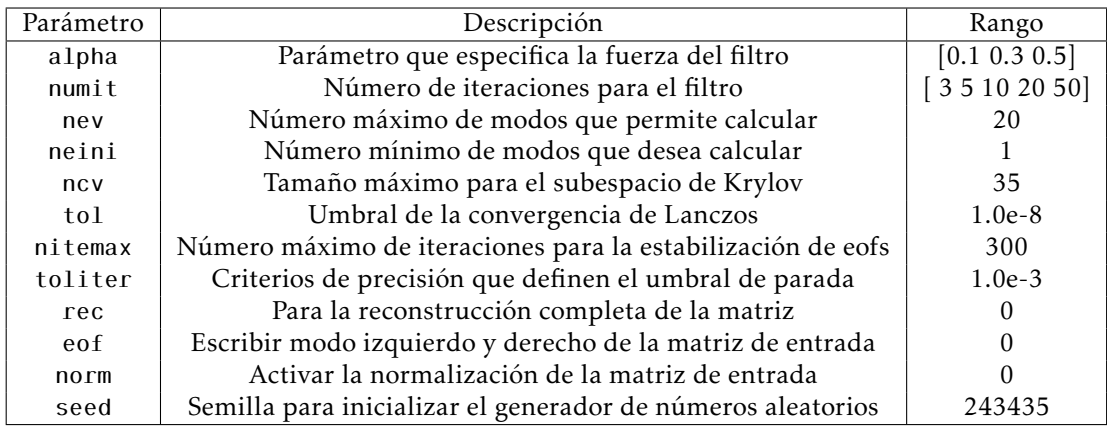

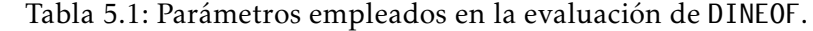

#### 5.2.3. Evaluación en escenarios nublados

Para la validación, se generó un conjunto de datos libres de agujeros para el período de tiempo de enero de 2017 a diciembre de 2019. El conjunto de datos estuvo compuesto por 36 imágenes completas de alta resolución (sin píxeles perdidos), con una resolución espacial de 1 km de los cuatro sensores. Las imágenes fueron compuestas con las 30 Chl-*a* imágenes diarias de cada mes. Como ejemplo, la figura 5.1(a) muestra que la imagen compuesta por Chl-*a* correspondiente a enero de 2018 no presenta regiones en blanco o negro, correspondientes a zonas con datos faltantes.

Se prepararon tres escenarios para probar el sistema en condiciones de oclusión añadiendo diferentes niveles de nubes sintéticas a las imágenes compuestas. Los tres niveles de datos faltantes se seleccionaron arbitrariamente para representar diferentes escenarios típicos que son comunes en los datos reales. higos. 5.1(b), 5.1(c), y 5.1(d) muestran la imagen compuesta corrompida con las máscaras de nubes sintéticas, cubriendo 20%, 30% y 50% respectivamente. La generación de máscaras sintéticas se basó en imágenes de nubes reales de la misma escena en diferentes fechas (*p. ej.* condiciones climáticas), y el porcentaje de nubes se calculó en función del recuento de píxeles. En cuanto a la cobertura de nubes en la Figura 5.1(b), unas pocas nubes cubren escasamente diferentes regiones del mar, formando nubes naturales. Las nubes cada vez más densas se muestran en las Figura 5.1(c) y 5.1(d), según el porcentaje correspondiente de las máscaras de nubes.

#### 5.2.4. Análisis de complejidad computacional

La aplicación de DINEOF a una secuencia de ortomosaicos *T* requiere ensamblar una matriz *L* × *T* , con *L* = *ancho* × *alto* que representa el número de píxeles en *IM*. Posteriormente se estandariza la matriz resultante, y el número óptimo de funciones ortogonales empíricas (EOFs) son por la convergencia de un proceso de validación que depende del cálculo de descomposición de valores singulares (SVD). El cálculo de SVD es del orden *O*(*LT* <sup>2</sup> ), y el proceso de validación depende del número máximo de iteraciones (*Q*) empleado para encontrar el número óptimo de EOFs. Así, todo el cálculo de DINEOF para una secuencia de *T* ortomosaicos es del orden *O*(*QLT* <sup>2</sup> ), con valores típicos de *L T* y *L Q*: el número de píxeles generalmente excede en gran medida el marco de tiempo *T* , así como las iteraciones *Q*. En consecuencia, un significativo reducción en el número de píxeles *L* por segmento *I S j,k* provoca una reducción consecuente en el número total de operaciones.

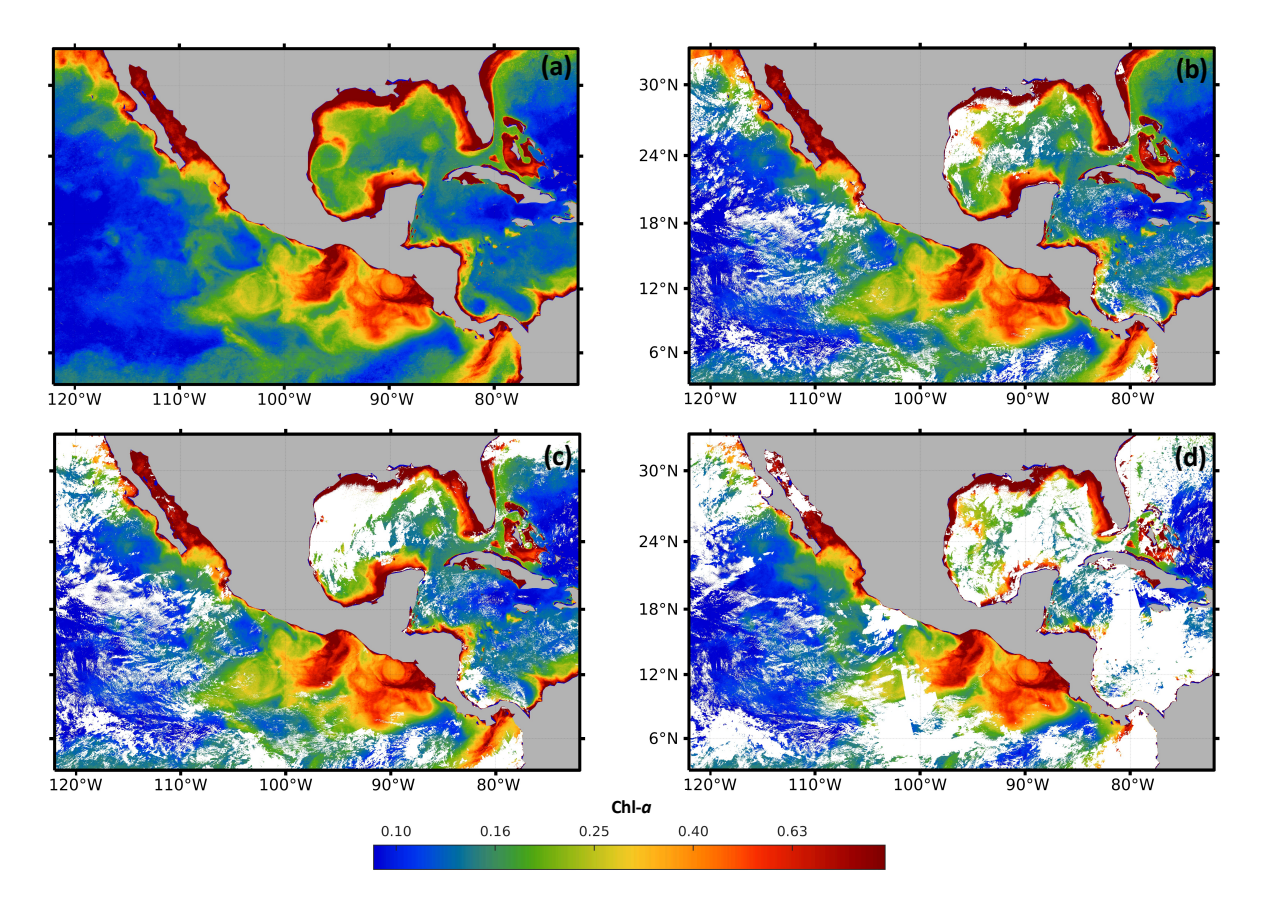

Figura 5.1: Mapas de máscaras de nubes en la zona económica exclusiva de México (ZEEM). (a) Imagen de Chl-*a* compuesta por 30 escenas (enero de 2018), (b) Máscara con 20% de nubes, (c) Máscara con 30% de nubes y (d) Máscara con 50% de nubes.

### 5.3. Resultados experimentales

#### 5.3.1. Fusión de datos satelitales

La sensibilidad del módulo de preprocesamiento de datos satelitales al tamaño de la ventana deslizante se estudió utilizando nueve ventanas cuadradas diferentes: *m* × *m* ventanas con *m* = {3*,*5*,*7*,*9*,*11*,*15*,*21*,*31 y 51}. En esta prueba de sensibilidad, la imagen base empleada para cada sensor estuvo compuesta por la secuencia de imágenes de febrero de 2018; y las muestras faltantes se generaron utilizando las imágenes del 1 de febrero de 2018 para cada sensor.

La Tabla 5.2 muestra el RMSE, el porcentaje de datos completos, el tiempo de cálculo que se empleó en los nueve tamaños de ventana diferentes y la función SNAP de creación de mosaicos. Los resultados del mosaico son la referencia para la cobertura de datos previa a la aplicación de la ventana deslizante. De acuerdo con la Tabla 5.2, los tamaños de ventana 5×5 y 7 × 7 presentaron el valor RMSE más bajo al compararlos con otros tamaños de ventana. Sin embargo, este último mostró un mayor porcentaje de cobertura de datos (28*,*71% contra 25*,*52%), aunque el tiempo de procesamiento aumenta según el tamaño de la ventana.

Con el fin de comparar los resultados del mosaico y evidenciar las ventajas de aplicar la ventana deslizante, en la Figura 5.2 se muestran los resultados de la aplicación del método a imágenes de alta resolución del 1 de febrero*st*, 2018. Las cuatro imágenes de la Figu-

Tabla 5.2: Resultados del módulo de preprocesamiento en términos de RMSE, porcentaje de cobertura de datos en el ortomosaico resultante y tiempo de preprocesamiento en segundos. Los números en negrita simbolizan los mejores resultados cuando se comparan distintos tamaños de ventana

|                    | Mosaico | $3 \times 3$ | $5 \times 5$ | $7 \times 7$ | $9 \times 9$ | $11 \times 11$ | $15 \times 15$ | $21 \times 21$ | $31 \times 31$ | $51 \times 51$ |
|--------------------|---------|--------------|--------------|--------------|--------------|----------------|----------------|----------------|----------------|----------------|
| <b>RMSE</b>        | 0.429   | 0.419        | 0.408        | 0.408        | 0.421        | 0.437          | 0.471          | 0.513          | 0.582          | 0.674          |
| Cobertura de datos | 17.35%  | 20.98%       | 25.53%       | 28.72%       | 30.57%       | 32.31%         | 35.01%         | 37.96%         | 41.37%         | 45.56%         |
| Tiempo (s)         | 7.753   | 8.748        | 13.402       | 17.583       | 19.314       | 21.640         | 28.685         | 40.228         | 60.736         | 138.663        |

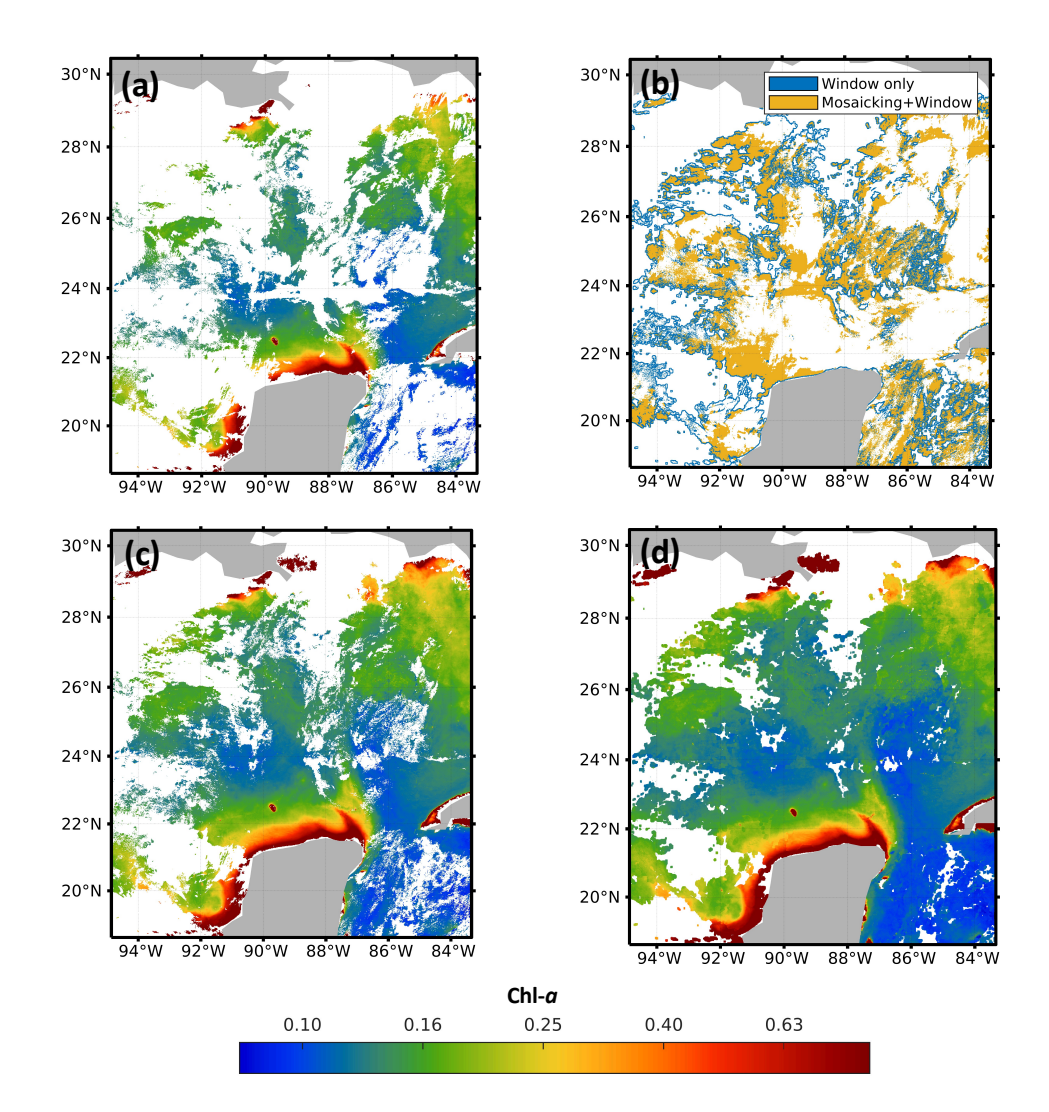

Figura 5.2: Impacto del prellenado con ventanas corredizas en la región del Golfo de México. (a) JPSS-1 original, (b) Zonas de relleno, (c) Mosaico y (d) Ventanas 7 × 7.

ra 5.2 corresponden a la región central del Golfo de México, con coordenadas *N orte* = 30*.*40*<sup>o</sup>* , *Sur* = 18*.*60*<sup>o</sup>* , *Este* = −83*,*30*<sup>o</sup>* y *Oeste* = −94*,*90*<sup>o</sup>* . La Figura 5.2(a) muestra la imagen original del sensor VIIRS-JPSS-1. La Figura 5.2(b) muestra la distribución espacial de los píxeles de ambos métodos y los píxeles que se rellenaron con el enfoque propuesto. La Figura 5.2(c) muestra los resultados de la función de creación de mosaicos del software SNAP; y la Figu-

71

ra 5.2(d) muestra los resultados obtenidos con el tamaño de ventana 7×7. Una comparación visual de la Figura 5.2(d) y la Figura 5.2(a) demuestra la ventaja de usar la ventana deslizante para reducir la cantidad de datos que faltan, incluso cuando se comparan a software comercial (Figura 5.2(c)). Las imágenes de los cuatro sensores se complementaron con diferentes porcentajes de datos faltantes: 67,72% para MODIS-AQUA, 65,93% para MODIS-TERRA, 58,55% para VIIRS-SNPP y 58,29% para VIIRS-JPSS-1.

La Figura 5.3 muestra los ortomosaicos obtenidos para cada sensor después de preprocesar las muestras descargadas y aplicar la ventana deslizante de 7×7. Debido a las diferencias en las trayectorias y las condiciones climáticas en el momento del sobrevuelo, todos los ortomosaicos presentan áreas bastante diferentes de muestras faltantes. Por ejemplo, la Figura 5.3(a) y la Figura 5.3(b) correspondientes a MODIS Aqua y MODIS Terra respectivamente, tienen una banda de datos faltantes en el centro de la imagen, pero con orientaciones distintas. Por otro lado, la Figura 5.3(c) y la Figura 5.3(d) que corresponden a VIIRS JPSS-1 y SNPP, no presentan patrones claros de falta de datos. Tales diferencias favorecen la explotación de las distintas fuentes para obtener un ortomosaico *I<sup>M</sup>* resultante más completo. Una vez que se generaron los cuatro ortomosaicos, los datos del sensor VIIRS-JPSS-1 se seleccionaron como la imagen base en el módulo de datos preprocesados de fusión. El ortomosaico del sensor VIIRS-JPSS-1 se eligió como imagen base (*I<sup>b</sup>* ) porque presenta un porcentaje menor de datos faltantes que los otros sensores. Luego, el *I<sup>M</sup>* fusionado final se procesa con DINEOF con los ortomosaicos de días anteriores, como se describe en la siguiente sección.

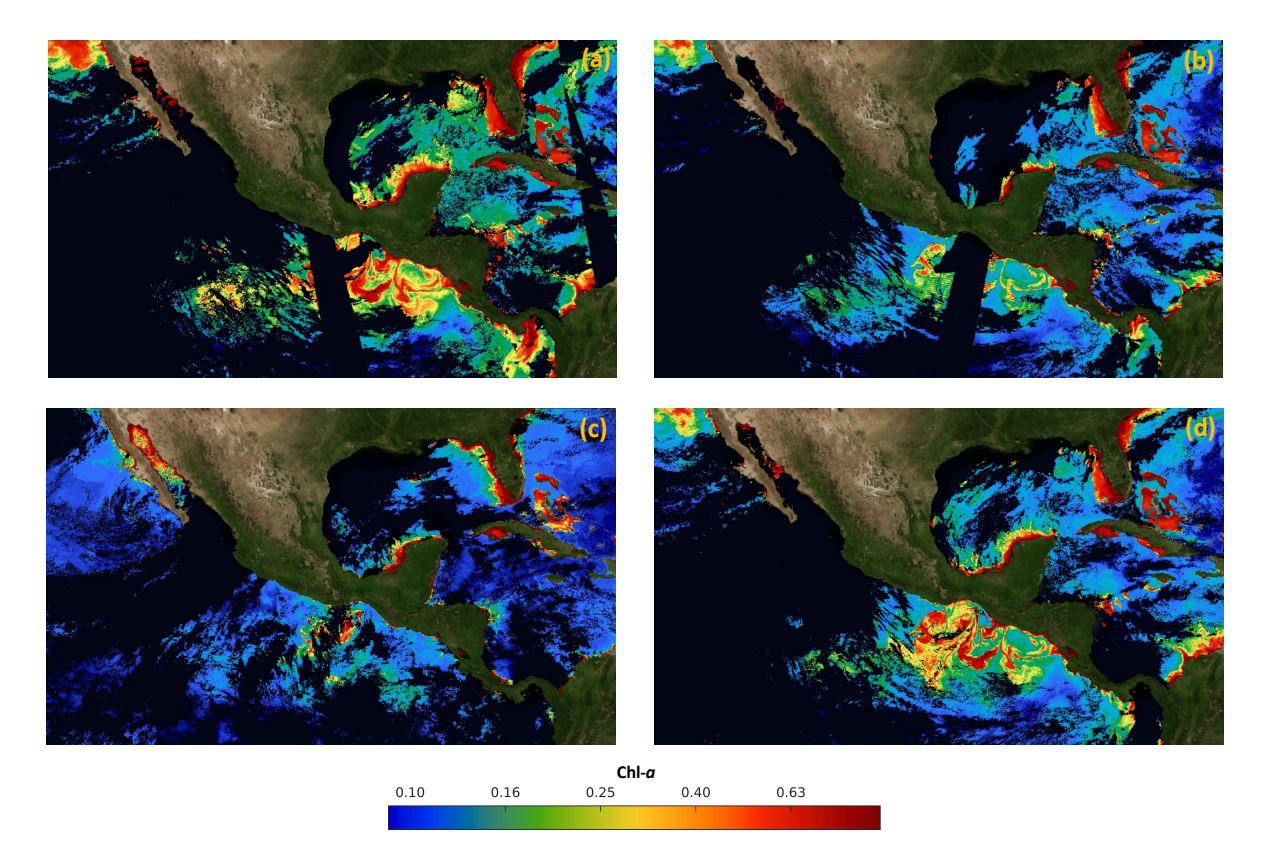

Figura 5.3: Mapas de ortomosaicos en la zona económica exclusiva de México (1 de enero de 2019). (a) ortomosaico MODIS Aqua, (b) ortomosaico MODIS Terra, (c) ortomosaico VIRSS JPSS-1 y (d) ortomosaico VIRSS SNPP.

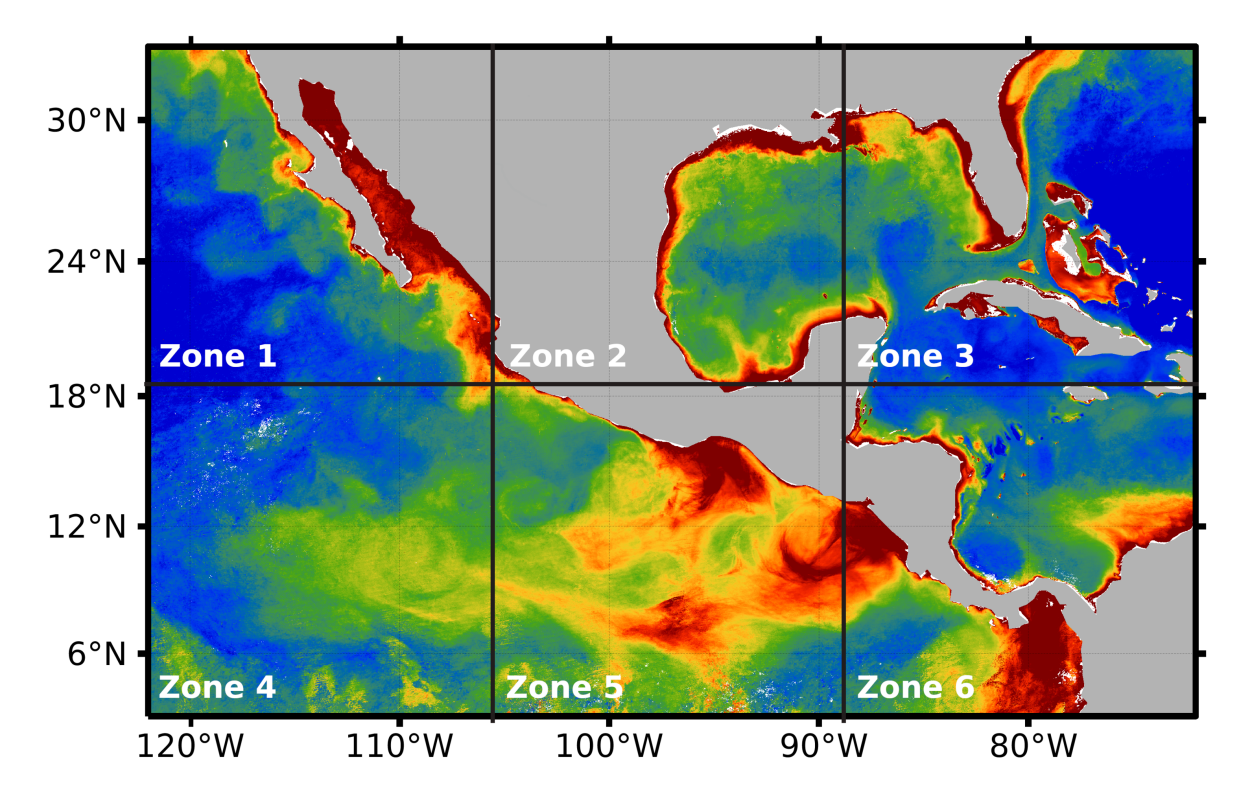

Figura 5.4: Segmentación del área de estudio, realizada automáticamente por el enfoque propuesto.

#### 5.3.2. Rellenar los datos de satélite que faltan

Después de aplicar el preprocesamiento a toda la serie temporal 2018-2019, se evaluó el impacto de los tres hiperparámetros en el sistema propuesto: (1) alpha, (2) numit y (3) tiempo (ver Tabla 5.1). Los valores de los hiperparámetros se exploraron mediante la aplicación de DINEOF, luego de dividir el ortomosaico preprocesado en seis zonas independientes (ver Figura 5.4). Tal división favorece el análisis del comportamiento de Chl-*a* ya sea en zonas costeras o en aguas profundas, separadas de las costas. Por ejemplo, la zona 4 presenta aguas de mar profundo con una concentración de Chl-*a* que difiere de la concentración de la zona 5, que está más cerca de las costas. Por otro lado, se puede observar una alta concentración de Chl-*a* cerca de las costas en las zonas 1 a 4 y 6. En ese sentido, la Figura 5.4 presenta las seis zonas en las que se dividió el área de estudio para la evaluación de los parámetros de sintonía DINEOF.

El enfoque propuesto se evaluó en dos niveles diferentes. Primero, en el ajuste de hiperparámetros internos de DINEOF, donde se adaptó la segmentación de imágenes a 2 × 3 sub-imágenes, y se evaluaron los hiperparámetros *alpha* y *numit* según rangos en la Tabla 5.1. La búsqueda de los hiperparámetros más adecuados para DINEOF se realizó ejecutando dos diseños experimentales: uno para tiempo=30 y otro para tiempo=60. Durante el proceso de ajuste se estimó el RMSE para los distintos valores posibles de alpha y numit, considerando los rangos establecidos en la Tabla 5.1.

El error esperado resultante obtenido a través del proceso de búsqueda se muestra en la Figura. 5.5. La primera y tercera filas de la Figura 5.5 (imágenes a, b, c, g, h, i) representan el error esperado para la serie temporal con time=30. De manera similar, las filas segunda y

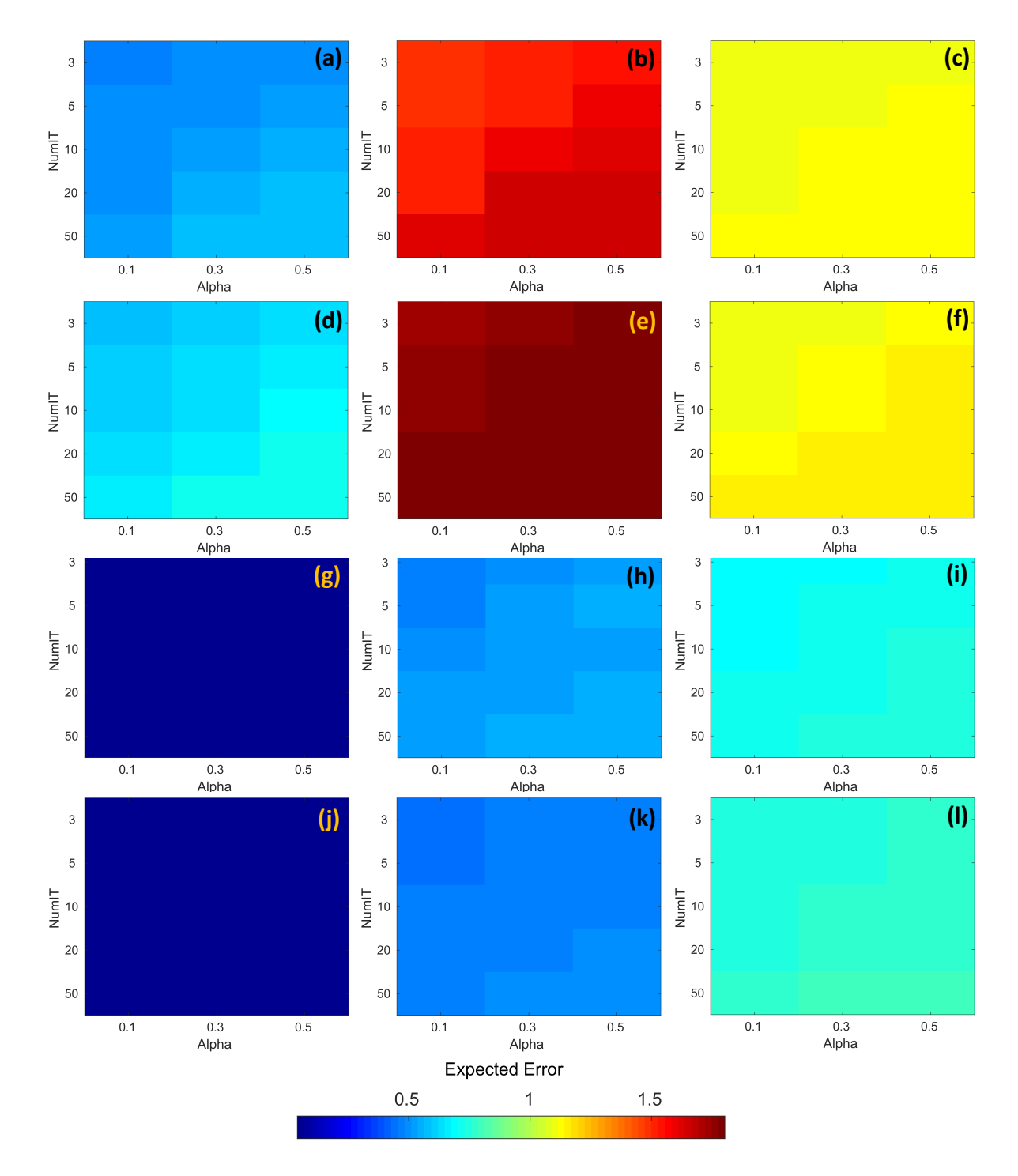

Figura 5.5: RMSE correspondiente a la aplicación de DINEOF para diferentes valores de alpha y numit, en distintas zonas y franjas horarias; la barra de colores representa el RMSE. (a) Zona 1 / hora=30, (b) Zona 2 / hora=30, (c) Zona 3 / hora=30, (d) Zona 1 / hora=60, (e) Zona 2 / hora=60, (f) Zona 3 / tiempo=60, (g) Zona 4 / tiempo=30, (h) Zona 5 / tiempo=30, (i) Zona 6 / tiempo=30, (j) Zona 4 / tiempo=60, (k) Zona 5 / tiempo=60 y (l) Zona 6 / tiempo=60.

cuarta de la Figura 5.5 (imágenes d, e, f, j, k, y l) representan el error esperado para la serie temporal con time=60. En todas las imágenes de la Figura 5.5, el eje horizontal representa el parámetro alpha, el eje vertical representa el parámetro numit y el color de las celdas representa el error esperado calculado con DINEOF. La escala de colores se muestra en la parte inferior de la misma figura. De acuerdo con la Figura 5.5(b) y 5.5(e), el mayor error esperado se alcanzó en la zona 2, ya sea con time=30 o tiempo=60. Y en esos casos, los valores de alpha=0.1, y numit=3.0 presentan un error esperado más bajo, *e.g.*, parece ser favorable en ambos escenarios. Por otro lado, Figura 5.5(g) y 5.5(j) exhiben el error esperado más bajo, independientemente del valor asignado tanto a alpha como a numit, así como el marco de tiempo. En el resto de los casos e independientemente del marco temporal, el menor error esperado se alcanza con alpha=0.1 y numit=3.0, y se fijaron para la aplicación del algoritmo de relleno segmentado .

Con hiperparámetros fijos, en el segundo nivel de evaluación, se calculó el RMSE para distintas áreas de los segmentos en los tres escenarios nubosos (*p. ej.* 20%, 30% y 50% de nubes). Se consideraron cuatro niveles de segmentación para *I<sup>M</sup>* con el fin de paralelizar el proceso, con segmentos de imagen representados por los tripletes *j* × *k* × *t*, con *j* y *k* como se describe en la Sección Relleno de datos satelitales faltantes ; y *t* que representa el tiempo en trimestres. Los niveles de segmentación corresponden a  $312\times187\times12$ ,  $625\times374\times12$ ,  $1250\times$ 749×12, y 2500×1498×12. Sin embargo, la configuración de la computadora empleada para ejecutar el software no pudo ejecutar completamente el sistema con la última configuración debido a un desbordamiento de memoria.

La Tabla 5.3 presenta el tiempo promedio y RMSE que se obtuvieron luego de la ejecución de la experimentación con los tamaños de segmento antes mencionados. Según Tabla 5.3, el cálculo de los datos faltantes mostró un mejor rendimiento cuando el tamaño de los segmentos y la cantidad de datos a estimar eran bastante pequeños en comparación con el tamaño de *IM*. De hecho, el RMSE más bajo se alcanzó cuando *I<sup>M</sup>* se dividió en 8×8 segmentos en los tres escenarios de nube. En el escenario más difícil, con un 50% de datos faltantes debido a las nubes, el enfoque propuesto logró un RMSE de 0,43, inferior al resto de casos factibles.

| Tamaño del segmento | $312 \times 187 \times 12$ |                 | $625 \times 374 \times 12$ |                 | $1250 \times 749 \times 12$ |                 |  |
|---------------------|----------------------------|-----------------|----------------------------|-----------------|-----------------------------|-----------------|--|
| Prueba de nubes     | Tiempo $(\sigma)$          | RMSE $(\sigma)$ | Tiempo $(\sigma)$          | RMSE $(\sigma)$ | Tiempo $(\sigma)$           | RMSE $(\sigma)$ |  |
| 20%                 | 7.52(4.59)                 | 0.45(0.11)      | 43.41 (28.82)              | 0.36(0.08)      | 187.17 (111.09)             | 0.37(0.08)      |  |
| 30%                 | 10.42(27.84)               | 0.47(0.12)      | 43.21 (27.76)              | 0.35(0.07)      | 175.84 (90.69)              | 0.36(0.06)      |  |
| 50%                 | 13.86 (31.77)              | 0.52(0.16)      | 58.36 (42.02)              | 0.43(0.17)      | 186.72 (130.17)             | 0.44(0.16)      |  |

Tabla 5.3: Tiempo medio y RMSE obtenidos tras la aplicación del enfoque propuesto con distintos tamaños de segmento. Los números en negrita simbolizan el RMSE más bajo.

Finalmente, la Figura 5.6(a) presenta la imagen fusionada *IM*, creada con los datos adquiridos por los sensores MODIS y VIIRs el 1 de enero de 2019. Por otro lado, la Figura 5.6(b) presenta el resultado final del enfoque propuesto, que se creó con datos satelitales del 1 de junio de 2018 al 5 de mayo de 2019. Se puede observar que no hay agujeros ni datos faltantes, y está listo para crear series de tiempo relacionadas con la concentración de Chl-*a*.

#### 5.3.3. Análisis de complejidad computacional

Como ejemplo que sigue al caso de estudio, procesar las secuencias con el tamaño original (2500×1498×12) requiere tantas operaciones como *O*(300×3*,*745*,*000×12<sup>2</sup> ). Por otro lado,

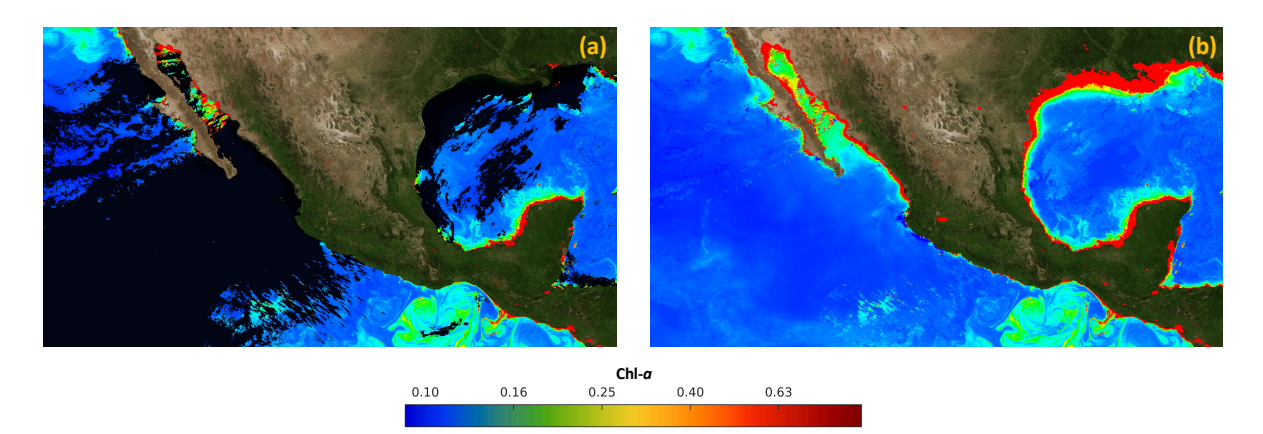

Figura 5.6: Resultados del proceso de relleno de datos faltantes en imágenes de satélite. (a) Imagen fusionada (*IM*). (b) Imagen final sin datos faltantes (*IF*).

aplicando la estrategia de segmentación propuesta, la tarea se divide en dieciséis secuencias de 312 × 187 × 12, que requieren tantas operaciones como *O*(300 × 58*,*344 × 12<sup>2</sup> ). Siguiendo este ejemplo, la Figura 5.7 presenta el número de operaciones esperadas para cada tamaño de segmento, mostrando el efecto de la división de la imagen completa en segmentos. En la Figura 5.7, es evidente la relación directa entre el tamaño de los segmentos y el número de operaciones requeridas para completar el *DINEOF* segmentado: cuanto más pequeños son los segmentos, menos operaciones se requieren. Sin embargo, debe señalarse que el análisis de sensibilidad es importante para verificar el rendimiento. Como se mostró anteriormente en Tabla 5.3, para las configuraciones experimentales analizadas en este documento, el mejor tamaño de segmento encontrado durante la experimentación fue  $625 \times 374 \times 12$ . Se sugiere realizar este análisis en distintos escenarios, de acuerdo con los requerimientos particulares del contexto.

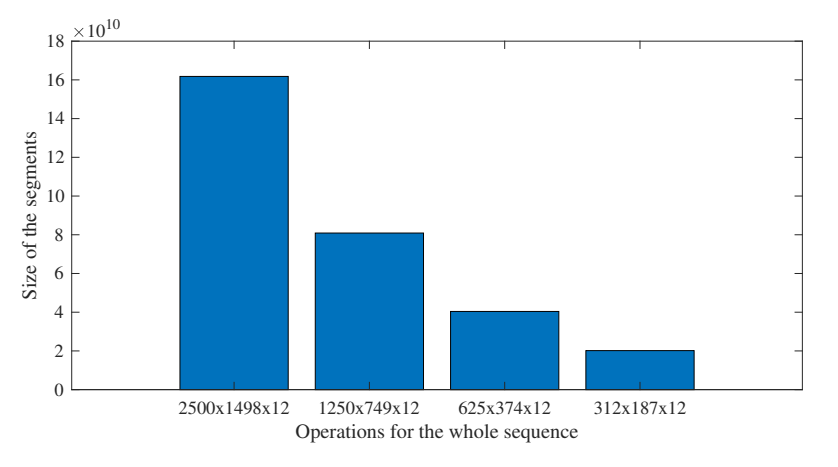

Figura 5.7: Número de operaciones esperadas a medida que se reducen los segmentos, o de manera equivalente, se aumenta el número de segmentos.

## Capítulo 6

## Detección de plumas de río anómalas

El caso de estudio "Detección de contaminación del agua en las costas de Acapulco utilizando datos combinados de los satélites Sentinel-2 y Sentinel-3"forma parte del artículo de congreso presentado en el Simposio Internacional de Geociencia y Teledetección (IGARSS, por sus siglas en inglés) en la ciudad de Bruselas Bélgica (R. Lomelí-Huerta, Avila-George, Rivera-Caicedo, y De-la Torre, 2021).

## 6.1. Detección de contaminación del agua en las costas de Acapulco utilizando datos combinados de los satélites Sentinel-2 y Sentinel-3

Las costas de Acapulco se encuentran ocasionalmente contaminadas por descargas ilegales originadas por inundaciones temporales o permanentes que desembocan en el océano pacífico. Las *plumas* formadas por agua contaminada que corre a través del océano se pueden distinguir en imágenes de satélite, y su reflectancia está relacionada con los elementos contaminantes. Aunque algunas agencias espaciales proporcionan datos de diversos sensores multiespectrales, los requisitos específicos de la aplicación se cumplen mediante la fusión de imágenes heterogéneas (diferencias en las resoluciones espaciales, temporales y espectrales). Este documento propone una estrategia de monitoreo continuo para detectar la contaminación en las descargas de agua mediante la combinación de datos de las plataformas Sentinel-2 y Sentinel-3. Primero, la región de interés a monitorear se detecta usando las bandas con alta resolución espacial, luego, se emplea el aprendizaje automático supervisado a distancia para detectar la contaminación por píxeles en el agua. Finalmente, se presentan las detecciones históricas a lo largo del tiempo para detectar descargas recurrentes.

Acapulco de Juárez (o Acapulco) es una ciudad ubicada en la costa sur de México, constituye el puerto marítimo más grande del estado de Guerrero, y su costa se ubica a lo largo de la bahía de Acapulco. A lo largo de la orilla del mar de la bahía de Acapulco, es común encontrar contaminación por vertidos ilegales de agua contaminada Zorroza (2020). En la práctica, el seguimiento de dichos vertidos requiere de personal especializado en la recogida de muestras de agua *in situ*, y un posterior análisis en laboratorios especializados que suelen estar alejados de la ciudad. Con el aumento de la disponibilidad de datos de teledetección, se pueden establecer sistemas de monitoreo alternativos mediante el uso de imágenes de satélite y técnicas de reconocimiento de patrones. En este escenario, se puede programar una descarga regular de datos satelitales y un análisis espectral automatizado de acuerdo con la resolución temporal de las misiones satelitales para la detección oportuna de descargas ilícitas.

### 6.2. Imágenes Sentinel

La disponibilidad de datos satelitales gratuitos a través de agencias espaciales internacionales (Agencia Espacial Europea - ESA, Administración Nacional de Aeronáutica y del Espacio - NASA, Administración Nacional del Espacio de China - CNSA, Agencia Espacial Mexicana - AEM, etc.) permite a los gobiernos y universidades desarrollar sistemas de seguimiento y monitoreo de bajo costo. Estas agencias montan una variedad de sensores en sus plataformas, especializados en mediciones de acuerdo con los objetivos de la misión. Las imágenes de satélite resultantes constituyen una fuente heterogénea de información, con distintas resoluciones espaciales, temporales y espectrales. Debido a la heterogeneidad de las resoluciones en las imágenes de satélite y la variedad de información de múltiples bandas de ondas, se han propuesto varias técnicas de fusión de imágenes para aplicaciones de teledetección Amolins, Zhang, y Dare (2007); Gharbia, El Baz, y Hassanien (2014); Shettigara (1992); Simone, Farina, Morabito, Serpico, y Bruzzone (2002); Tu, Su, Shyu, y Huang (2001); Xiao, Xie, Niu, y Cao (2020). Mientras que algunos enfoques utilizan herramientas estadísticas como el análisis de componentes principales Kwarteng y Chavez (1989), las propuestas reenviadas consideran estrategias de multirresolución y análisis del cambio de reflectancia a lo largo del tiempo Amolins y cols. (2007); Belgiu y Stein (2019); Gharbia y cols. (2014); Xiao y cols. (2020)

### 6.3. Metodología y experimentación

Se propone una metodología para combinar imágenes de satélite con resoluciones heterogéneas (*e. g.* Espacial, temporal y espectral). Para empezar, la región de interés (ROI), que consiste en los píxeles que corresponden a zonas aptas para presentar contaminación irregular, se detecta utilizando los productos disponibles con mayor resolución espacial. Luego, las bandas relevantes para la aplicación se combinan usando técnicas de fusión *estado del arte* para obtener un vector de características combinado para cada píxel. Luego, el vector de características resultante se compara con modelos de agua contaminada y no contaminada previamente entrenados con aprendizaje automático supervisado a distancia. Finalmente, las detecciones positivas y negativas resultantes por píxel se presentan a lo largo del tiempo para mostrar la tendencia histórica para detectar alertas de contaminación recurrentes.

Los experimentos que evidencian la utilidad de la metodología propuesta se prepararon con datos de Sentinel-2 y Sentinel-3. La misión Copernicus proporciona actualmente las resoluciones espaciales, espectrales y temporales más altas Agencia Espacial Europea (2019). En esa misión, la plataforma Sentinel-2 proporciona resoluciones espaciales de 10 a 60 metros por píxel en 13 bandas de ondas; y Sentinel-3 proporciona 21 bandas de ondas de sensores que se especializan en el control del agua con una resolución de 300 metros por píxel.

#### 6.4. Fusión de imágenes de satélite

En la teledetección, se emplean técnicas de fusión de datos para combinar bandas de uno o varios satélites. Las dificultades en la fusión de datos incluyen la diversidad de sensores,

múltiples resoluciones (espacial, temporal y espectral), así como la órbita del satélite que puede no cubrir cierto terreno. El objetivo principal de la fusión de datos en la teledetección es obtener una caracterización espectral completa de un objeto de estudio, y se han propuesto múltiples técnicas de fusión, ya sea en dominios espaciales o frecuenciales. Los enfoques en el dominio espacial están orientados por píxeles y realizan operaciones para una ubicación de un solo píxel en las bandas proporcionadas por las imágenes de satélite. La combinación de bandas con diferentes resoluciones espaciales se aborda alineando píxeles de acuerdo con su ubicación geográfica. Entre los ejemplos de fusión de dominio espacial se incluyen el filtrado de paso alto (HPF), la saturación de tono intensiva (IHS) Tu y cols. (2001), el método Brovery Gharbia y cols. (2014), el análisis de componentes principales (PCA) Kwarteng y Chavez (1989), la combinación de banda óptima Xiao y cols. (2020), entre otros Simone y cols. (2002); Xiao y cols. (2020). Por otro lado, los enfoques en el dominio de la frecuencia aprovechan las transformaciones de frecuencia o el análisis simultáneo de espacio-frecuencia para la combinación espectral. Ejemplos de enfoques en el dominio de la frecuencia incluyen la Transformada de Coseno Discreta (DCT), la Transformada de Onda Discreta (DWT), la Transformada de Curva, entre otras Amolins y cols. (2007).

Finalmente, las estrategias de fusión espacio-temporal combinan información de los píxeles en una región de interés, ya sea en una sola banda o en un conjunto de bandas, a lo largo del tiempo. Los métodos espacio-temporales consideran imágenes de baja o alta resolución con diferentes temporalidades, y la mayoría de los métodos de la literatura están dedicados a imágenes ópticas Belgiu y Stein (2019). Los métodos de fusión espacio-temporal son apropiados para aplicaciones de mapeo y monitoreo en áreas con cambios rápidos de superficie considerando los cambios a lo largo del tiempo.

#### 6.5. Materiales y métodos

La figura6.1 presenta el esquema general asumido en los experimentos descritos en esta sección para combinar información de las plataformas Sentinel-2 y Sentinel-3 para monitorear descargas de agua irregulares.

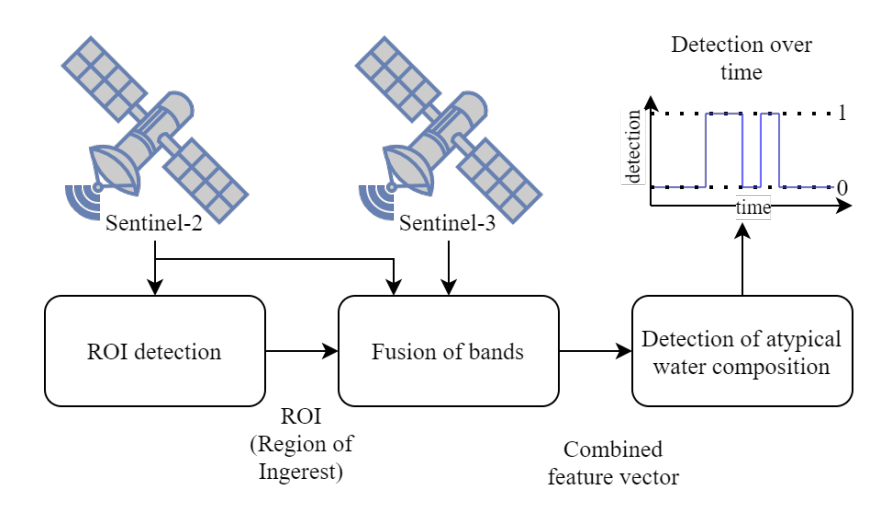

Figura 6.1: El esquema general para combinar información de las plataformas Sentinel-2 y Sentinel-3 para monitorear las descargas de agua.

Como se muestra en la Figura 6.1, las imágenes de Sentinel-2 se emplean para encon-

trar la región de interés (ROI), que consiste en píxeles de agua cercanos a la costa que han presentado reflectancia atípica. Las ROI se consideran zonas de agua aptas para presentar descargas irregulares de agua contaminada. Luego, las bandas de Sentinel-2 y Sentinel-3 se combinan empleando técnicas del *estado del arte* (PCA) para obtener un vector de características empleado para la clasificación binaria (0 para no detectado y 1 cuando se detecta la composición de agua atípica).

#### 6.6. Datos de Sentinel-2 y Sentinel-3

La región de estudio para la detección de contaminación en el agua fue la Bahía de Acapulco, en el estado de Guerrero, México (latitud 16.85751*<sup>o</sup>* y longitud -99.87313 *<sup>o</sup>* ). La bahía de Acapulco tiene 22 puntos de interés donde se han detectado descargas irregulares de agua.

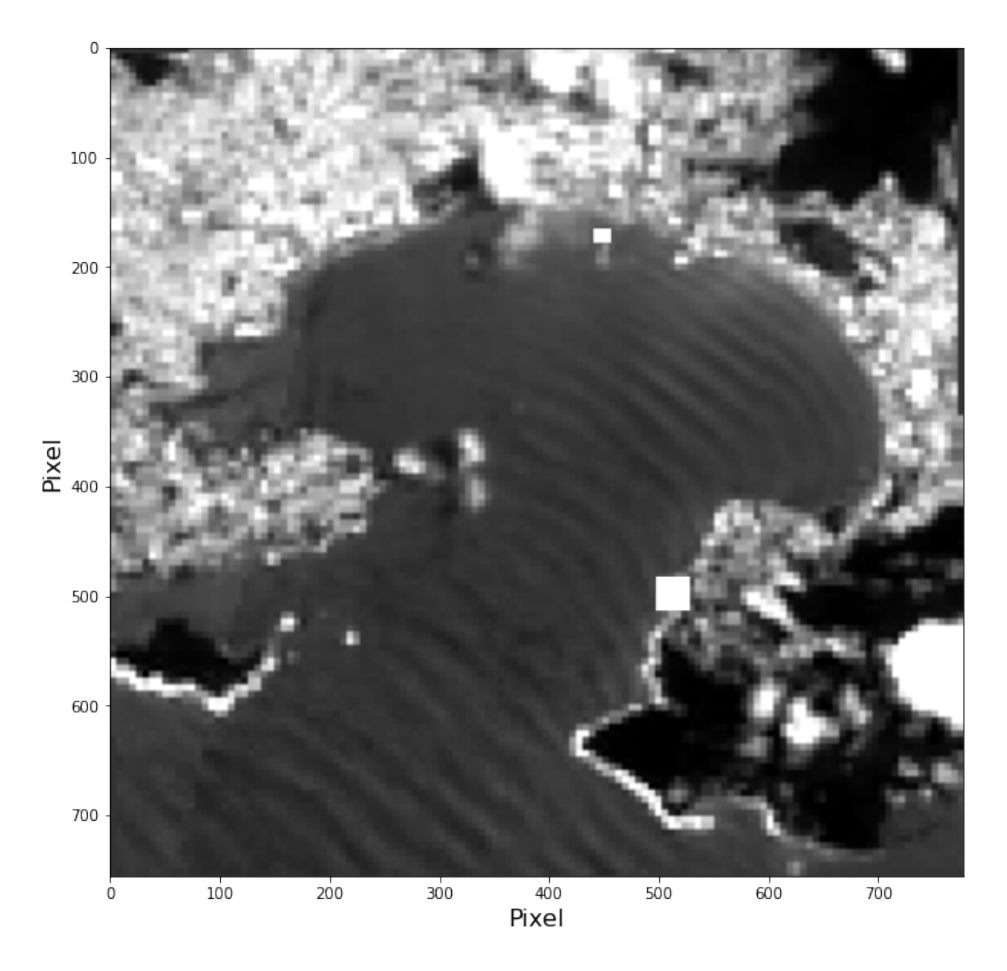

Figura 6.2: Imagen a escala de grises de la bahía de Acapulco, obtenida con 12 bandas del satelite Sentinel-2.

Se descargaron imágenes de satélite de Sentinel-2 y Sentinel-3 que fueron capturadas para la bahía de Acapulco el mismo día, considerando un marco de tiempo que incluye el mes de diciembre de 2020 Agencia Espacial Europea (2019); Data (2021). Las bandas de ondas de ambos satélites, y disponibles a través de Copernicus Open Access Hub, se resumen en la Tabla 2.4 y en la Tabla 2.5. El proceso aplicado previamente a la fusión de imágenes se realizó utilizando Sentinel Application Platform (SNAP) e incluyó la corrección atmosférica,

el aislamiento de la zona de estudio, reproyección geométrica y remuestreo de todas las bandas a 10 m.

#### 6.7. Fusión de bandas

La detección del ROI se realizó utilizando las bandas en el espectro visible y el algoritmo de aprendizaje supervisado basado en la distancia (vecino más cercano). Dadas las diferencias en las resoluciones de las diferentes bandas, especialmente las de Sentinel-3 con 300 m por píxel, el remuestreo mostró algunos artefactos que se corrigieron con un filtro de suavizado gaussiano 2D. Se aplicó la fusión de bandas basada en el análisis de componentes principales (PCA) y se empleó todo el conjunto de componentes principales para la clasificación supervisada utilizando los vecinos más cercanos. Los píxeles de entrenamiento para el aprendizaje supervisado se seleccionaron de acuerdo con la información verificada por expertos humanos.

#### 6.8. Resultados en identificación y clasificación plumas de río

Al implementar la metodología, es posible la identificación parcial de plumas de río, a través de la normalización de las imágenes, selección de zonas de interés, y la implementación del algoritmo supervisado k-NN como primer acercamiento; el algoritmo k-NN dentro de la literatura revisada es uno de los más implementados, también encontramos algoritmos como SVM. Es importante resaltar que los resultados presentados son parciales, pero nos permiten establecer que la metodología propuesta, basada en la combinación de métodos de preprocesamiento de imágenes y visión por computadora ayudan a este fin.

El primer punto analizado se ubica en el municipio de San Blas, Nayarit, la Figura 6.3 corresponde a una imagen capturada por el sensor Sentinel 2, a la imagen se le aplico la metodología descrita en el apartado con el mismo nombre.

Como parte de la exploración de métodos para la identificación de plumas de río, se utilizó la umbralización; el proceso de umbralización consiste en obtener por cada una de las bandas que componen la imagen satelital su histograma correspondiente, a partir de cada histograma, se obtiene el umbral, en la Figura 6.4 se aprecia el histograma de la banda 1. Recopilados cada uno de los umbrales de las bandas, se procede al análisis de la imagen recorriéndola píxel por píxel con un ciclo For anidado, cada uno de los píxeles es evaluado con base a los umbrales para determina si corresponde a una pluma de río o no, el resultado de este método se aprecia en la Figura 6.5.

Como resultado de la implementación del método de umbralización para la identificación de las plumas de río podemos determinar que este método es deficiente debido a que su nivel de efectividad está por debajo del 60%.

En la Figura 6.6 se observa la identificación de la pluma con ayuda del algoritmo k-NN, así mismo en en la misma figura se observan zonas resaltadas fuera de la pluma de río (ruido). Para mejorar los resultados en la identificación de la pluma de río, y reducir el ruido, se aplicó un filtro de media para suavizar los cambios en la escalas de grises entre cada píxel previo a la implementación del k-NN, los resultados obtenidos con la ayuda del filtro se pueden apreciar en la Figura 6.7.

Una vez que se logró identificar la pluma de río en el municipio de San Blas, se procedió a poner a prueba el algoritmo en la bahía de Acapulco, Guerrero, bahía reconocida por ser una de las más contaminadas del país. La bahía de Acapulco cuenta con 23 zonas de descarga

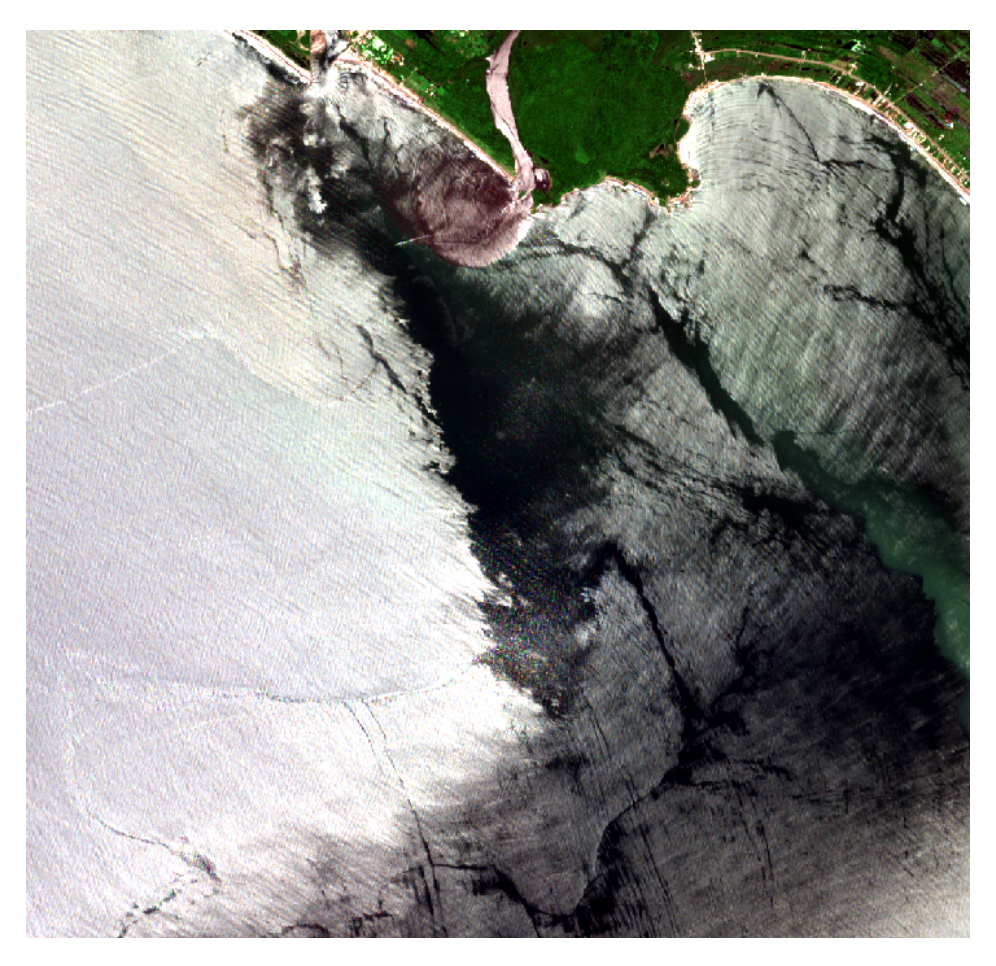

Figura 6.3: Pluma de río San Blas, Nayarit.

de aguas residuales distribuidas a lo largo de la bahía, estas zonas de descarga operan todo el año, descargando aguas contaminadas en momentos no específicos. Con la ayuda de los principales diarios del país se logró identificar los días en que se realizaron las descargas, posteriormente, se realizó la descarga de las imágenes de Sentinel-2 y Sentinel-3, se realizo el preprocesamiento de las imágenes y se aplicó el algoritmo de identificación, los resultados del procedimiento pueden apreciarse en las Figuras 6.8, 6.9, 6.11 y 6.10.

La Figura 6.8 corresponde a uno de los días de contaminación en la bahía de Acapulco, como se puede apreciar, el algoritmo fue capaz de identificar una pluma de río que se presume contiene elementos de contaminación, la pluma se encuentra cerca de la zona costera de la bahía y en uno de los puntos conocidos con mayor reporte de descargas de aguas negras.

Para validar la identificación de la pluma y descartar que se estuviese identificando la playa de la bahía, se descargó una imagen de la bahía correspondiente a otra fecha y se procedió a ejecutar el algoritmo con los datos de entrenamiento utilizados en la Figura 6.8, como resultado se puede apreciar una zona de contaminación menos extensa y cerca de la zona costera, en la Figura 6.9 se aprecia el resultado.

Otra de las zonas donde se probó el funcionamiento del algoritmo con los datos de entrenamiento correspondientes a la Figura 6.8 fue en el río Papagayo, ubicado a 34 km al sur de la bahía de Acapulco, como se aprecia en la Figura 6.10 se identifica claramente la pluma de río que se produce en la desembocadura del río con el océano pacífico, también es posible

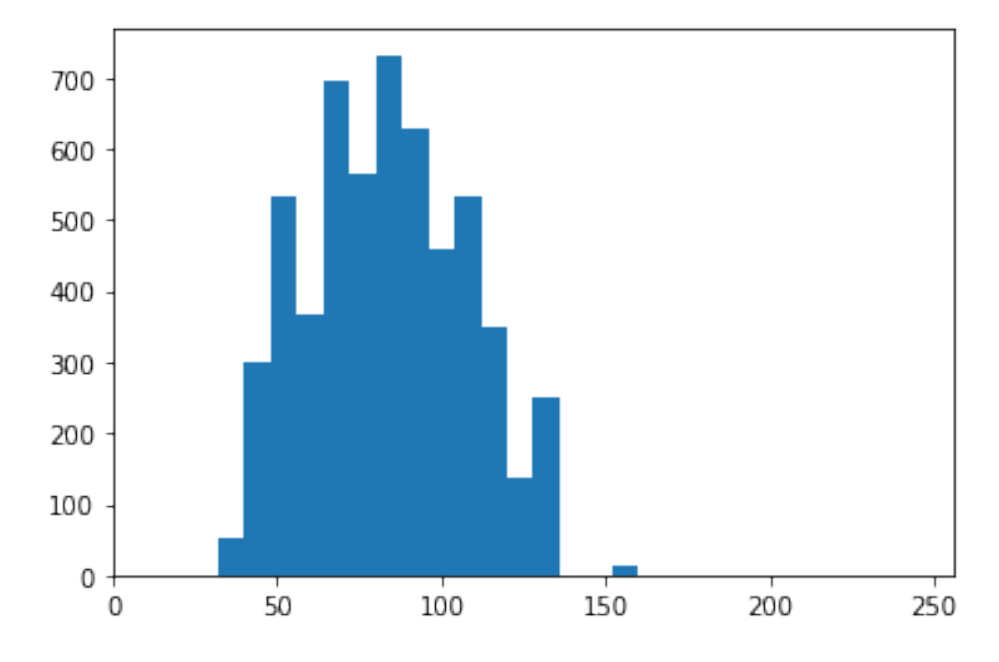

Figura 6.4: Histograma de la pluma de río banda 1 San Blas, Nayarit.

constatar, que el algoritmo no identifica la playa.

Siguiendo con las pruebas para para la identificación de la plumas de río con el algoritmo k-NN, se realizó una prueba incorporando las bandas de Sentinel-3, la imagen usada de Sentinel-3 corresponde al día de la imagen de Sentinel-2 que se usó para la identificación de la pluma de río de la Figura 6.8, el resultado de la combinación de las 12 bandas de Sentinel-2 y las 21 bandas de Sentinel-3 se puede apreciar en la Figura 6.11, como se puede observar, el resultado identifica zonas que no corresponden a la pluma de río, este resultado es debido a las diferentes resoluciones espaciales de los sensores; por un lado, Sentinel-2 maneja resoluciones espaciales de 10, 20 y 60 metros en sus diferentes bandas, y Sentinel-3 maneja 300 metros en todas sus bandas, esta diferencia entre las resoluciones de las bandas requiere de la implementación del resampling para igualar la resolución espacial entre las bandas, más sin embargo aun cuando se implementó el resampling, la identificación de las plumas de río se dificulta utilizando las bandas de Sentinel-3.

Para mejorar estos resultados, se pretende utilizar pixeles alejados de la costa (300m de la costa), para reducir la influencia de las zonas terrestres en la información de los pixeles del satélite Sentinel-3. Asimismo, se pretende probar otros algoritmos de fusión encontrados en la literatura, como la DCT y Wavelets.

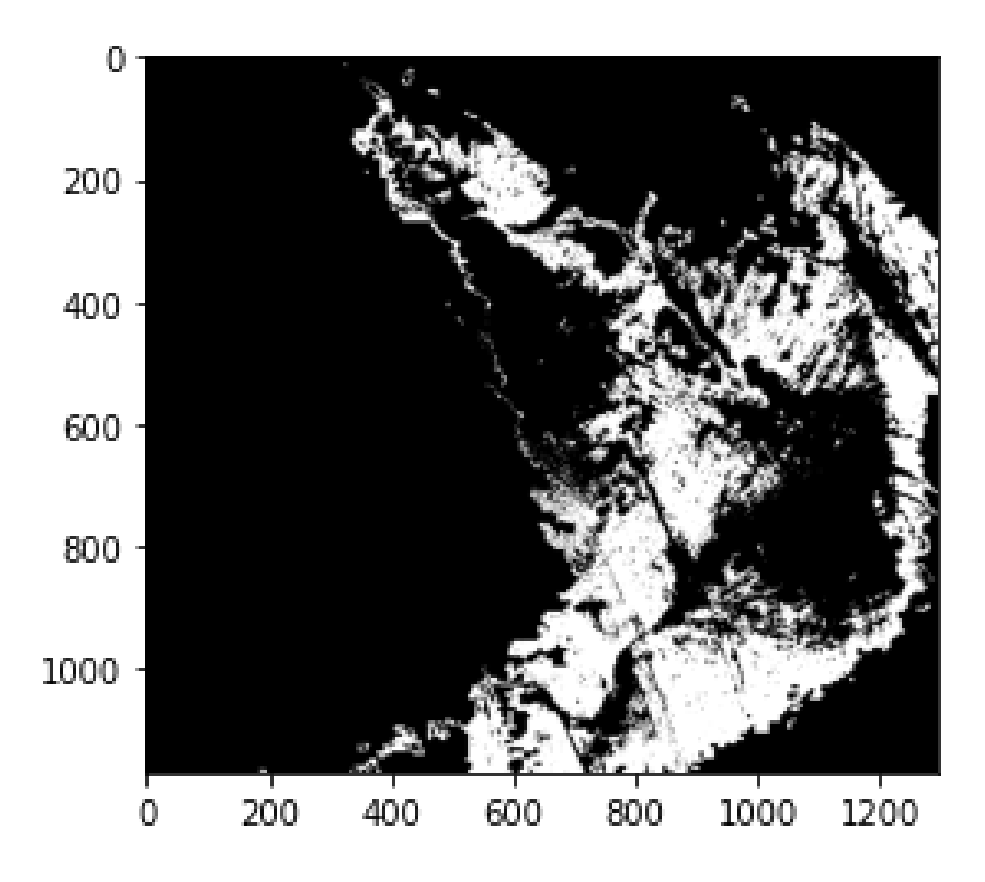

Figura 6.5: Pluma de río con método de umbralización San Blas, Nayarit.

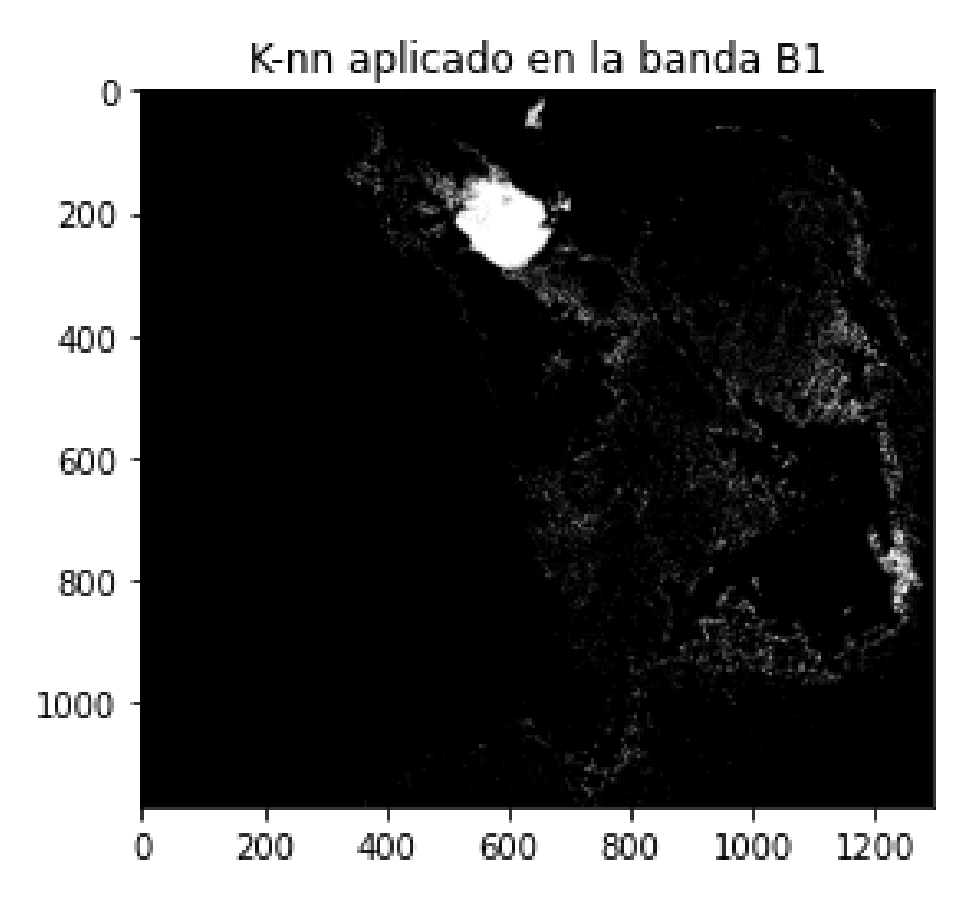

Figura 6.6: Método k-NN aplicado sin filtro en San Blas, Nayarit.

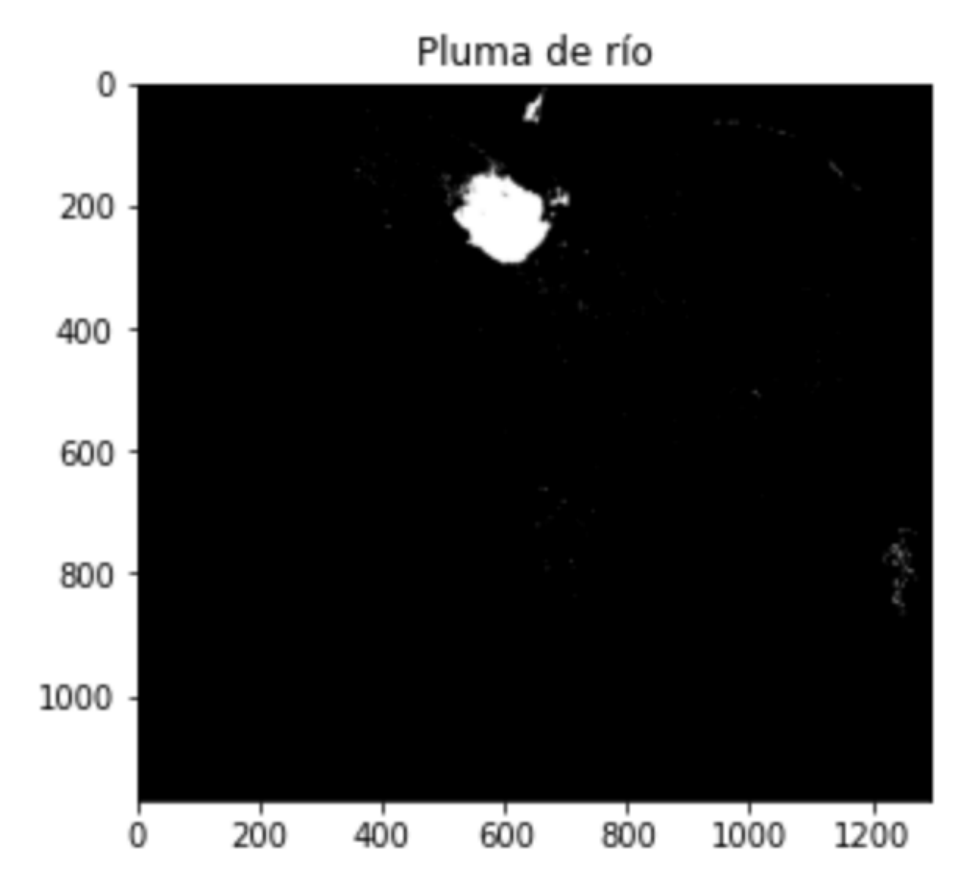

Figura 6.7: Método k-NN con filtro de media aplicado en San Blas, Nayarit.

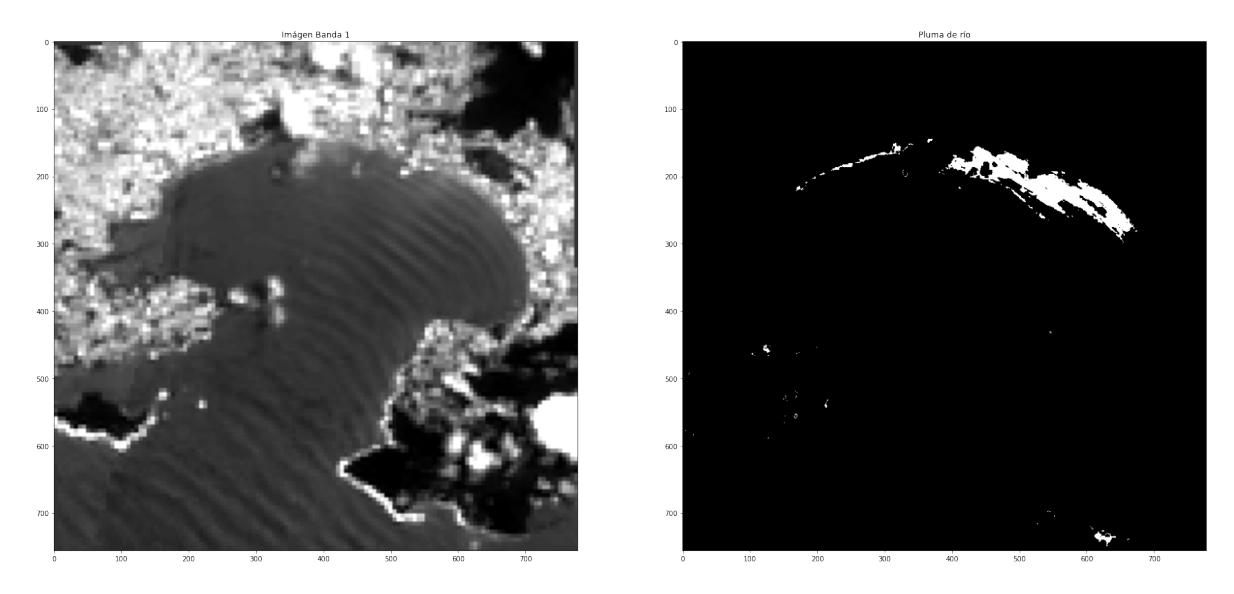

Figura 6.8: Método k-NN aplicado en la Bahía de Acapulco, Guerrero.

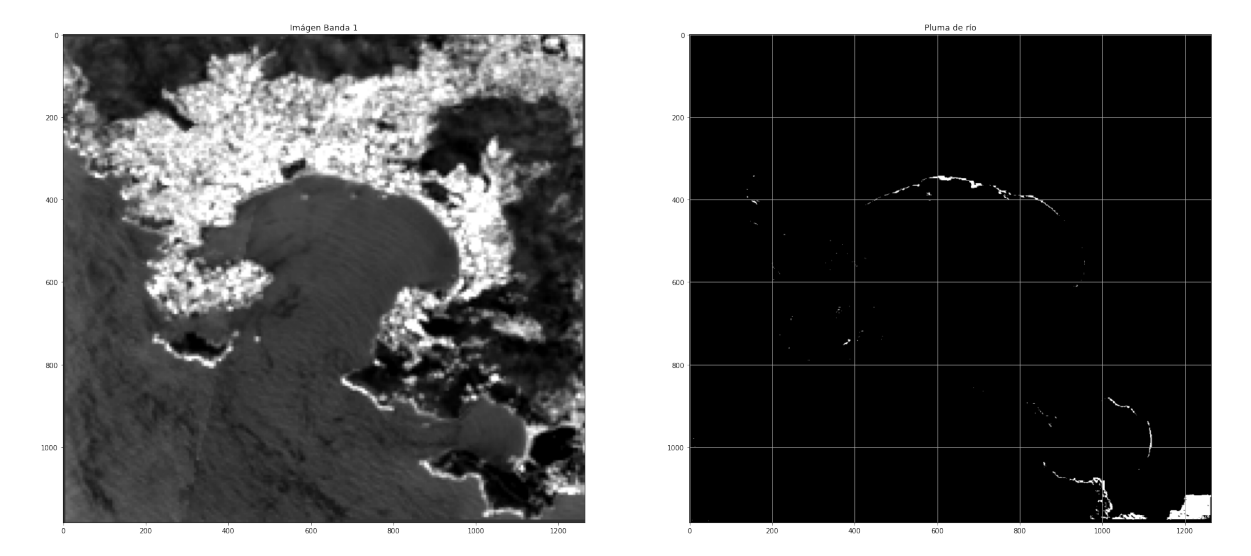

Figura 6.9: Método k-NN aplicado en la Bahía de Acapulco, Guerrero.

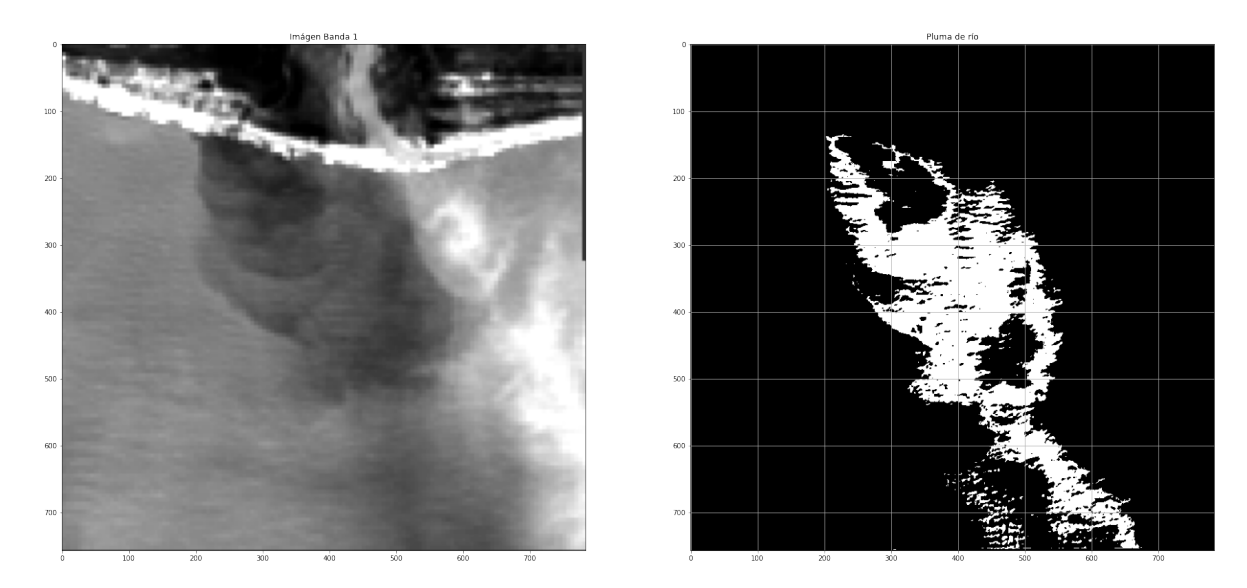

Figura 6.10: Método k-NN aplicado en la Bahía de Acapulco, Guerrero.

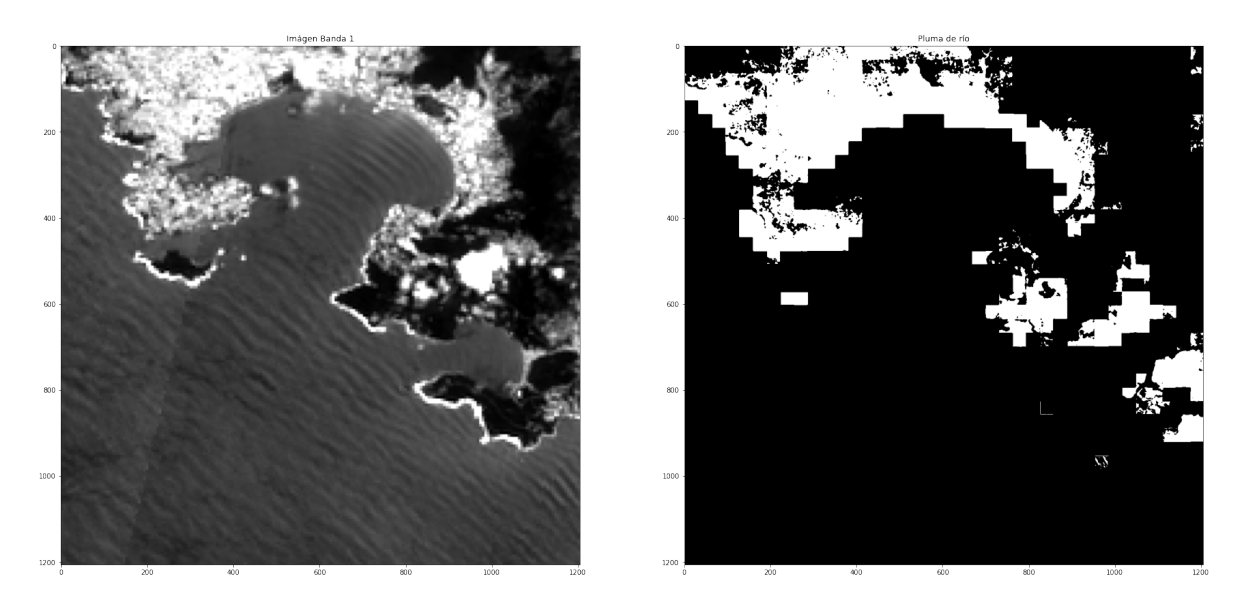

Figura 6.11: Método k-NN aplicado en la Bahía de Acapulco, Guerrero.

## Capítulo 7

# Conclusiones

Este trabajo de investigación presentó un nuevo enfoque eficiente para completar los datos faltantes en imágenes de satélite de alta resolución provenientes diferentes sensores satelitales. El enfoque propuesto consta de tres pasos generales: (1) Descarga automática de datos satelitales, (2) Fusión de datos satelitales y (3) Llenado de datos satelitales faltantes utilizando un enfoque computacionalmente intensivo. La primera propuesta del enfoque propuesto es que se utilizan datos de diferentes sensores al realizar la fusión de datos satelitales. Como segunda aportación, se introduce un enfoque para poder procesar imágenes de alta resolución de grandes áreas de estudio. El enfoque propuesto divide el ortomosaico en segmentos que DINEOF puede procesar; los segmentos se pueden procesar en paralelo usando un grupo de computadoras o una computado con procesador multinúcleo; a continuación, se reconstruye el ortomosaico sin datos faltantes. Finalmente, se realizó un análisis de la complejidad computacional del enfoque propuesto y se encontró que es de orden cuadrático.

Como prueba de concepto, se aplicó el enfoque propuesto para llenar los agujeros en las imágenes satelitales, utilizando datos de sensores MODIS a bordo de las plataformas de satélites Terra y Aqua y VIIRS a bordo de los satélites SNPP y JPSS-1. El enfoque de fusión multisensor implementa técnicas geoespaciales como promedios deslizantes e interpolación de pesos inversos con la distancia al cuadrado y enfoques para ajustar las diferencias en el tiempo que cada plataforma sobrevuela la zona de estudio. Los resultados mostraron que el enfoque propuesto supera la estrategia de promediación tradicional. En comparación con el enfoque propuesto, la estrategia de promedio tradicional produce zonas en las que los valores de Chl-*a* están sobreestimados. Por el contrario, el enfoque propuesto conserva las estructuras oceánicas necesarias para estudiar la dinámica oceánica relacionada con las corrientes y los vientos.

Aunque el método DINEOF se emplea ampliamente en varios estudios de teledetección para completar los datos que faltan, el proceso directo de imágenes de alta resolución con DINEOF da como resultado un alto costo computacional en términos de memoria y poder de cómputo. Por esa razón, el enfoque propuesto divide la imagen fusionada y cada segmento se procesa por separado utilizando DINEOF. Finalmente, los segmentos procesados se ensamblan sin que falten datos. El proceso de ajuste de los parámetros de entrada de DI-NEOF avala su desempeño para completar los datos faltantes a través del análisis de series temporales. El análisis de los resultados muestra, en términos generales, que los mejores resultados se obtienen con valores bajos de a1pha =  $3 \text{ y}$  numint = 0,1. El enfoque propuesto se implementó utilizando Python 3 y Matlab R2018b, que permite la automatización de tareas repetitivas, incluida la descarga automática de datos satelitales de OBPG-Ocean Color Data para los niveles L2 y L3 de los sensores MODIS y VIIRS. Las características de Python soportan el enlace entre diversas plataformas previamente desarrolladas para imágenes satelitales: multiplataforma y multiparadigma.

Y por otro lado, el uso de las imágenes reconstruidas de alta resolución obtenidas a través del enfoque propuesto y la aplicación de técnicas de machine learning hacen posible la detección de plumas de río a través de su caracterización espectral. Es evidente que los resultados presentados en el apartado de la detección de plumas de río son parciales, debido a que sólo se implementó el algoritmo *k*-NN, más sin embargo, los resultados incentivan a la exploración de deiversos algoritmos tanto supervisados y no supervisados con la finalidad de compara la efectividad entre cada uno de ellos.

Como trabajo futuro, el enfoque propuesto se puede aplicar en distintos escenarios que proporcionen evidencia su eficiencia. Entre las áreas de aplicación, una de las más relevantes puede ser la pesca guiada por satélite a través del seguimiento del fitoplancton. De hecho, el fitoplancton constituye el alimento básico para pequeños peces, crustáceos y otras formas de vida marina que son el alimento base para peces más grandes y mamíferos marinos. Aunque el enfoque intensivo en datos se evaluó en el monitoreo del mar, las aplicaciones terrestres también pueden beneficiarse de su eficiencia. Adicionalmente, con estos resultados, puede ser interesante combinar el algoritmo propuesto para abordar aplicaciones que incorporen inteligencia artificial (*por ejemplo* forecasting, Etc.). Finalmente, la incorporación del algoritmo en bibliotecas abiertas puede favorecer la comparación con futuras propuestas en esta área de investigación.

# Referencias

Abarca, F. J. (2007). Técnicas para evaluación y monitoreo del estado de los humedales y otros ecosistemas acuáticos. En (pp. 113–144). Instituto Nacional de Ecología.

Abdullah, F., Kalyankar, N., y Al-Zuky, A. (2011). The IHS Transformations Based Image Fusion . *International Journal of Advanced Research in Computer Science*, *2*(5).

- Abolfazl, S., y Ghassemian, H. (2012). Remote Sensing Image Fusion Using Combining IHS and Curvelet Transform. *International Symposium on Telecommunications*.
- Acevedo, E., Serna, A., y Serna, E. (2017). Principios y características de las redes neuronales artificiales. En *Desarrollo e innovación en ingeniería* (pp. 173–182). Editorial IAI.
- Agencia Espacial Europea. (2019). *El programa copérnico.* (Recuperado el 19 de noviembre de 2019 de https://www.esa.int/Space\_in\_Member\_States/Spain/El \_programa\_Copernico)
- Aguirre Gómez, R. (2009). *Conceptos de geomática y estudios de caso en México*. Universidad Nacional Autónoma de México.
- Ahmad, A., Hashim, U. K. M., Mohd, O., Abdullah, M. M., Sakidin, H., Rasib, A. W., y Sufahani, S. F. (2018). Comparative analysis of support vector machine, maximum likelihood and neural network classification on multispectral remote sensing data. *International Journal of Advanced Computer Science and Applications*, *9*(9), 529–537.
- Aldalur, B., y Santamaría, M. (2002). Realce de imágenes: filtrado espacial. *Revista de Teledetección*.
- Alegre, E. (2016). *Conceptos y Métodos en Visión por computador*. CEA.
- Alparone, L., Aiazzi, B., Baronti, S., y Garzelli, A. (2015). *Remote Sensing Image Fusion*. CRC Press.
- Alpaydin, E. (2010). *Introduction to Machine Learning* . The MIT press.
- Alvera-Azcarate, A., Barth, A., SirJacobs, D., Lenartz, F., y Beckers, J. (2008). Data Interpolating Empirical Orthogonal Functions (DINEOF):a tool for geophysical data analyses. *Mediterranean Marine Science*.
- Alvera-Azcárate, A., Barth, A., SirJacobs, D., Lenartz, F., y Beckers, J. (2011). Data Interpolating Empirical Orthogonal Functions (DINEOF): a tool for geophysical data analyses. *Mediterranean Marine Science*.
- Alvera-Azcárate, A., Barth, A., Troupin, C., Beckers, J., y Van Der Zande, D. (2021). Creation of high resolution suspended particulate matter data in the north sea from sentinel-2 and sentinel-3 data. En *2021 ieee international geoscience and remote sensing symposium igarss* (p. 7446-7448). doi: 10.1109/IGARSS47720.2021.9554197
- Alvera-Azárate, A., A. Barth, Rixn, M., y Beckers, J. M. (2005). Reconstruction of incomplete oceanographic data setsusing empirical orthogonal functions: application to the Adriatic Sea surface temperature. *ELSEVIER*.
- Amolins, K., Zhang, Y., y Dare, P. (2007). Wavelet based image fusion techniques an introduction, review and comparison. *Journal of Photogrammetry and Remote Sensing*,

*62*(4), 249–263.

- Awad, M. (2010). An Unsupervised Artificial Neural Network Method for Satellite Image Segmentation. *The International Arab Journal of Information Technology*.
- Ayad, M., Li, J., Holt, B., y Lee, C. (2020). Analysis and Classification ofStormwater and Wastewater RunoffFrom the Tijuana River Using RemoteSensing Imagery. *Frontiers in Environmental Science*.
- Babbar, J., y Rathee, N. (2019). Satellite image analysis: A review. En *2019 ieee international conference on electrical, computer and communication technologies (icecct)* (pp. 1–6).
- Batur, E., y Maktav, D. (2018). Assessment of Surface Water Quality by UsingSatellite Images Fusion Based on PCAMethod in the Lake Gala, Turkey. *IEEE TRANSACTIONS ON GEOSCIENCE AND REMOTE SENSING*.
- Bazi, Y., y Melgani, F. (2007). Semisupervised PSO-SVM regression for biophysical parameter estimation. *IEEE Transactions on Geoscience and Remote Sensing*, *45*(6), 1887–1895.
- Beckers, J.-M., y Rixen, M. (2003a). Eof calculations and data filling from incomplete oceanographic datasets. *Journal of Atmospheric and oceanic technology*, *20*(12), 1839–1856.
- Beckers, J. M., y Rixen, M. (2003b). EOF Calculations and Data Filling from Incomplete Oceanographic Datasets. *Journal of Atmospheric and oceanic technology*.
- Belgiu, M., y Stein, A. (2019). Spatiotemporal image fusion in remote sensing. *Remote Senging*, *11*(7).
- Bouchra, N., Aida, A.-A., Kevin, R., y Naomi, G. (2011). Reconstruction of MODIS total suspended matter time series maps by DINEOF and validation with autonomous platform data. *Ocean Dynamics*.
- Breiman, L., Friedman, J., Stone, C. J., y Olshen, R. A. (1984). *Classification and regression trees*. CRC press.
- Caicedo, E., y López, J. (2009). *Una aproximación práctica a las redes neuronales artificiales*. Cali: Universidad del Valle.
- Calvario Sánchez, G. (2019). *Paradigmas de Aprendizaje Automático Aplicados a la Teledetección: Imágenes RGB e Imágenes Multiespectrales* (PhD Thesis). Universidad del País Vasco.
- Cetina, N. (2017). *Generación de curvas espesctrales de vegentación, suelo y agua, a partir del análisis de imágenes multiespectrales, como herramienta indirecta de evaluación del estado del humedal .el choco <sup>2</sup> paramo de letras* (Masters Thesis). Universidad Católica de Manizales.
- Choi, M., Kim, R., Nam, M., y Kim, H. (2005). Fusion of Multispectral and Panchromatic SatelliteImages Using the Curvelet Transform. *IEEE GEOSCIENCE AND REMOTE SENSING LETTERS*.
- Clark, R. N., Swayze, G. A., King, T. V. V., Livo, K. E., Dalton, J. B., y Kokaly, R. F. (1999). Tetracorder and expert system feature identification rules for reflectance (and emittance) spectroscopy analysis 1: Visible to near-infrared detection of minerals, organics, vegetation, water, amorphous and other materials. En *Proceedings, ninth aviris airborne geoscience workshop. jpl publication* (pp. 99–17).
- CONABIO. (2022). *Zona Económica Exclusiva de México.* Comisión Nacional para el Conocimiento y Uso de la Biodiversidad, official website: http://www.conabio.gob.mx/ informacion/metadata/gis/contdv250\_zeemgw.xml?\_xsl=/db/metadata/xsl/ fgdc\_html.xsl&\_indent=no (accessed on March 2, 2022).
- CONAGUA. (2016). *Atlas del Agua en México 2016* [Reporte anual]. Comisión Nacional del Agua.
- Cortes, C., y Vapnik, V. (1995). Support-vector networks. *Machine learning*, *20*(3), 273–297.

doi: 10.1007/BF00994018

- Cover, T., y Hart, P. (1967). Nearest neighbor pattern classification. *IEEE transactions on information theory*, *13*(1), 21–27.
- Dall'Olmo, G., y Gitelson, A. (2005). Effect of bio-optical parameter variability on the remote estimation of chlorophyll-a concentration in turbid productive waters: experimental results. *Applied optics*, *44*(3), 412–422.
- Damien, S., Alvera-Azcárate, A., Barth, A., Lacroix, G., Park, Y., Nechad, B., ... Beckers, J. (2009). Book of abstractsoverview of marine research in Belgium anno 2009. En (p. 215). Vliz Special Publication.
- Dash, J., y Curran, P. (2004). The MERIS Terrestrial Chlorophyll Index. *International Journal of Remote Sensing*, *25*(23), 5403—5413.
- Data, C. S. (2021). *Coast of Acapulco.* (Retrieved from ASF DAAC, 24-01-2021)
- Datla, R., Shao, X., Cao, C., y Wu, X. (2016). Comparison of the Calibration Algorithms and SI Traceability of MODIS, VIIRS, GOES, and GOES-R ABI Sensors. *Remote Sensing*, *8*, 1-26. doi: 10.3390/rs8020126
- Deepika, N., y Vishnu, K. (2015). Different Techniques for Satellite Image Segmentation. En *2015 Online International Conference on Green Engineering and Technologies (IC-GET 2015).*
- Deudon, M., Kalaitzis, A., Goytom, I., Arefin, M., Lin, Z., Sankaran, K., ... Bengio, Y. (2020). HighRes-net: Recursive Fusion for Multi-Frame Super-Resolutionof Satellite Imagery. *arXiv*.
- Devlin, M., Petus, C., Silva, E., Tracey, D., Wolff, N., Waterhouse, J., y Brodie, J. (2015). Water Quality and River Plume Monitoring in the Great Barrier Reef: An Overview of Methods Based on Ocean Colour Satellite Data. *Remote Sensing*.
- Dian, R., Li, S., Guo, A., y Fang, L. (2018). Deep hyperspectral image sharpening. *IEEE transactions on neural networks and learning systems*, *0*(99), 1–11.
- Doxaran, D., Ehm, J., Bélanger, S., Matsuoka, A., Hooker, S., y Babin, M. (2012). Optical characterisation of suspended particles in the MackenzieRiver plume (Canadian Arctic Ocean) and implications for oceancolour remote sensing. *Biogeosciences*.
- Dubovik, O., Schuster, G. L., Xu, F., Ho, Y., Bösch, H., Landgraf, J., y Li, Z. (2021). Grand Challenges in Satellite RemoteSensing. *frontiers in Remote Sensing*.
- Earth Observing System. (2020). *Índice Diferencial de Agua Normalizado.* (Recuperado el 19 de mayo de 2020 desde https://eos.com/ndwi/es/)
- Escobar, J. (2003). La contaminación de los ríos y sus efectos en las áreas costeras y el mar. *United Nations Publications*, 5 – 8.
- European Space Agency. (2019). *Sentinel-2.* (Recuperado el 19 de noviembre de 2019 de http://www.esa.int/Our\\_Activities/Observing\\_the\\_Earth/ Copernicus/Sentinel-2)
- Eván-Avila, J., Liceaga-Correa, M., y Rodríguez, H. (2002). Caracterización de fuentes no puntuales de contaminación agrícola en el municipio de Othón P. Blanco en Quintana Roo, y su potencial influencia en la bahía de chetumal. *Contribuciones de la ciencia al manejo costero integrado de la Bahía de Chetumal y su área de influencia. Universidad de Quintana Roo, México*, 197–204.
- Fayne, J., y Lakshmi, V. (2016). Predicting the variability of water resources in eleven global river basins using multivariate and decision tree analysis with satellite data. En *AGU Fall Meeting Abstracts* (Vol. 2016, p. H44D-05).
- Gharbia, R., El Baz, A., y Hassanien, A. (2014). Remote sensing image fusion approach based on Brovey and wavelets transforms. En *Proceedings of the fifth international conference*

*on innovations in bio-inspired computing and applications IBICA* (pp. 311–321).

- GHER. (2020). *Data INterpolating Empirical Orthogonal Function (DINEOF).* Official website: http://modb.oce.ulg.ac.be/mediawiki/index.php/DINEOF/ (accessed on April 3, 2020).
- Gitelson, A. (1992). The peak near 700 nm on radiance spectra of algae and water: relationships of its magnitude and position with chlorophyll concentration. *International Journal of Remote Sensing*, *13*(17), 3367–3373.
- Gittings, J. A., Brewin, R. J., Raitsos, D. E., Kheireddine, M., Mustapha, O., Jones, B. H., y Hoteit, I. (2019). Remotely sensing phytoplankton size structure in the Red Sea. *Remote Sensing of Environment*, *234*, 111387. Descargado de https://www.sciencedirect .com/science/article/pii/S0034425719304067 doi: https://doi.org/10.1016/j.rse .2019.111387
- Gomes, P., Valente, T., Geraldo, D., y Ribeiro, C. (2020). Photosynthetic pigments in acid mine drainage: Seasonal patterns and associations with stressful abiotic characteristics. *Chemosphere*, *239*, 124774.
- Gonzalez, R. C., y Woods, R. E. (2018). *Digital image processing* (4th ed.). Pearson.
- Goult, S., Simis, S., Luo, C., y Sathyendranath, S. (2019, may). Classification and Segmentation of Blooms and Plumes from High Resolution Satellite Imagery Using Deep Learning. En *Living planet symposium.* Milan, Italy: European Space Agency.
- Güttler, F., Niculescu, S., y Gohin, F. (2013). Turbidity retrieval and monitoring of Danube Delta waters using multi-sensoroptical remote sensing data: An integrated view from the delta plain lakes to thewestern–northwestern Black Sea coastal zone. *ELSEVIER*.
- Hallegraeff, G. M. (2010). Ocean climate change, phytoplankton community responses, and harmful algal blooms: a formidable predictive challenge 1. *Journal of phycology*, *46*(2), 220–235.
- Hopkins, J., Lucas, M., Dufaub, C., Suttonb, J., M. amd Stum, Lauret, O., y Channelliere, C. (2013). Detection and variability of the Congo River plume from satellite derivedsea surface temperature, salinity, ocean colour and sea level. *ELSEVIER*.
- Hu, C., Lee, Z., Ma, R., Yu, K., Li, D., y Shang, S. (2010). Moderate resolution imaging spectroradiometer (modis) observations of cyanobacteria blooms in taihu lake, china. *Journal of Geophysical Research: Oceans*, *115*(C4).
- Huang, W., Xiao, L., Wei, Z., Liu, H., y Tang, S. (2015). A new pan-sharpening method with deep neural networks. *IEEE Geoscience and Remote Sensing Letters*, *12*(5), 1037–1041.
- Iencoa, D., Interdonato, R., Gaetano, R., y Minhc, D. (2019). Combining Sentinel-1 and Sentinel-2 Satellite Image Time Series for landcover mapping via a multi-source deep learning architecture. *ELSEVIER*.
- INEGI. (2022, agosto). *Extensión territorial de México.* Descargado de https://cuentame .inegi.org.mx/territorio/extension/default.aspx?tema=T
- Jayaram, C., Pavan Kumar, J., Udaya Bhaskar, T. V. S., Bhavani, I. V. G., Prasad Rao, T. D. V., y Nagamani, P. V. (2021). Reconstruction of gap-free OCM-2 chlorophylla concentration using DINEOF. *Journal of the Indian Society of Remote Sensing*, *49*(6), 1419–1425. Descargado de https://doi.org/10.1007/s12524-021-01317-6 doi: 10.1007/s12524-021-01317-6
- Jayaram, C., Priyadarshi, N., Kumar, J. P., Bhaskar, T. V. S. U., Raju, D., y Kochuparampil, A. J. (2018). Analysis of gap-free chlorophyll-a data from MODIS in Arabian Sea, reconstructed using DINEOF. *Taylor & Francis*.
- Jensen, J. R. (2015). *Introductory Digital Image Processing: A remote Sensing Perspective*. PEAR-SON.
- Ji, C., Zhang, Y., Cheng, Q., Tsou, J., Jiang, T., y San, X. (2018). Evaluating the impact of sea surface temperature (SST) on spatial distribution of chlorophyll-a concentration in the East China Sea. *International Journal of Applied Earth Observation and Geoinformation*.
- Jia, D., Song, C., Cheng, C., Shen, S., Ning, L., y Hui, C. (2020). A Novel Deep Learning-Based Spatiotemporal FusionMethod for Combining Satellite Images withDierent Resolutions Using a Two-StreamConvolutional Neural Network. *Remote Sensing*.
- Jiang, X., Gao, Z., Shang, W., y Chen, M. (2018). Monitoring of polluted water in coastal zone using unmanned aerial vehicle remote sensing. En *Remote Sensing and Modeling of Ecosystems for Sustainability XV.* doi: 10.1117/12.2319704
- Kaur, H., Koundal, D., y Kadyan, V. (2021). Image Fusion Techniques: A Survey. *Archives of Computational Methods in Engineering*.
- Kesikoglu, M. H., Cicekli, S. Y., Kaynak, T., y cols. (2020). The identification of seasonal coastline changes from landsat 8 satellite data using artificial neural networks and knearest neighbor. *Turkish Journal of Engineering*, *4*(1), 47.
- Khan Academy. (2015). *Light and photosynthetic pigments.* (Recuperado el 19 de noviembre de 2019 de https://www.khanacademy.org/science/biology/photosynthesis -in-plants/the-light-dependent-reactions-of-photosynthesis/a/light-and -photosynthetic-pigments)
- Kibria, G., Hossain, M., Mallick, D., Lau, T., y Wu, R. (2016). Trace/heavy metal pollution monitoring in estuary and coastal area of bay of bengal, bangladesh and implicated impacts. *Marine pollution bulletin*, *105*(1), 393–402.
- Klemas, V. (2012). Remote Sensing of Coastal Plumes and Ocean Fronts:Overview and Case Study. *Journal of Coastal Research*.
- Kramer, S. J., y Siegel, D. A. (2019). How can phytoplankton pigments be best used to characterize surface ocean phytoplankton groups for ocean color remote sensing algorithms? *Journal of Geophysical Research: Oceans*, *124*(11), 7557–7574. doi: 10.1029/ 2019JC015604
- Kramer, Herbert J. (2020). *National Polar-orbiting Partnership (SUOMI).* Official website: https://earth.esa.int/web/eoportal/satellite-missions/s/suomi-npp (accessed on April 3, 2020).
- Krishnaswamy, J., Bawa, K. S., Ganeshaiah, K. N., y Kiran, M. C. (2009). Quantifying and mapping biodiversity and ecosystem services: Utility of a multi-season ndvi based mahalanobis distance surrogate. *Remote Sensing of Environment*, *113*(4), 857–867.
- Kwan, C., Zhu, X., Gao, F., Chou, B., Perez, D., Li, J., ... Marchisio, G. (2018). Assessment of Spatiotemporal Fusion Algorithms forPlanet and Worldview Images. *Sensors*.
- Kwarteng, P., y Chavez, A. (1989). Extracting spectral contrast in landsat thematic mapper image data using selective principal component analysis. *Photogrammetric Engineering and Remote Sensing*, *55*(1), 339–348.
- Labrador García, M., Évora Brondo, J. A., y Arbelo Pérez, M. (2012). *Satelites de teledetección para la gestión del territorio*. SATELMAC.
- Lapaine, M., y Usery, L. (2015). Proyecciones cartográficas y sistemas de referencia. En F. Ormeling y B. Rystedt (Eds.), *El mundo de los mapas* (pp. 67–80). International Cartographic Association. doi: 10.7419/162.06.2015
- Lavrova, O., Soloviev, D., Strochkov, M., Bocharova, T., y Kashnitsky, A. (2016). Remote Sensing of the Ocean, Sea Ice, Coastal Waters, and Large Water Regions 2016. En (pp. 125–136). SPIE.
- Li, J., Sun, W., y Zhang, J. (2022). Infrared Sea Surface Temperature Data Reconstruction Using Dineof Method. En *IGARSS 2022 - 2022 IEEE International Geoscience and Remote*
*Sensing Symposium.*

- Lillesand, T. M., Kiefer, R. W., y Chipman, J. W. (2015). *Remote sensing and image interpretation* (7th ed.). Wiley.
- Liu, X., y Wang, M. (2018). Gap Filling of Missing Data for VIIRS Global Ocean Color Products Using the DINEOF Method. *IEEE Transactions on Geoscience and Remote Sensing*.
- Liu, X., y Wang, M. (2019). Filling the gaps of missing data in the merged viirs snpp/noaa-20 ocean color product using the dineof method. *Remote Sensing*, *11*(2), 178.
- Lomelí-Huerta, J. R., Rivera-Caicedo, J. P., De-la Torre, M., Acevedo-Juárez, B., Cepeda-Morales, J., y Avila-George, H. (2022). An approach to fill in missing data from satellite imagery using data-intensive computing and DINEOF. *PeerJ Computer Science*.
- Lomelí-Huerta, R., Avila-George, H., Rivera-Caicedo, J. P., y De-la Torre, M. (2021). Water Pollution Detection in Acapulco Coasts Using Merged Data from the Sentinel-2 and Sentinel-3 Satellites. *2021 IEEE International Geoscience and Remote Sensing Symposium IGARSS*.
- Lorthiois, T., Doxaran, D., y Chami, M. (2012). Daily and seasonal dynamics of suspended particlesin the Rhône River plume based on remote sensingand field optical measurements. *Geo-Mar Lett*.
- López, A. (2007). *Técnicas avanzadas de fusión de imágenes* (Tesis Doctoral no publicada). Universidad Nacional Autonoma de México.
- Ma, L., Liu, Y., Zhang, X., Ye, Y., Yin, G., y Johnson, B. A. (2019). Deep learning in remote sensing applications: A meta-analysis and review. *ISPRS Journal of Photogrammetry and Remote Sensing*, *152*, 166 – 177.
- Mather, P., y Tso, B. (2009). *Classification methods for remotely sensed data*. CRC press.
- Maxwell, A. E., Warner, T. A., y Fang, F. (2018). Implementation of machine-learning classification in remote sensing: an applied review. *International Journal of Remote Sensing*, *39*(9), 2784–2817.
- Mitchell, H. (2010). *Image Fusion Theories, Techniques and Applications*. Springer.
- Morales, A., y Zamora, F. (2010). Study of sediment distribution in the area of the Pánuco river plumeby means of remote sensing. *Remote Sensing*.
- NASA. (2020a). *Moderate Resolution Imaging Spectroradiometer (MODIS).* Official website: https://modis.gsfc.nasa.gov/ (accessed on April 3, 2020).
- NASA. (2020b). *Supported missions.* (Recuperado el 19 de noviembre de 2019 de desde: https://oceancolor.gsfc.nasa.gov/missions/)
- Nava Jaimes, H., Pezet Sandoval, F., Mendoza Illescas, J., y Hernández Gutiérrez, I. (2001). *El sistema internacional de unidades (SI)* (Inf. Téc. n.º CNM-MMM-PT-003). Centro Nacional de Metrología.
- Nechad, B., Alvera-Azcaràte, A., Ruddick, K., y Greenwood, N. (2011). Reconstruction of modis total suspended matter time series maps by dineof and validation with autonomous platform data. *Ocean Dynamics*, *61*(8), 1205–1214.
- Nencini, F., Garzelli, A., Baronti, S., y Alparone, L. (2007). Remote sensing image fusion using the curvelet transform. *Information Fusion*, *8*(2), 443–156.
- Nikolaidis, A., Stylianou, S., Georgiou, G., Hadjimitsis, D., y Akylas, E. (2014). Implementation of the DINEOF ArcGIS Toolbox: Case study of reconstruction of Chlorophyll-a missing data over the Mediterranean using MyOcean satellite data products. En *EGU General Assembly Conference Abstracts.*
- Ody, A., Doxaran, D., Vanhellemont, Q., Nechad, B., Novoa, S., Many, G., ... Gentili, B. (2015). Potential of High Spatial and Temporal Ocean ColorSatellite Data to Study the Dynamics of SuspendedParticles in a Micro-Tidal River Plume. *Remote Sensing*.
- Ody, A., Doxaran, D., Verney, R., Bourrin, F., Morin, G., Pairaud, I., y Gangloff, A. (2022). Ocean Color Remote Sensing of Suspended Sediments along a Continuum from Rivers to River Plumes: Concentration,Transport, Fluxes and Dynamics. *Remote Sensing*.
- Olmedo, E., Taupier-Letage, I., Turiel, A., y Alvera-Azcárate, A. (2018). Improving SMOS Sea Surface Salinity in the Western Mediterranean Sea through Multivariate and Multifractal Analysis. *Remote Sensing*.
- O'Reilly, J. E., Maritorena, S., Mitchell, B. G., Siegel, D. A., Carder, K. L., Garver, S. A., . . . Mc-Clain, C. (1998). Ocean color chlorophyll algorithms for seawifs. *Journal of Geophysical Research: Oceans*, *103*(C11), 24937–24953.
- Palacios, S., Peterson, T., y Kudela, R. (2008). Development of synthetic salinity from remote sensingfor the Columbia River plume. *JOURNAL OF GEOPHYSICAL RESEARCH*.
- Paneque-Gálvez, J., Mas, J.-F., Moré, G., Cristóbal, J., Orta-Martínez, M., Luz, A. C., ... Reyes-García, V. (2013). Enhanced land use/cover classification of heterogeneous tropical landscapes using support vector machines and textural homogeneity. *International Journal of Applied Earth Observation and Geoinformation*, *23*, 372 - 383. doi: 10.1016/ j.jag.2012.10.007
- Pare, S., Bhamdari, A., Kumar, A., Singh, G., y Khare, S. (2015). Satellite Image Segmentation based on Different Objective Functions using genetic algorithm: AComparative Study. En *2015 ieee international conference on digital signal processing (dsp).*
- Park, M.-S., Kim, M., Lee, M.-I., Im, J., y Park, S. (2016). Detection of tropical cyclone genesis via quantitative satellite ocean surface wind pattern and intensity analyses using decision trees. *Remote Sensing of Environment*, *183*, 205 - 214. doi: 10.1016/ j.rse.2016.06.006
- Ping, B., Su, F., y Meng, Y. (2015). Reconstruction of Satellite-Derived Sea Surface Temperature Data Based on an Improved DINEOF Algorithm. *IEEE Journal of Selected Topics in Applied Earth Observations and Remote Sensing*.
- Ping, B., Su, F., y Meng, Y. (2016). An Improved DINEOF Algorithm for Filling Missing Values in Spatio-Temporal SeaSurface Temperature Data. *PLoS ONE*.
- Páez, F., y Osuna, C. (2011). Biomonitores de la contaminación costera con referencia a las costas mexicanas: una revisión sobre los organismos utilizados. *Hidrobiológica*, *21*(3), 229–238.
- Quinlan, J. R. (1986). Induction of decision trees. *Machine learning*, *1*(1), 81–106.
- Quinlan, J. R. (1994). *C4. 5: Programs for machine learning*. Morgan Kaufmann.
- Rajenda, P. D., y Sarita, V. V. (2013). Study and Analysis ofPCA, DCT and DWT based Image Fusion Techniques. *Image Processing and Pattern Recognition*, 66–69.
- Rinilla, C., Alcalá, A., y Arizaga, F. J. (1997). Filtrado de imágenes en el dominio de la frecuencia. *Revista de Teledetección*.
- Rivera Caicedo, J. P. (2014). *Optimized and automated estimation of vegetation properties: Opportunities for Sentinel-2* (Tesis Doctoral, Universidad de Valencia). Descargado de http://roderic.uv.es/handle/10550/36024
- Rodriguez-Ramirez, R., Sánchez, M. G., Rivera-Caicedo, J. P., Fajardo-Delgado, D., y Avila-George, H. (2019). Automating an image processing chain of the sentinel-2 satellite. En J. Mejia, M. Muñoz, Á. Rocha, A. Peña, y M. Pérez-Cisneros (Eds.), *Trends and applications in software engineering* (pp. 216–224). Cham: Springer International Publishing.
- Said, N., Ahmad, K., Riegler, M., Pogorelov, K., Hassan, L., Ahmad, N., y Conci, N. (2019, noviembre). Natural disasters detection in social media and satellite imagery: a survey. *Multimedia Tools and Applications*, *78*(22), 31267–31302. doi: 10.1007/s11042-019 -07942-1
- Samboni, N., Carvajal, Y., y Escobar, J. (2007). Revisión de parámetros fisicoquímicos como indicadores de cálida y contaminación del agua. *Ingeniería e Investigación*, *27*(3), 172– 181.
- Sanghyun, P. (2018). Water region segmentation scheme using seeded region growing. *Journal of Advanced Information Technology and Convergence*, *8*(1), 53–62.
- Sato, M., Takahashi, Y., Kubota, H., Noda, A., Hamada, J., y Lopez, G. V. C. (2021, abril). Quasi-Real Time Monitoring of Lightning and Weather in the Philippines and Western North Pacific for the Severe Weather Intensity Prediction. En *Egu general assembly conference abstracts* (p. EGU21-13950).
- Shah, J. K., Smolenski, B. Y., Yantorno, R. E., y Iyer, A. N. (2004). Sequential k-nearest neighbor pattern recognition for usable speech classification. En *12th european signal processing conference* (pp. 741–744).
- Shettigara, V. (1992). A generalized component substitution technique for spatial enhancement of multispectral images using a higher resolution data set. *Photogrammetric Engineering and Remote Sensing*, *58*, 561–567.
- Simone, G., Farina, A., Morabito, F., Serpico, S., y Bruzzone, L. (2002). Image fusion techniques for remote sensing applications. *Information Fusion*, *3*, 3–15.
- Singh, R., y Khare, A. (2013). Multiscale Medical Image Fusion in Wavelet Domain. *Hindawi*.
- Song, H., Liu, Q., Wang, G., Hang, R., y Huang, B. (2018). Spatiotemporal Satellite Image Fusion Using DeepConvolutional Neural Networks. *IEEE JOURNAL OF SELECTED TOPICS IN APPLIED EARTH OBSERVATIONS AND REMOTE SENSING*.
- Sun, J., Zhong, G., Dong, J., Saeeda, H., y Zhang, Q. (2017). Cooperative profit random forests with application in ocean front recognition. *IEEE Access*, *5*, 1398–1408.
- Tang, S., Chen, C., Zhan, H., y Zhang, T. (2008). Determination of ocean primary productivity using support vector machines. *International Journal of Remote Sensing*, *29*(21), 6227–6236.
- Tu, T., Su, S., Shyu, H., y Huang, P. (2001). A new look at IHS-like image fusion methods. *Information fusion*, *2*(3), 177–186.
- Upadhyay, A., Upadhyay, A., y Maurya, S. (2017). Regression and Artificial Neural Network based Improved Classification of LISS-III Satellite Image. En *International conference on current trends in computer, electrical, electronics and communication* (pp. 917–921).
- Valerio, A., Kampel, M., Ward, N., Sawakuchi, H., Cunha, A., y Richey, J. (2021). CO2 partial pressure and fluxes in the Amazon River plume using in situ andremote sensing data. *ELSEVIER*.
- Velaochaga, G., Paulino, C., y Xu, H. (2018). Monitoreo de las aguas residuales vertidas en la bahía del callao utilizando imágenes landsat (1985-2015). *Insituto del mar Perú*.
- Viña, A., Henebry, G., y Gitelson, A. (2004). Satellite monitoring of vegetation dynamics: Sensitivity enhancement by the wide dynamic range vegetation index. *Geophysical Research Letters*, *31*.
- Wang, Y., Gao, Z., y Liu, D. (2019). Multivariate DINEOF Reconstruction for Creating Long-Term Cloud-Free Chlorophyll-a Data Records From SeaWiFS and MODIS: A Case Study in Bohai and Yellow Seas, China. *IEEE Journal of Selected Topics in Applied Earth Observations and Remote Sensing*.
- Wang, Y., y Liu, D. (2014). Reconstruction of satellite chlorophyll-a data using a modified DINEOF method: a case study in the Bohai and Yellow seas, China. *International Journal of Remote Sensin*.
- Wang, Z., Bin, P., y Jiancheng, S. (2017). Reconstructing spatial–temporal continuous MO-DIS land surface temperature using the DINEOF method. *Journal of Applied Remote*

*Sensing*.

- Winder, M., y Sommer, U. (2012). Phytoplankton response to a changing climate. *Hydrobiologia*, *698*(1), 5–16.
- Xia, M., Lu, W., Yang, J., Ma, Y., Yao, W., y Zheng, Z. (2015). A hybrid method based on extreme learning machine and k-nearest neighbor for cloud classification of groundbased visible cloud image. *Neurocomputing*, *160*, 238–249.
- Xiao, X., Xie, J., Niu, J., y Cao, W. (2020). A novel image fusion method for water body extraction based on optimal band combination. *Traitement du Signal*, *37*(2), 195–207.
- Xie, X., Liu, W. T., y Tang, B. (2008). Spacebased estimation of moisture transport in marine atmosphere using support vector regression. *Remote Sensing of Environment*, *112*(4), 1846–1855.
- Yacobi, Y., Moses, W., Kaganovsky, S., Sulimani, B., Leavitt, B., y Gitelson, A. (2011). Nir-red reflectance-based algorithms for chlorophyll-a estimation in mesotrophic inland and coastal waters: Lake kinneret case study. *Water research*, *45*(7), 2428–2436.
- Yang, Y., Lu, C., Huang, S., Yang, T., Chang, Y., y Ho, C. (2022). On the Reconstruction of Missing Sea Surface Temperature Data from Himawari-8 in Adjacent Waters of Taiwan Using DINEOF Conducted with 25-h Data. *Remote Sensing*.
- Yu, X., Shen, J., Zheng, G., y Du, J. (2022). Chlorophyll-a in Chesapeake Bay based on VIIRS satellite data: Spatiotemporal variability and prediction with machine learning. *Ocean Modelling*.
- Zhan, Y., Delegido, J., Erena, M., Soria, J. M., Ruiz-Verdú, A., Urrego, P., . . . Moreno, J. (2022). Mar Menor lagoon (SE Spain) chlorophyll-a and turbidity estimation with Sentinel-2. *Global Biogeochemical Cycles*.
- Zhang, J., Clayton, M. K., y Townsend, P. A. (2015). Missing data and regression models for spatial images. *IEEE Transactions on Geoscience and Remote Sensing*, *53*(3), 1574–1582.
- Zhang, Q., Yuan, Q., Zeng, C., Li, X., y Wei, Y. (2018). Missing data reconstruction in remote sensing image with a unified spatial–temporal–spectral deep convolutional neural network. *IEEE Transactions on Geoscience and Remote Sensing*, *56*(8), 4274–4288.
- Zhang, Y. (2004). Understanding image fusion. *Photogrammetric Engineering and Remote Sensing*, *70*(6), 657–661.
- Zhao, J., Cao, W., Xu, Z., Ai, B., Yang, Y., Jin, G., . . . others (2018). Estimating CDOM concentration in highly turbid estuarine coastal waters. *Journal of Geophysical Research: Oceans*, *123*(8), 5856–5873.
- Zhong, J., Yang, B., Huang, G., Zhong, F., y Chen, Z. (2016). Remote Sensing Image Fusion with ConvolutionalNeural Network. *Sens Imaging*.
- Zhu, W., Yu, Q., Tian, Y., Chen, R., y Gardner, G. (2011). Estimation of chromophoric dissolved organic matterin the Mississippi and Atchafalaya river plume regionsusing abovesurface hyperspectral remote sensing. *GEOPHYSICAL RESEARCH*.
- Zorroza, J. F. (2020, dec). *Persiste derrame de aguas negras a playas de acapulco.* OnLine. (https://www.elsoldemexico.com.mx/republica/sociedad/ persiste-derrame\_-de-aguas-negras-a-playas-de-acapul\_co-contaminacion -playas-capama-cona\_gua-6177580.html)
- Zou, Q., Ni, L., Zhang, T., y Wang, Q. (2015). Deep learning based feature selection for remote sensing scene classification. *IEEE Geoscience and Remote Sensing Letters*, *12*(11), 2321-2325.

# Apéndice A

# Presentación de trabajos de investigación

En 2021, se presentó un trabajo titulado "Detección de contaminación del agua en las costas de Acapulco utilizando datos fusionados de los satélites Sentinel-2 y Sentinel-3", en el *Simposio Internacional de Geociencia y Teledetección* (IGARSS); el cual es la conferencia más importante de la Sociedad de Geociencia y Teledetección (GRSS) del IEEE. Su objetivo es ofrecer una plataforma para compartir conocimientos y experiencias sobre los últimos avances y progresos en las tecnologías de geociencia y teledetección, especialmente en el contexto de la observación de la Tierra, la vigilancia de catástrofes y la evaluación de riesgos.

Este trabajo presentado en IGARSS propone una estrategia de monitorización continua para detectar la contaminación en los vertidos de agua mediante la combinación de datos de las plataformas Sentinel-2 y Sentinel-3. En primer lugar, se detecta la región de interés a monitorizar utilizando las bandas con alta resolución espacial. Posteriormente, se emplea el aprendizaje automático supervisado basado en la distancia para detectar la contaminación del agua por píxeles. Por último, se presentan las detecciones históricas a lo largo del tiempo para detectar vertidos recurrentes.

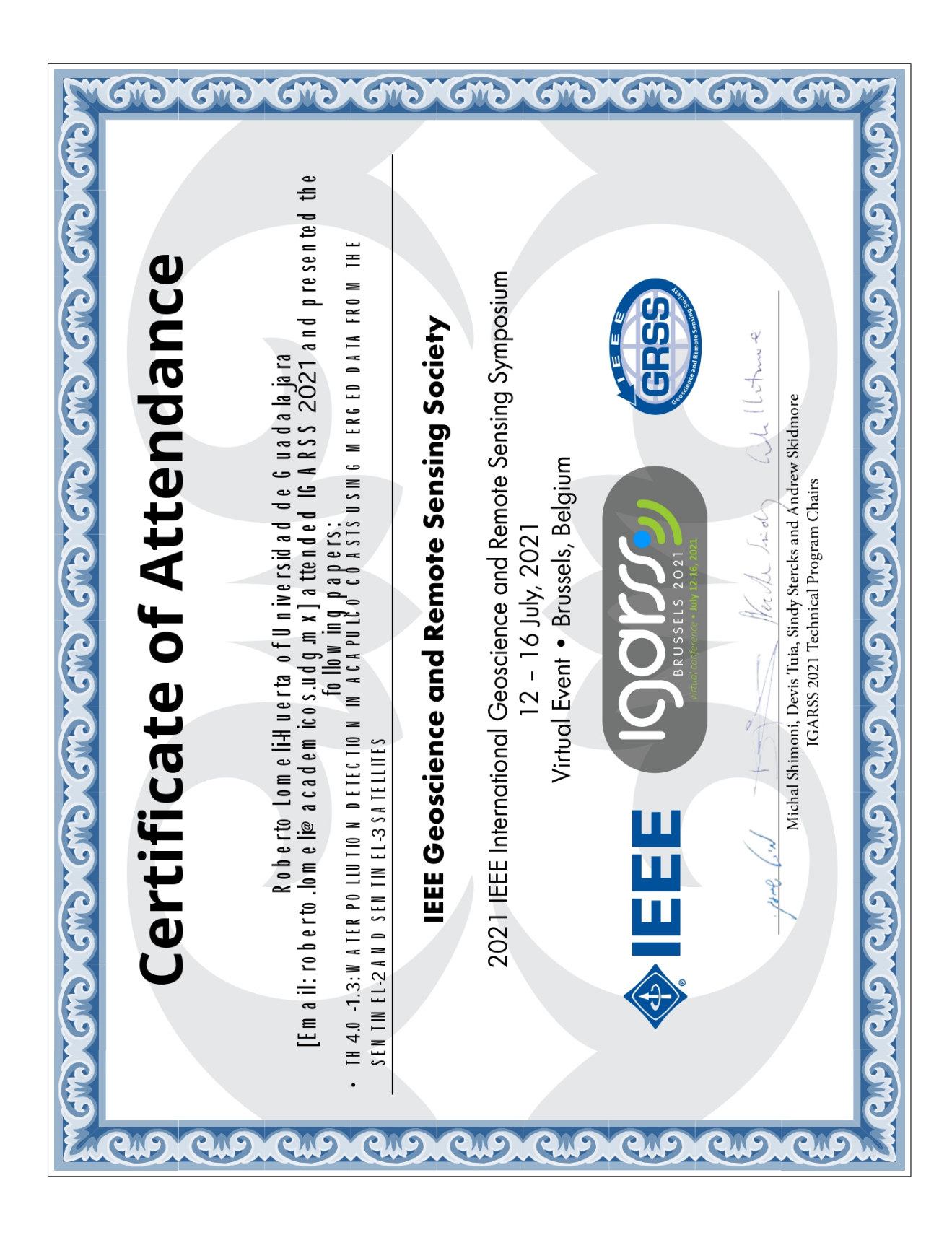

### WATER POLLUTION DETECTION IN ACAPULCO COASTS USING MERGED DATA FROM THE SENTINEL-2 AND SENTINEL-3 SATELLITES

Roberto Lomelí-Huerta<sup>†</sup>, Himer Avila-George<sup>†</sup>, Juan Pablo Rivera-Caicedo<sup>‡</sup> and Miguel De-la-Torre<sup>†</sup>

<sup>†</sup>Departamento de Ciencias Computacionales e Ingenierías, Universidad de Guadalajara. <sup>‡</sup>CONACyT-UAN, Secretaría de Investigación y Posgrado, Universidad Autónoma de Nayarit.

### **ABSTRACT**

Acapulco coasts are occasionally contaminated by illegal discharges originated by temporary or permanent floods that disembogue to the pacific ocean. Plumes formed by contaminated water running through the ocean can be distinguished in satellite imagery, and their reflectance is related to the polluting elements. Although some spacial agencies provide data from diverse multispectral sensors, application-specific requirements are fulfilled by merging heterogeneous imagery (differences in spatial, temporal, and spectral resolutions). This paper proposes a continuous monitoring strategy to detect pollution in water discharges by combining data from Sentinel-2 and Sentinel-3 platforms. First, the region of interest to be monitored is detected using the bands with high spatial resolution. Then, distance-based supervised machine learning is employed to detect pixel-wise pollution in water. Finally, the historic detections over time are presented to detect recurrent discharges.

Index Terms- Sentinel, satellite image fusion, contaminated water, monitoring system, remote sensing

#### 1. INTRODUCTION

Acapulco de Juárez (or Acapulco) is a city located at the southern coast of Mexico, constitutes the largest seaport at the Guerrero state, and its coastline is located along the Pacific ocean. Along the water near the seashore of the Acapulco bay, it is common to find pollution due to illegal discharges of contaminated water [1]. In practice, monitoring such discharges requires specialized personnel collecting water samples in situ, and a posterior analysis in specialized laboratories that are usually far from the city. With the increase of remote sensing data availability, alternative monitor systems may be established through the use of satellite imagery and pattern recognition techniques. In this scenario, a regular download of satellite data and automated spectral analysis can be scheduled according to the temporal resolution of satellite missions for timely detection of illicit discharges.

#### 1.1. Sentinel imagery

The availability of free satellite data through international space agencies (European Space Agency - ESA, National Aeronautics and Space Administration - NASA, China National Space Administration - CNSA, Agencia Espacial Mexicana - AEM, etc.) enables governments and universities to develop low-cost monitoring systems. These agencies mount a variety of sensors on their platforms, specialized in measurements in accordance with the mission objectives. The resulting satellite imagery constitutes a heterogeneous source of information, with distinct spatial, temporal, and spectral resolutions. Due to the heterogeneity of resolutions in satellite imagery and the variety of information from multiple wavebands, several image fusion techniques have been proposed for remote sensing application [2, 3, 4, 5, 6, 7]. Whereas some approaches use statistical tools like principal component analysis [8], resent proposals consider multiresolution strategies and analysis of reflectance change over time  $[5, 6, 9, 7]$ 

#### 1.2. Methodology and experiments

In this paper, a methodology is proposed to combine satellite imagery with heterogeneous resolutions  $(e.g.$  spatial, temporal, and spectral). For a start, the region of interest (ROI), consisting of the pixels that correspond to zones that are suitable to present irregular contamination, is detected using the available products with the highest spatial resolution. Then, the relevant bands for the application are combined using stateof-the-art fusion techniques to obtain a combined feature vector for each pixel. The resulting feature vector is then compared to contaminated and non-contaminated water models previously trained with distance-based supervised machine learning. Finally, the resulting positive and negative detections per pixel are presented over time to show the historical trend to detect recurrent pollution alerts.

Te experiments that evidence the usefulness of the proposed methodology were prepared with Sentinel-2 and Sentinel-3 data. The Copernicus mission currently provides the highest spatial, spectra, and temporal resolutions [10]. In that mission, the Sentinel-2 platform provides spatial resolutions from

978-1-6654-0369-6/21/\$31.00 ©2021 IEEE

#### 1518

#### IGARSS 2021

Authorized licensed use limited to: UNIVERSIDAD DE GUADALAJARA. Downloaded on January 05,2022 at 17:36:02 UTC from IEEE Xplore. Restrictions apply.

Por su presentación titulada "Estudio de las plumas de río para la detección automática de vertidos anómalos en zonas costeras usando técnicas de *Machine Learning* e imágenes de los satélites Sentinel 2 y 3", en el Seminario 2021-A organizado por el Cuerpo Académico de Nanotecnología, Biotecnología y Sustentabilidad, desarrollado en el Centro Universitario de los Valles de la Universidad de Guadalajara. Correspondiente al periodo comprendido del 23 de automática de vertidos anómalos en zonas costeras usando técnicas de Machine Learning e imágenes de los satélites Sentinel 2 y 3", en el Seminario 2021-A organizado por el Cuerpo Académico de Nanotecnología, Biotecnología y Sustentabilidad, desarrollado en el Centro Universitario de los Valles de la Universidad de Guadalajara. Correspondiente al periodo comprendido del 23 de Por su presentación titulada "Estudio de las plumas de río para la detección Biotecnología, Nanotecnología y Sustentabilidad Biotecnología, Nanotecnología y Sustentabilidad Responsable del cuerpo académico Responsable del cuerpo académico Dr. Himer Avila George **Dr. Himer Avila George** José Roberto Lomelí Huerta **José Roberto Lomelí Huerta** Ameca, Jalisco a 23 de marzo de 2021 Ameca, Jalisco a 23 de marzo de 2021 **CONSTANCIA** UNIVERSIDAD DE GUADALAJARA UNIVERSIDAD DE GUADALAJARA CONSTANCIA ATENTAMENTE **A T E N T A M E N T E** El Centro Universitario de los Valles El Centro Universitario de los Valles extiende la presente extiende la presente Piensa y trabaja **Piensa y trabaja** aDra. Eréndira Álvarez Tostado Martínez **Dra. Eréndira Álvarez Tostado Martínez** Jeta del Departamento de Ciencias Jefa del Departamento de Ciencias marzo al 08 de junio de 2021. marzo al 08 de junio de 2021. Computacionales e Ingenierías Computacionales e Ingenierías Crendia ATM

En ese mismo año, también se presentó una conferencia en el Seminario organizado por el cuerpo académico UDG-CA-1057.

# Apéndice B

# Elaboración de artículos en extenso, arbitrados

Se publicó un artículo titulado "Un enfoque para rellenar datos faltantes en imágenes satelitales utilizando computación intensiva y DINEOF", en la revista *PeerJ Computer Science*, la cual esta indexada en el JCR y es cuartil 2.

En este artículo, se propone un método para rellenar los datos que faltan en las imágenes de satélite mediante plataformas informáticas de uso intensivo de datos. El enfoque propuesto combina imágenes satélite de diversas fuentes para reducir el impacto de los agujeros en las imágenes que condiciones de adquisición: oclusión, trayectoria del satélite, luz solar, entre otras. La cantidad de esfuerzo de cálculo derivado del uso de grandes imágenes de alta alta resolución se aborda mediante técnicas de computación intensiva de datos que asumen una arquitectura de clúster subyacente. Para empezar, los datos de satélite de la región de estudio se descargan automáticamente; a continuación, los datos de los distintos sensores se corrigen y de diferentes sensores se corrigen y fusionan para obtener un ortomosaico. Como prueba de concepto, el enfoque propuesto de uso intensivo de datos se implementó para estudiar la concentración de clorofila en los océanos mexicanos mediante la fusión de datos de los sensores MODIS-TERRA, MODIS-AQUA, VIIRS-SNPP y VIIRS-JPSS-1. Los resultados revelan que el enfoque propuesto produce resultados de alta calidad. Los resultados revelan que el enfoque propuesto produce resultados que son similares a los enfoques del estado de la técnica para estimar la concentración de clorofila, pero evitando el desbordamiento de memoria con imágenes de gran tamaño. La comparación visual y estadística de las imágenes resultantes revela que el enfoque propuesto proporciona una estimación más precisa de la concentración de clorofila en comparación con el método de la media de píxeles por sí solo.

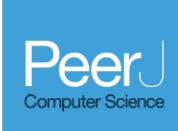

# An approach to fill in missing data from satellite imagery using data-intensive computing and DINEOF

- José Roberto Lomelí-Huerta<sup>1</sup>, Juan Pablo Rivera-Caicedo<sup>2</sup>, Miguel De-la-Torre<sup>1</sup>, Brenda Acevedo-Juárez<sup>3</sup>, Jushiro Cepeda-Morales<sup>4</sup> and Himer Avila-George<sup>1</sup>
- $^{\rm 1}$  Departamento de Ciencias Computacionales e Ingenierías, Universidad de Guadalajara, Ameca, Jalisco, México
- $^2$  CONACYT-UAN, Secretaría de Investigación Posgrado, Universidad Autónoma de Nayarit, Tepic, Nayarit, Mexico
- $^3$  Departamento de Ciencias Naturales y Exactas, Universidad de Guadalajara, Ameca, Jalisco, Mexico
- $^4$  Centro Nayarita de Innovación y Transferencia de Tecnología A. C., Universidad Autónoma de Nayarit, Tepic, Nayarit, Mexico

## **ABSTRACT**

This paper proposes an approach to fill in missing data from satellite images using data-intensive computing platforms. The proposed approach merges satellite imagery from diverse sources to reduce the impact of the holes in images that result from acquisition conditions: occlusion, the satellite trajectory, sunlight, among others. The amount of computation effort derived from the use of large highresolution images is addressed by data-intensive computing techniques that assume an underlying cluster architecture. As a start, satellite data from the region of study are automatically downloaded; then, data from different sensors are corrected and merged to obtain an orthomosaic; finally, the orthomosaic is split into user-defined segments to fill in missing data, and then filled segments are assembled to produce an orthomosaic with a reduced amount of missing data. As a proof of concept, the proposed data-intensive approach was implemented to study the concentration of chlorophyll at the Mexican oceans by merging data from MODIS-TERRA, MODIS-AQUA, VIIRS-SNPP, and VIIRS-JPSS-1 sensors. Results reveal that the proposed approach produces results that are similar to state-of-the-art approaches to estimate chlorophyll concentration but avoid memory overflow with large images. Visual and statistical comparison of the resulting images reveals that the proposed approach provides a more accurate estimation of chlorophyll concentration when compared to the mean of pixels method alone.

Subjects Spatial and Geographic Information Systems, Software Engineering Keywords Satellite imagery, Missing data, DINEOF, MODIS, VIIRS

## **INTRODUCTION**

Since the first satellite photographs in the 1940s, followed by missions that include Landsat and Suomi NPP from NASA, and Sentinel from ESA, just to mention three of the most popular, satellite imagery has been improved to the point of becoming daily-use information. Moreover, together with the increase of use, challenges have been emerged, presenting an increasing demand for computational resources and algorithms. Nowadays,

How to cite this article Lomelí-Huerta JR, Rivera-Caicedo JP, De-la-Torre M, Acevedo-Juárez B, Cepeda-Morales J, Avila-George H. 2022. An approach to fill in missing data from satellite imagery using data-intensive computing and DINEOF. PeerJ Comput. Sci. 8:e979 DOI 10.7717/peerj-cs.979

Submitted 11 November 2020 Accepted 22 April 2022 Published TBD

Corresponding author Himer Avila-George, himer.avila@academicos.udg.mx

Academic editor Gang Mei

Additional Information and Declarations can be found on page 18

DOI 10.7717/peerj-cs.979 C Copyright 2022 Lomelí-Huerta et al. Distributed under Creative Commons CC-BY 4.0

### **OPEN ACCESS**